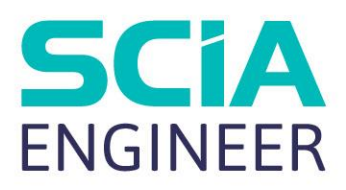

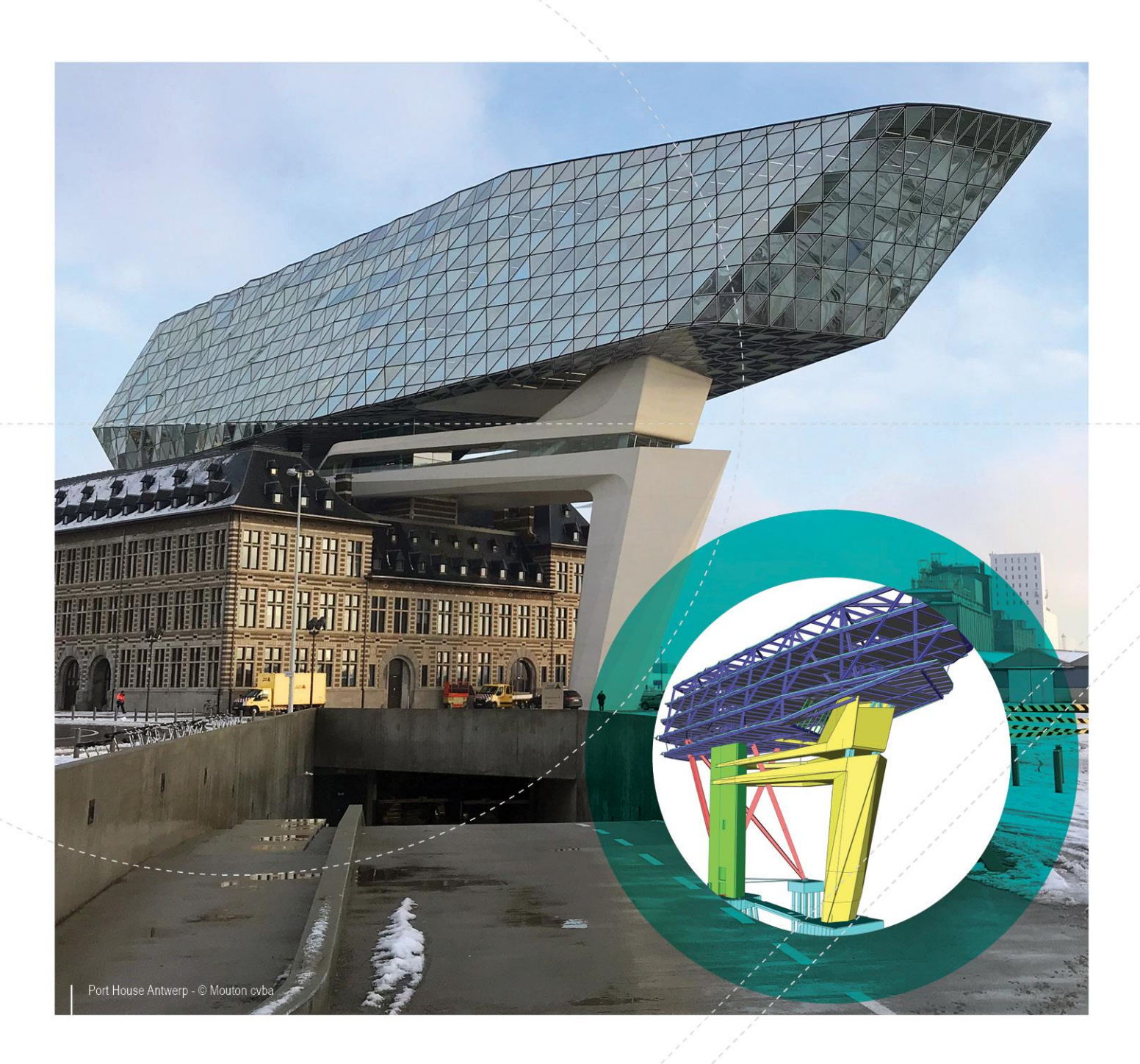

# ADVANCED CONCEPT TRAINING ALUMINIUM CODE CHECK

All information in this document is subject to modification without prior notice. No part of this manual may be reproduced, stored in a database or retrieval system or published, in any form or in any way, electronically, mechanically, by print, photo print, microfilm or any other means without prior written permission from the publisher. SCIA is not responsible for any direct or indirect damage because of imperfections in the documentation and/or the software.

© Copyright 2018 SCIA nv. All rights reserved.

## **Table of Contents**

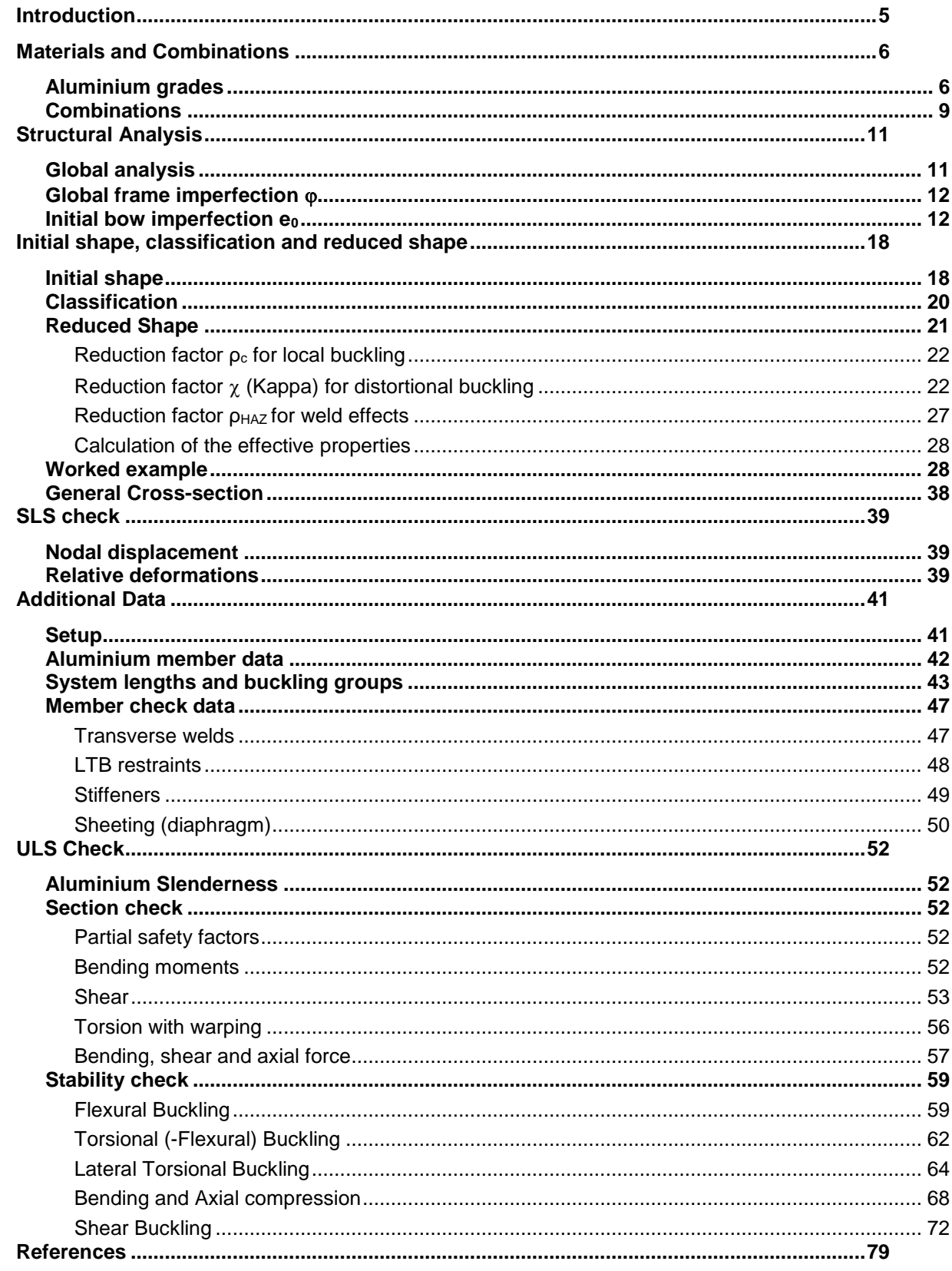

## <span id="page-4-0"></span>**Introduction**

The applied rules for EN 1999-1-1 are explained and illustrated.

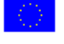

 $EC - EN$  => EN 1999-1-1:2007 More and detailed references to the applied articles can be found in (Ref.[1])

> SCIA Engineer Aluminium Code Check Theoretical Background Release : 18.0 Revision : 08/2018

The explained rules are valid for SCIA Engineer 18.0

The examples are marked by **' Example'** The following examples are available :

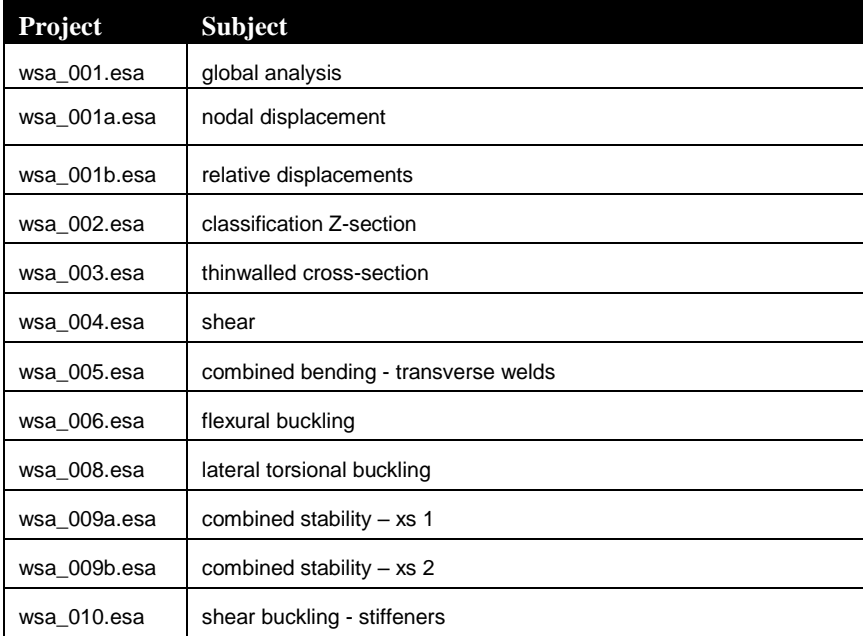

## <span id="page-5-0"></span>**Materials and Combinations**

#### <span id="page-5-1"></span>**Aluminium grades**

The characteristic values of the material properties are based on Table 3.2a for wrought aluminium alloys of type sheet, strip and plate and on Table 3.2b for wrought aluminium alloys of type extruded profile, extruded tube, extruded rod/bar and drawn tube (Ref.[1]).

#### EN 1999-1-1: 2007 (E)

Table 3.2a - Characteristic values of 0,2% proof strength  $f_0$ , ultimate tensile strength  $f_u$  (unwelded and for HAZ), min elongation A, reduction factors  $\rho_{0, haz}$  and  $\rho_{0, haz}$  in HAZ, buckling class and exponent  $n<sub>p</sub>$  for wrought aluminium alloys - Sheet, strip and plate

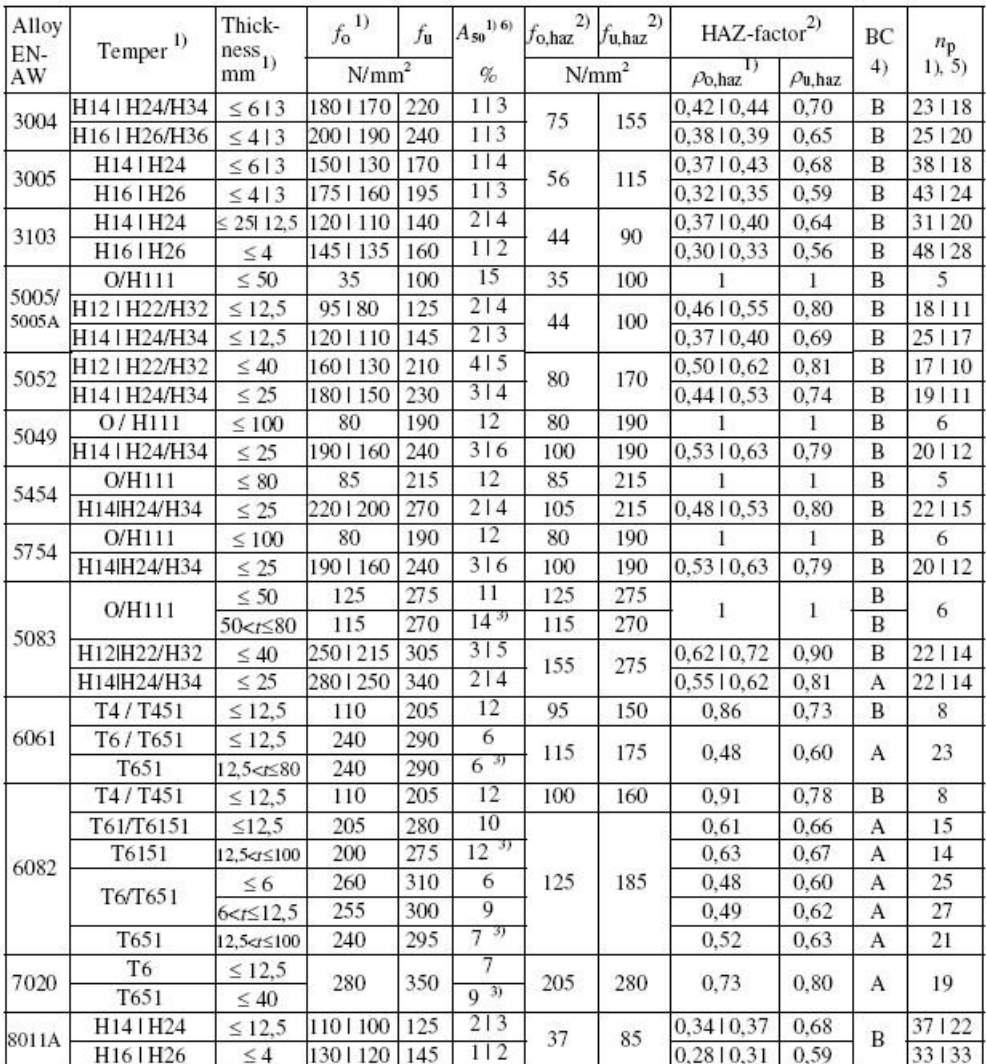

H16 H26  $\leq$  4 (130 + 120 | 145 | 112 (0,28 + 0,31 | 0,39 | 33 + 33<br>
1) If two (three) tempers are specified in one line, tempers separated by "F" have different technological values but<br>
separated by "F" have same valu

3) Based on  $A$  (=  $A_{5,65\sqrt{A_o}}$ ), not  $A_{50}$ .<br>4) BC = buckling class, see 6.1.4.4, 6.1.5 and 6.3.1.

5) *n*-value in Ramberg-Osgood expression for plastic analysis. It applies only in connection with the listed  $f_0$ -value. 6) The minimum elongation values indicated do not apply across the whole range of thickness given, but mostly to the thinner materials. In detail see EN 485-2.

Table 3.2b - Characteristic values of 0,2% proof strength  $f_0$  and ultimate tensile strength  $f_u$  (unwelded and for HAZ), min elongation A, reduction factors  $\rho_{0,\text{haz}}$  and  $\rho_{\text{u,haz}}$  in HAZ, buckling class and expon

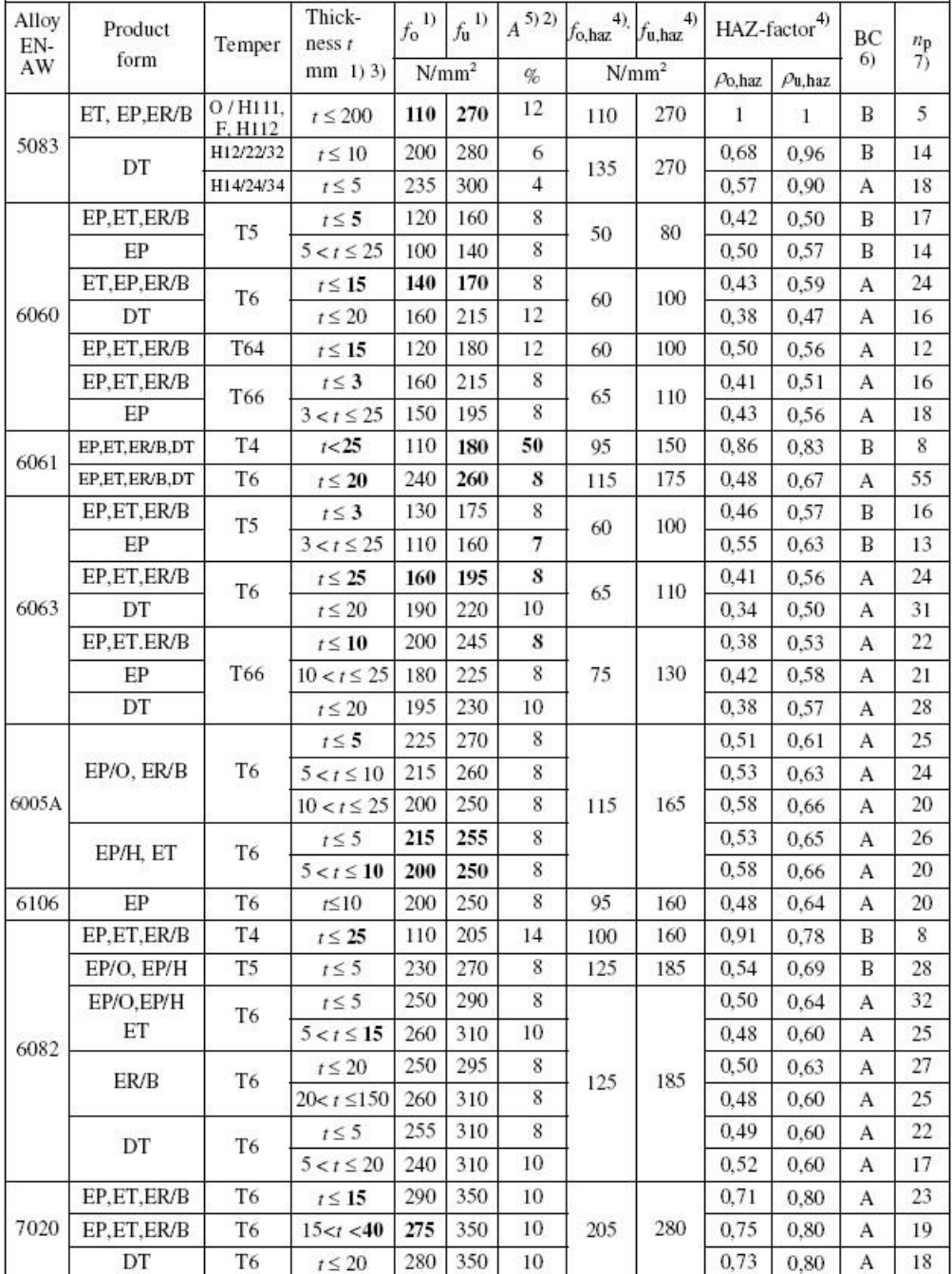

In SCIA Engineer, the following materials are provided by default:

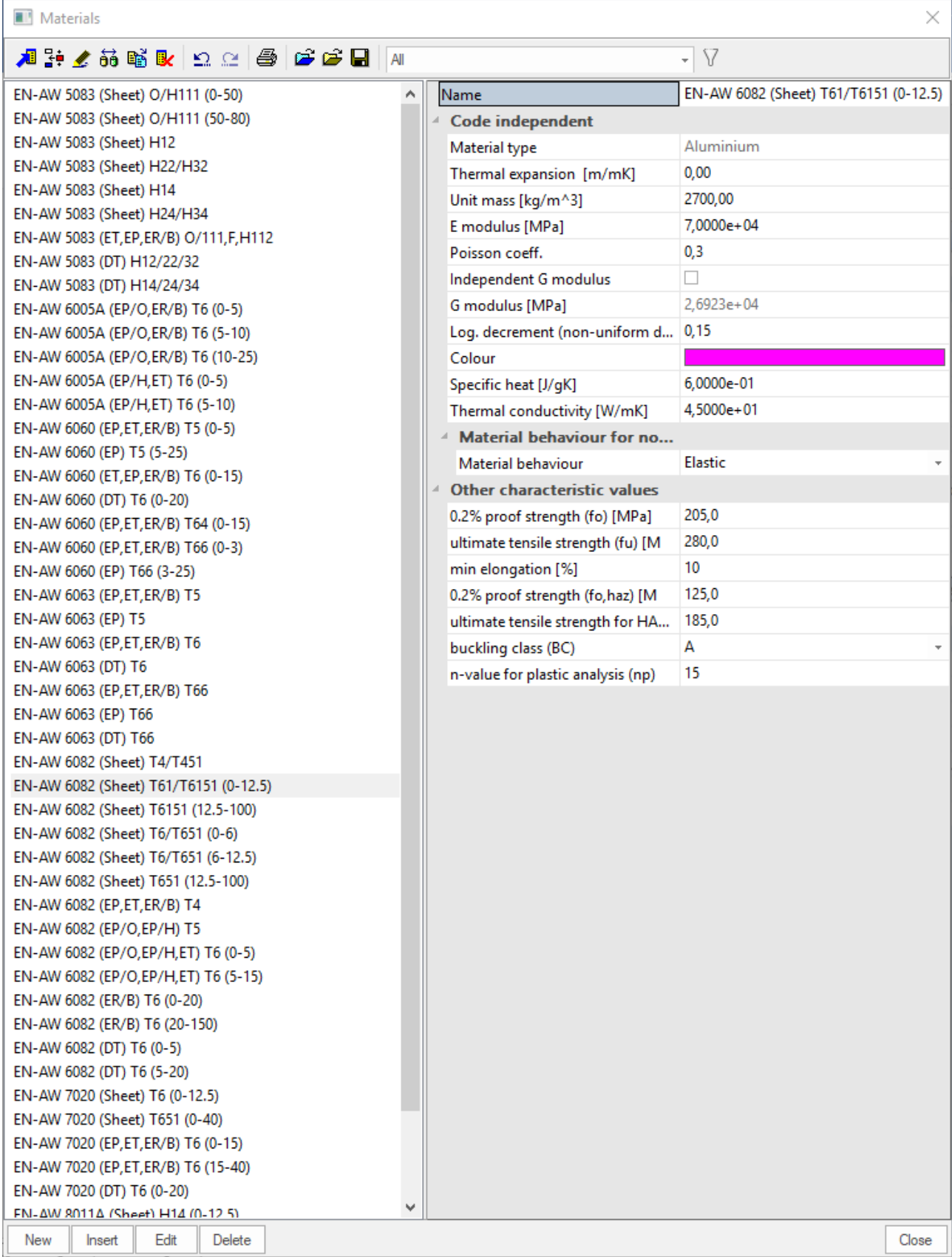

## <span id="page-8-0"></span>**Combinations**

In SCIA Engineer, both the SLS and ULS combinations can be set according to the code rules for EC-EN1990. In this setup, partial safety factors and Psi factors can be set.

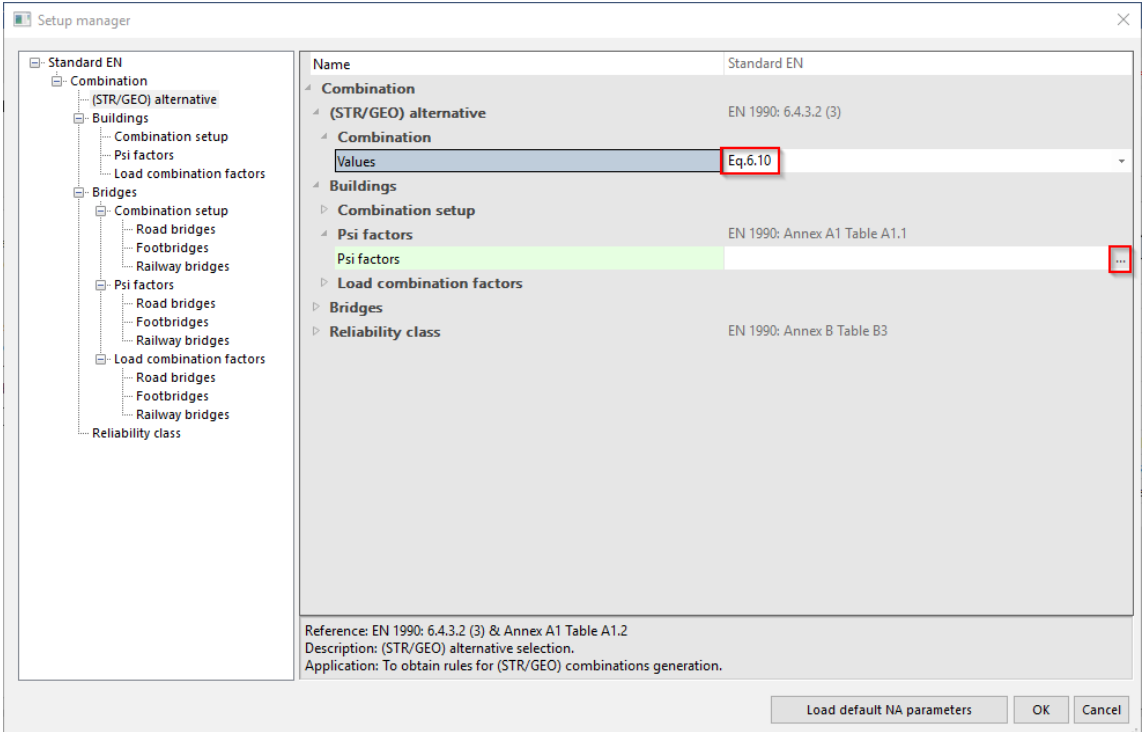

Following EC-EN 1990:2002 the ULS combinations can be expressed in two ways. - Using Equation 6.10

$$
\sum_{j\geq 1} \gamma_{G,j} G_{k,j} + \gamma_P P' + \gamma_{Q,1} Q_{k,1} + \sum_{i>1} \gamma_{Q,i} \psi_{0,i} Q_{k,i}
$$
  
- Using Equations 6.10a and 6.10b  

$$
\sum_{j\geq 1} \gamma_{G,j} G_{k,j} + \gamma_P P' + \gamma_{Q,1} \psi_{0,1} Q_{k,1} + \sum_{i>1} \gamma_{Q,i} \psi_{0,i} Q_{k,i}
$$

$$
\sum_{j\geq 1} \xi_j \gamma_{G,j} G_{k,j} + \gamma_P P' + \gamma_{Q,1} Q_{k,1} + \sum_{i>1} \gamma_{Q,i} \psi_{0,i} Q_{k,i}
$$

Both methods have been implemented in SCIA Engineer. The method which needs to be applied will be specified in the National Annex.

#### **Example**

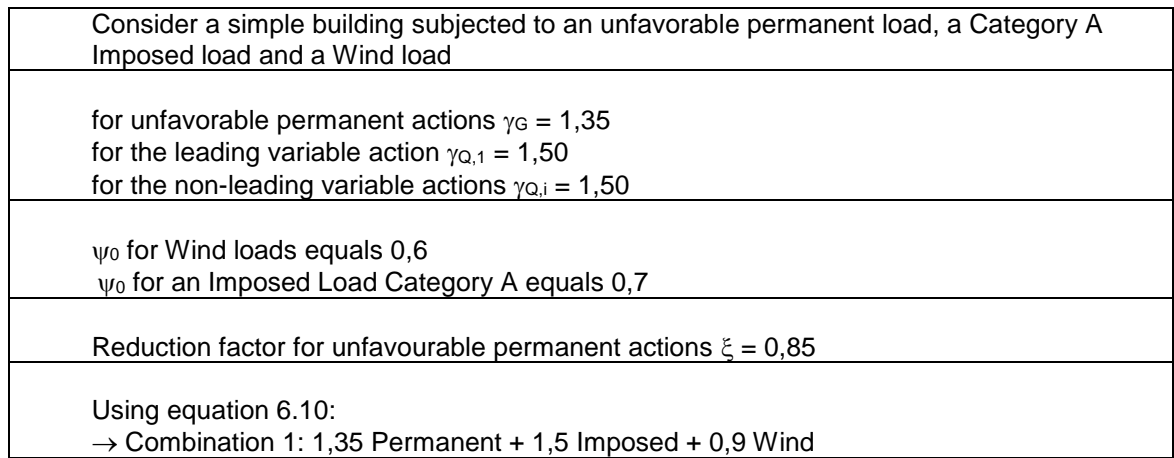

 $\rightarrow$  Combination 2: 1,35 Permanent + 1,05 Imposed + 1,5 Wind

Using equations 6.10a and 6.10b:

 $\rightarrow$  Combination 1: 1,35 Permanent + 1,05 Imposed + 0,9 Wind

- $\rightarrow$  Combination 2: 1,15 Permanent + 1,5 Imposed + 0,9 Wind
- $\rightarrow$  Combination 3: 1,15 Permanent + 1,05 Imposed + 1,5 Wind

## <span id="page-10-0"></span>**Structural Analysis**

 $\alpha_{cr}$ 

#### <span id="page-10-1"></span>**Global analysis**

Global analysis aims at determining the distribution of the internal forces and moments and the corresponding displacements in a structure subjected to a specified loading.

The first important distinction that can be made between the methods of analysis is the one that separates elastic and plastic methods. Plastic analysis is subjected to some restrictions. Another important distinction is between the methods, which make allowance for, and those, which neglect the effects of the actual, displaced configuration of the structure. They are referred to respectively as second-order theory and first-order theory based methods. The second-order theory can be adopted in all cases, while first-order theory may be used only when the displacement effects on the structural behavior are negligible.

The second-order effects are made up of a local or member second-order effects, referred to as the P- $\delta$  effect, and a global second-order effect, referred to as the P- $\Delta$  effect.

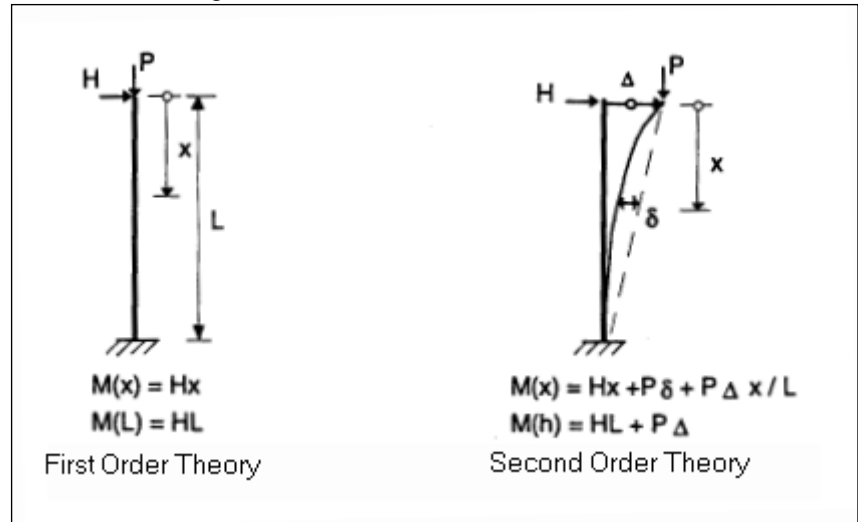

According to the EC-EN 1999, 1<sup>st</sup> Order analysis may be used for a structure, if the increase of the relevant internal forces or moments or any other change of structural behaviour caused by deformations can be neglected. This condition may be assumed to be fulfilled, if the following criterion is satisfied:

$$
C_{cr} = \frac{F_{cr}}{F_{Ed}}
$$
  $\geq$  10 for elastic analysis.  
With:  $\alpha_{cr}$  The factor by which the design loading has to be increased to cause elastic instability in a global mode.  
  $F_{Ed}$  The design loading on the structure.  
  $F_{cr}$  The elastic critical buckling load for global instability, based on initial elastic stiffnesses.

If  $\alpha_{cr}$  has a value lower then 10, a 2<sup>nd</sup> Order calculation needs to be executed. Depending on the type of analysis, both Global and Local imperfections need to be considered. Eurocode prescribes that  $2<sup>nd</sup>$  Order effects and imperfections may be accounted for both by the global analysis or partially by the global analysis and partially through individual stability checks of members.

## <span id="page-11-0"></span>**Global frame imperfection**

The global frame imperfection is given by 5.3.2(3) Ref.[1]:

$$
\varphi = \frac{1}{200} \cdot \alpha_h \cdot \alpha_m
$$
  
\n
$$
\alpha_h = \frac{2}{\sqrt{h}} \qquad \text{but } \frac{2}{3} \le \alpha_h \le 1, 0
$$
  
\n
$$
\alpha_m = \sqrt{0.5 \left( 1 + \frac{1}{m} \right)}
$$

With: h The height of the structure in meters

m The number of columns in a row including only those columns which carry a vertical load NEd not less than 50% of the average value of the vertical load per column in the plane considered.

**III** Initial deformations  $\times$ J 2 2 2 3 2 3 3 8 8 1 - V ID<sub>ef1</sub> Name IDef1 EN 1999-1-1 art. 5.3.2(3) Type 200,00 Basic imperfection value: 1 / [-] 5,000 Height of structure : [m] Number of columns per plane:  $\overline{4}$  $\boxed{\Phi}$ : 0.00353600  $\alpha_h : [-]$ 0,89 0.79  $\alpha_m : [-]$ Insert Edit Delete Close New

This can be calculated automatically by SCIA Engineer

## <span id="page-11-1"></span>**Initial bow imperfection**  $e_0$

The values of **e0/L** may be chosen in the National Annex. Recommended values are given in the following Table 5.1 Ref.[1]. The bow imperfection has to be applied when the normal force N<sub>Ed</sub> in a member is higher than 25% of the member's critical buckling load **Ncr**.

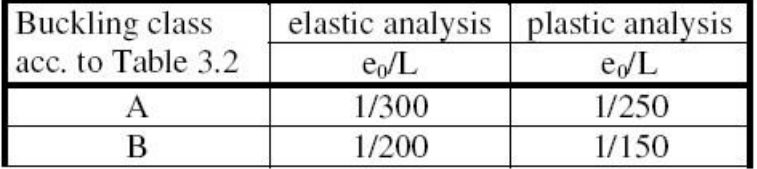

L represents the member length.

SCIA Engineer can calculate the bow imperfection according to the code automatically for all needed members or the user can input values for **e0**. This is done via 'Project data' > 'National Annex' > 'EN 1999: Design of aluminium structures' > 'EN 1999-1-1 (General structural rules)'.

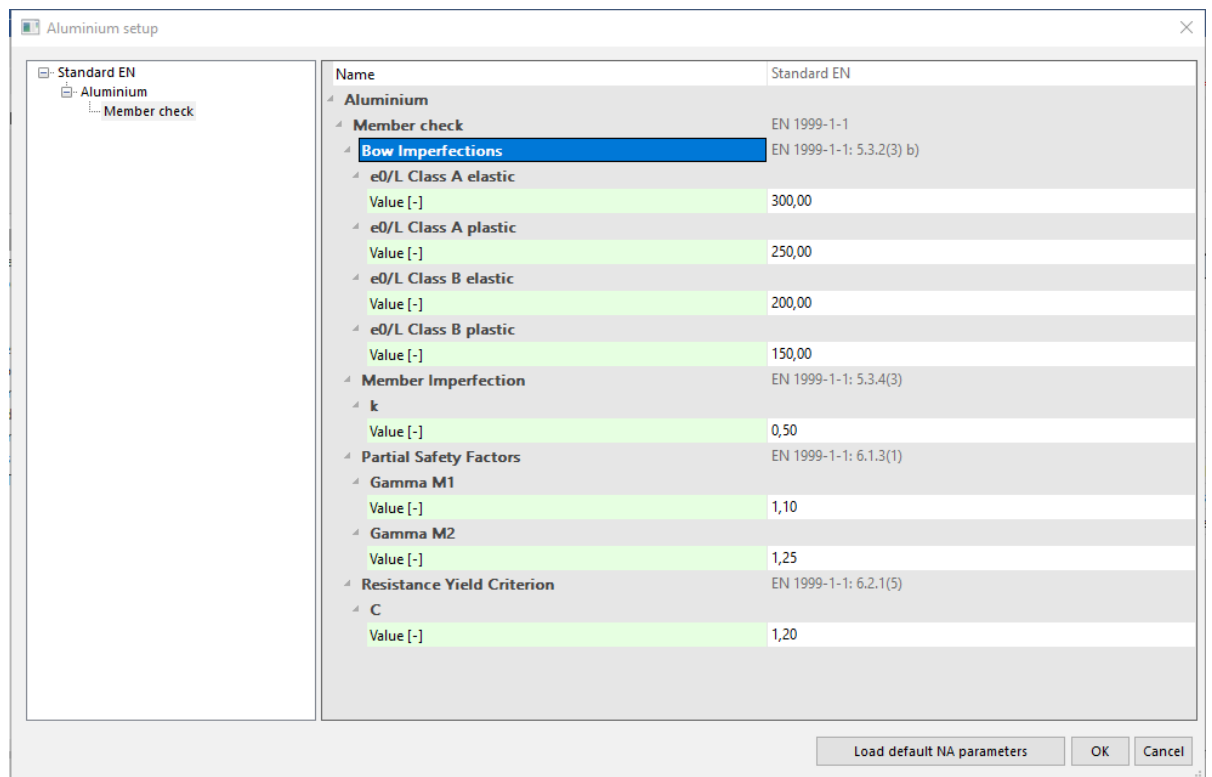

In order to input Global and Bow imperfections in SCIA Engineer, the user has to select the functionality 'Nonlinearity' + 'Beam local nonlinearity' + 'Initial impefections' + 'Geometrical nonlinearity' in the 'Project data'. Some of these functionalities are enabled by default for new projects only. Only after doing this the input of a non-linear function is possible.

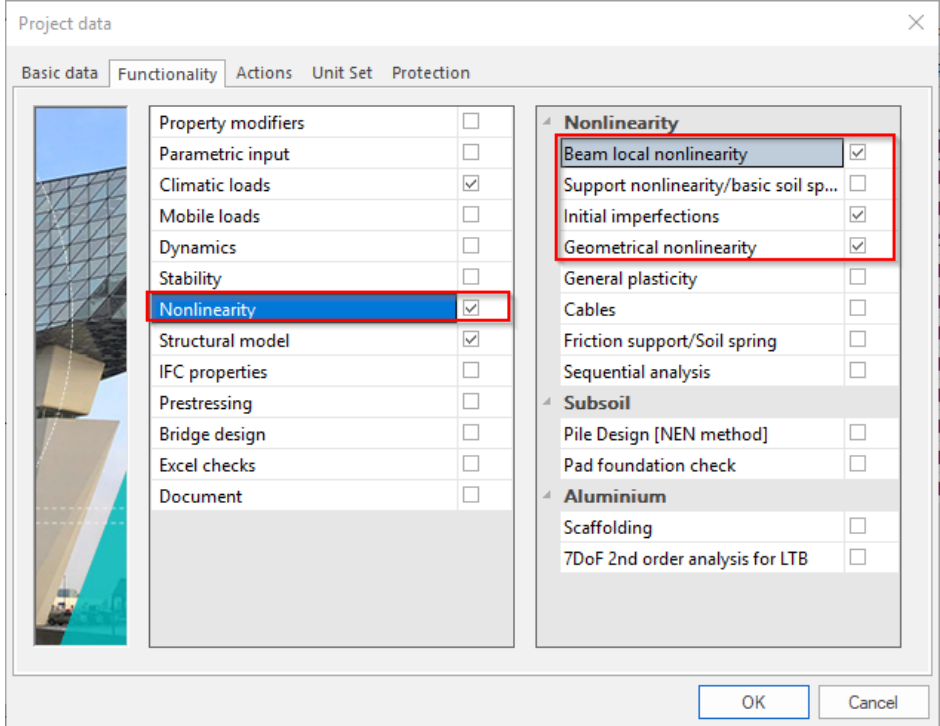

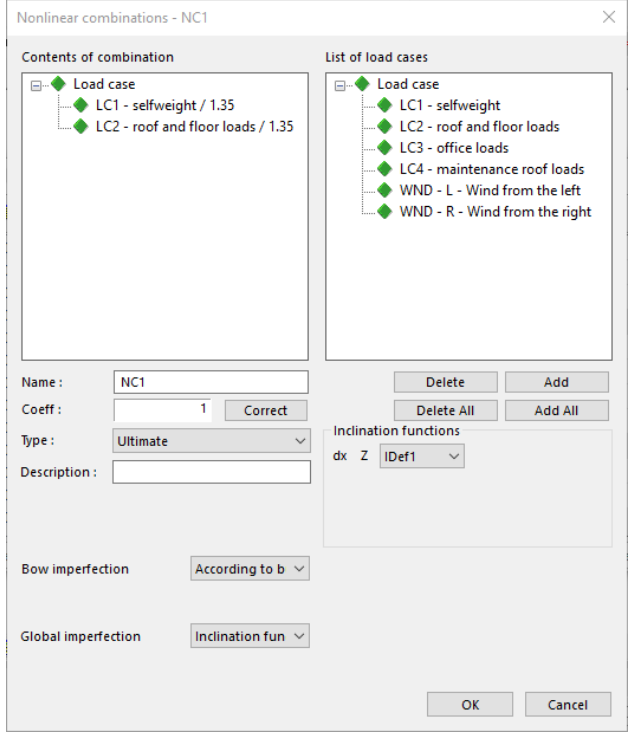

By selecting a 'System lengths and buckling groups' tab ('Main menu' > 'Aluminium' > 'Beams' > 'System lengths and buckling groups'), the user can adjust the input of Bow imperfection. This will apply to each member of this buckling group.

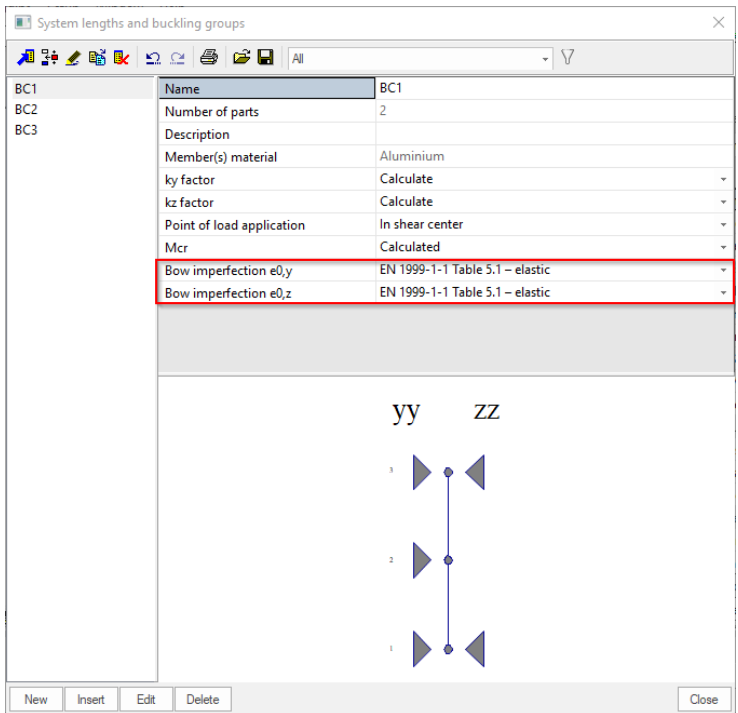

The same can be done for each member by selecting it and going to its property window and choosing 'System lengths and buckling settings'.

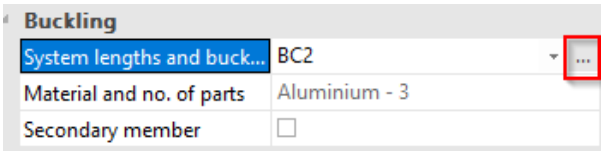

The buckling curve used for calculation of the imperfection is the curve indicated in the material properties.

The general procedure for EC-EN1999 is shown in the following diagram.

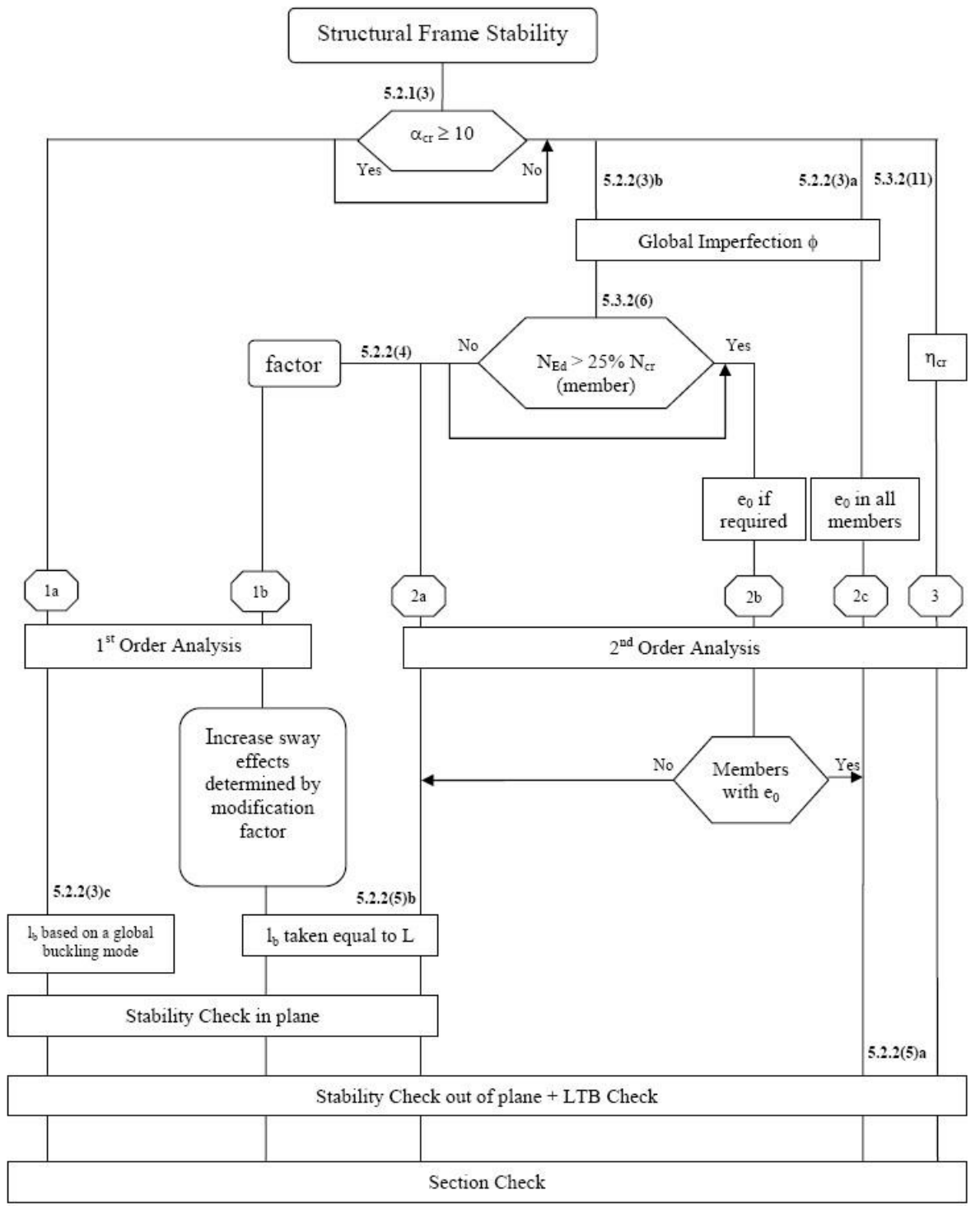

With:  $\eta_{cr}$  Elastic critical buckling mode.

- **L** Member system length
- **l<sup>b</sup>** Buckling Length

Path 1a specifies the so called "Equivalent Column Method".

In step 1b and 2a "l<sub>b</sub> may be taken equal to L". This is according to EC-EN so the user does not have to calculate the buckling factor =1.

Path 2 specifies the "equivalent sway method". In further analysis a buckling factor smaller than 1 may be justified.

**Example**

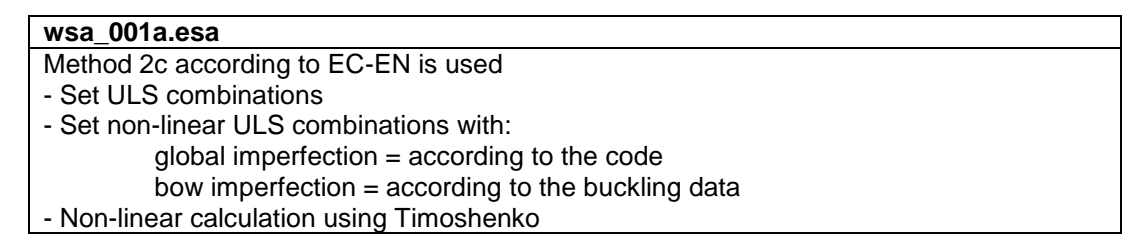

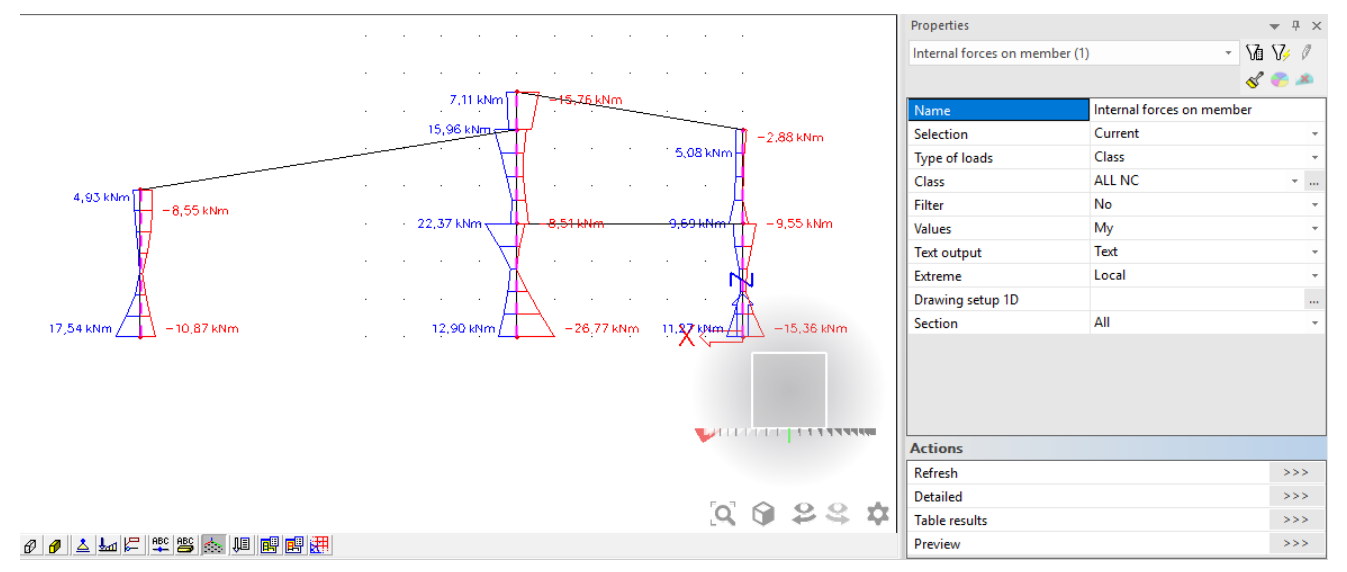

The bow imperfection can be visualized through 'Aluminium' > 'Beams' > 'Slenderness data'.

#### **Slenderness data**

Linear calculation

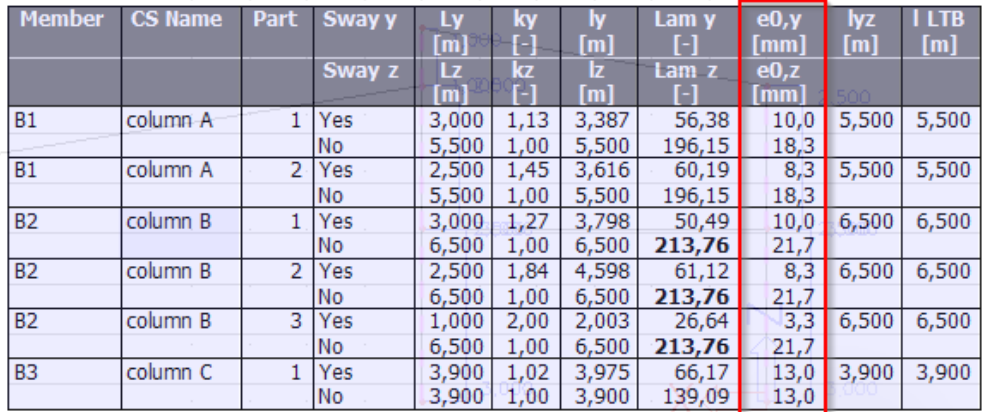

According to Table 3.2 (Ref.[1]). Buckling class according to material = EN-AW 6082 (Sheet) T6/T651 (0-6)  $\rightarrow$  A  $-$  Column B1: L<sub>1</sub> = 2500mm  $\rightarrow$  e<sub>0</sub> = 1/300  $*$  2500 = 8,3mm  $-$  Column B1: L<sub>2</sub> = 3000mm  $\rightarrow$  e<sub>0</sub> = 1/300  $*$  3000 = 10,0mm

 $-$  Column B2: L<sub>1</sub> = 3000mm  $\rightarrow$  e<sub>0</sub> = 1/300  $*$  3000 = 10,0mm  $-$  Column B2: L<sub>2</sub> = 2500mm  $\rightarrow$  e<sub>0</sub> = 1/300  $*$  2500 = 8,3mm  $-$  Column B2: L<sub>3</sub> = 1000mm  $\rightarrow$  e<sub>0</sub> = 1/300  $*$  1000 = 3,3mm - Column B3: L<sub>1</sub> = 3900mm  $\rightarrow$  e<sub>0</sub> = 1/300 \* 3900 = 13,0mm  $-$  Column B3: L<sub>2</sub> = 3900mm  $\rightarrow$  e<sub>0</sub> = 1/300  $*$  3900 = 13,0mm

## <span id="page-17-0"></span>**Initial shape, classification and reduced shape**

## <span id="page-17-1"></span>**Initial shape**

For a cross-section with material Aluminium, the Initial Shape can be defined. For a General Crosssection, the 'Thin-walled representation' has to be used to be able to define the Initial Shape. The inputted types of parts are used further used for determining the classification and reduction factors.

The thin-walled cross-section parts can have the following types:

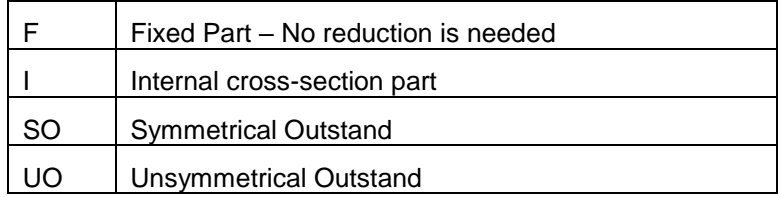

A part of the cross-section can also be considered as reinforcement:

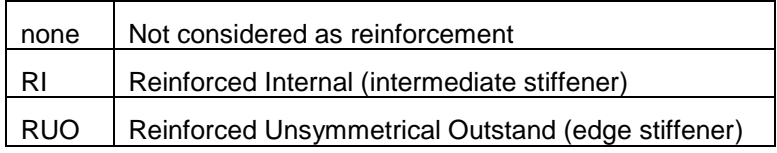

In case a part is specified as reinforcement, a reinforcement ID can be inputted. Parts having the same reinforcement ID are considered as one reinforcement.

The following conditions apply for the use of reinforcement:

RI: There must be a plate type I on both sides of the RI reinforcement.

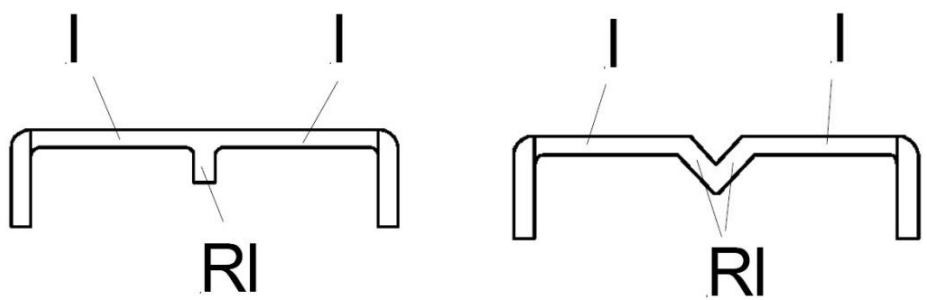

RUO: The reinforcement is connected to only one plate with type I.

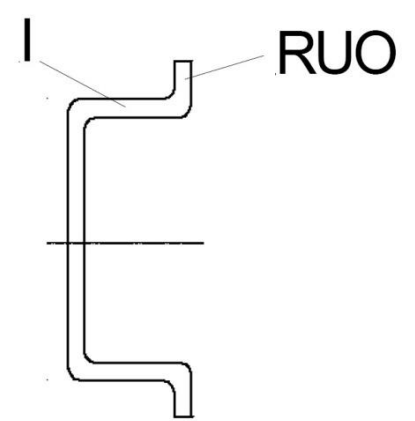

For standard cross-sections, the default type and reinforcement can be found in (Ref.[1]). For non standard section, the user has to evaluate the different parts in the cross-section.

The Initial Shape can be inputted using 'Libraries' > 'Cross-sections' > 'Edit' > 'Initial shape'. When this option is activated, the user can select 'Edit initial shape'. In this box also welds (HAZ – Heath Affected Zone) can be inputted.

The parameters of the welds (HAZ) are:

- Plate ID
- **Position**
- Weld Method: MIG or TIG
- Weld Material: 5xxx and 6xxx or 7xxx
- Weld Temperature
- Number of heath paths

These parameters will be discussed further.

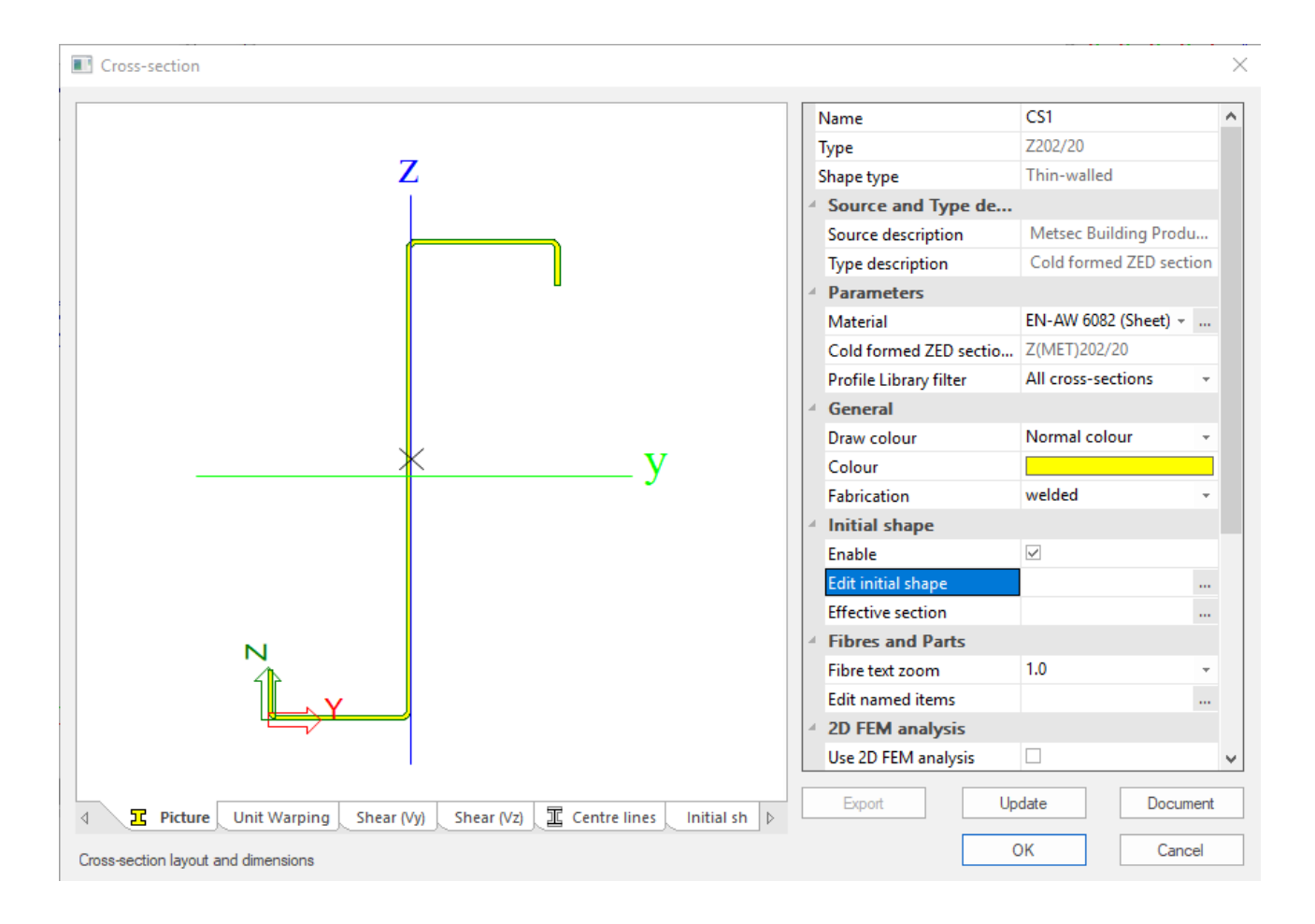

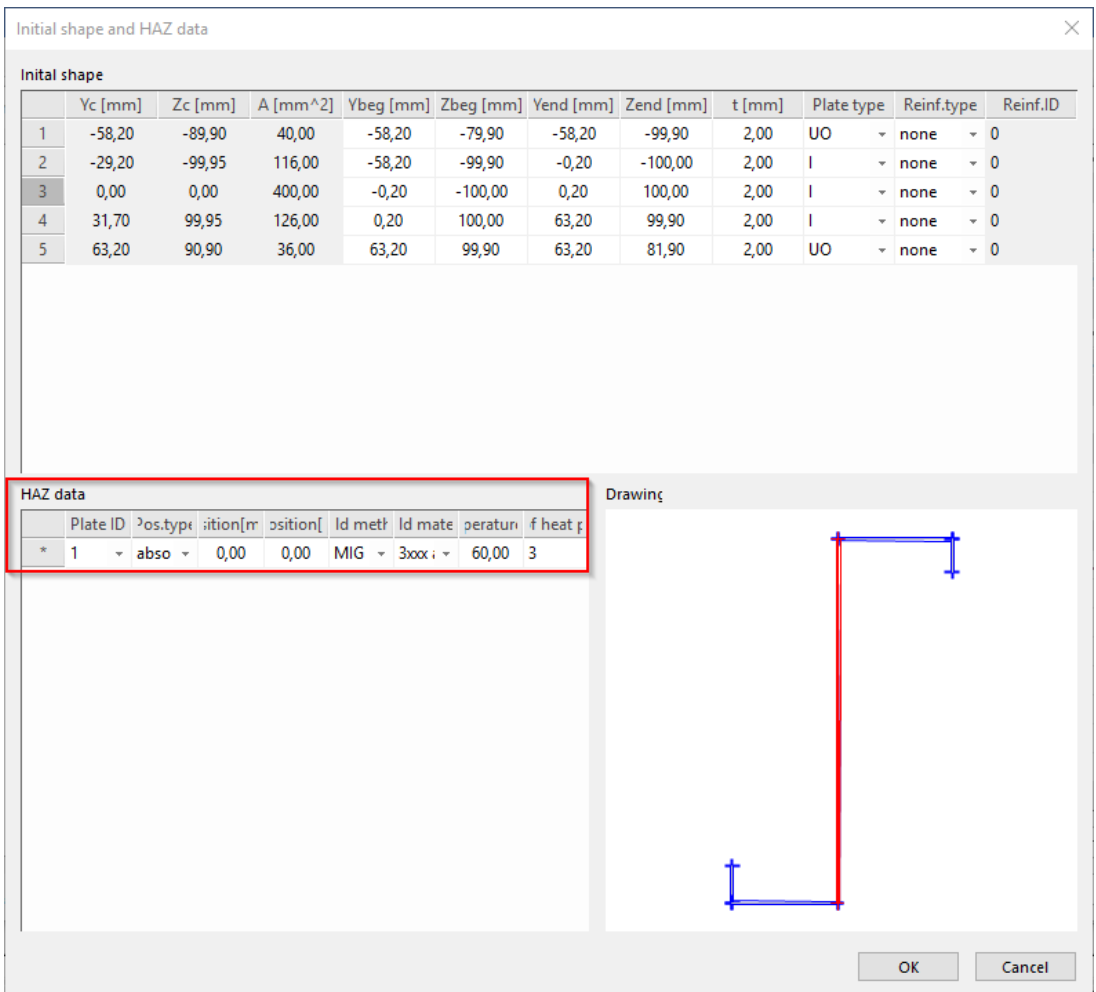

## <span id="page-19-0"></span>**Classification**

Four classes of cross-sections are defined, as follows (Ref.[1]):

- Class 1 cross-sections are those that can form a plastic hinge with the rotation capacity required for plastic analysis without reduction of the resistance.
- Class 2 cross-sections are those that can develop their plastic moment resistance, but have limited rotation capacity because of local buckling.
- Class 3 cross-sections are those in which the calculated stress in the extreme compression fibre of the aluminium member can reach its proof strength, but local buckling is liable to prevent development of the full plastic moment resistance.
- Class 4 cross-sections are those in which local buckling will occur before the attainment of proof stress in one or more parts of the cross-section.

Classification for members with combined bending and axial forces is made for the loading components separately. No classification is made for the combined state of stress.

Classification is thus done for N, My and Mz separately. Since the classification is independent on the magnitude of the actual forces in the cross-section, the classification is always done for each component/part.

Taking into account the sign of the force components and the HAZ reduction factors, this leads to the following force components for which classification is done:

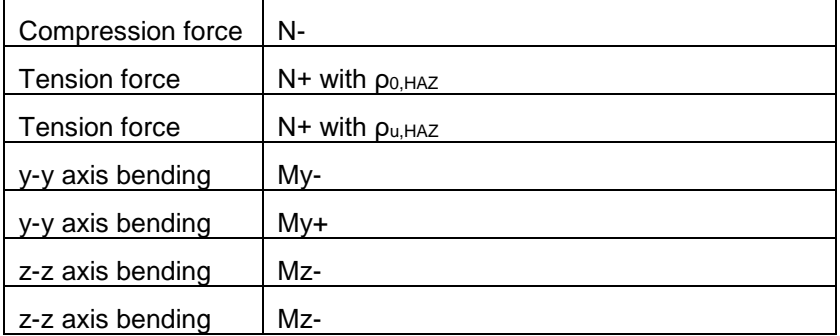

For each of these components, the reduced shape is determined and the effective section properties are calculated.

The following procedure is applied for determining the classification of a part:

- Step 1: calculation of stresses: For the given force component (N, My, Mz) the normal stress is calculated over the rectangular plate part for the initial (geometrical) shape.
- Step 2: determination of stress gradient over the plate part.
- Step 3: calculation of slenderness:
- Depending on the stresses and the plate type, the slenderness parameter  $β$  is calculated. Used formulas can be found in (Ref.[1]).

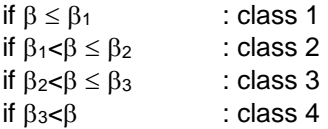

Values for  $β_1$ ,  $β_2$  and  $β_3$  are according to Table 6.2 of (Ref.[1]):

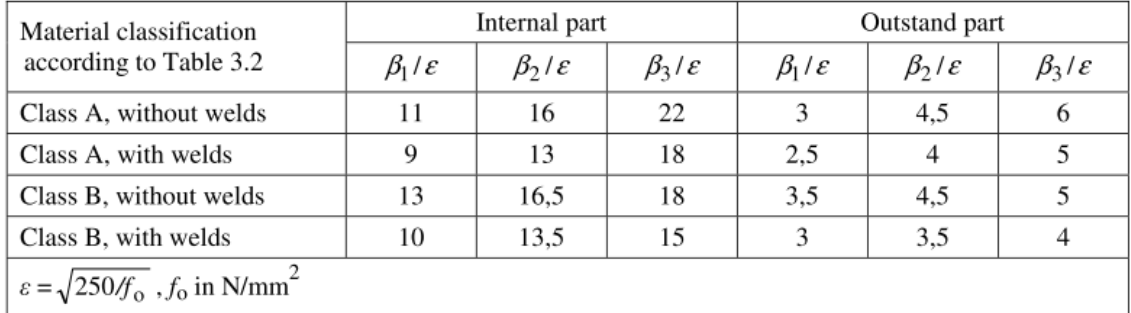

## <span id="page-20-0"></span>**Reduced Shape**

The cross-section properties are used to calculate the internal forces and deformations. The reduced shape is used for the Aluminium Code Check and is based on 3 reduction factors:

- **ρc** : reduction factor due to 'Local Buckling' of a part of the cross-section. For a cross-section part under tension or with classification different from Class 4, the reduction factor  $\rho_c$  is taken as 1,00.
- $\chi$  (Kappa): reduction factor due to 'Distortional Buckling'.
- **ρHAZ**: reduction factor due to HAZ effects.

#### <span id="page-21-0"></span>**Reduction factor ρ<sup>c</sup> for local buckling**

In case a cross-section part is classified as Class 4 (slender), the reduction factor  $\rho_c$  for local buckling is calculated according to art. 6.1.5 Ref.[1]:

$$
\rho_c = \frac{c_1}{(\beta/\varepsilon)} - \frac{c_2}{(\beta/\varepsilon)^2}
$$

Table 6.3 - Constants  $C_1$  and  $C_2$  in expressions for  $\rho_c$ 

| Material classification according<br>to Table 3.2 | Internal part |     | Outstand part |    |
|---------------------------------------------------|---------------|-----|---------------|----|
|                                                   |               |     |               |    |
| Class A, without welds                            | 32            | 220 | 10            | 24 |
| Class A, with welds                               | 29            | 198 |               | 20 |
| Class B, without welds                            | 29            | 198 |               | 20 |
| Class B, with welds                               |               | 150 |               | 16 |

For a cross-section part under tension or with classification different from Class 4 the reduction factor **<sup>c</sup>** is taken as 1,00.

In case a cross-section part is subject to compression and tension stresses, the reduction factor  $\rho_c$  is applied only to the compression part as illustrated in the following figure.

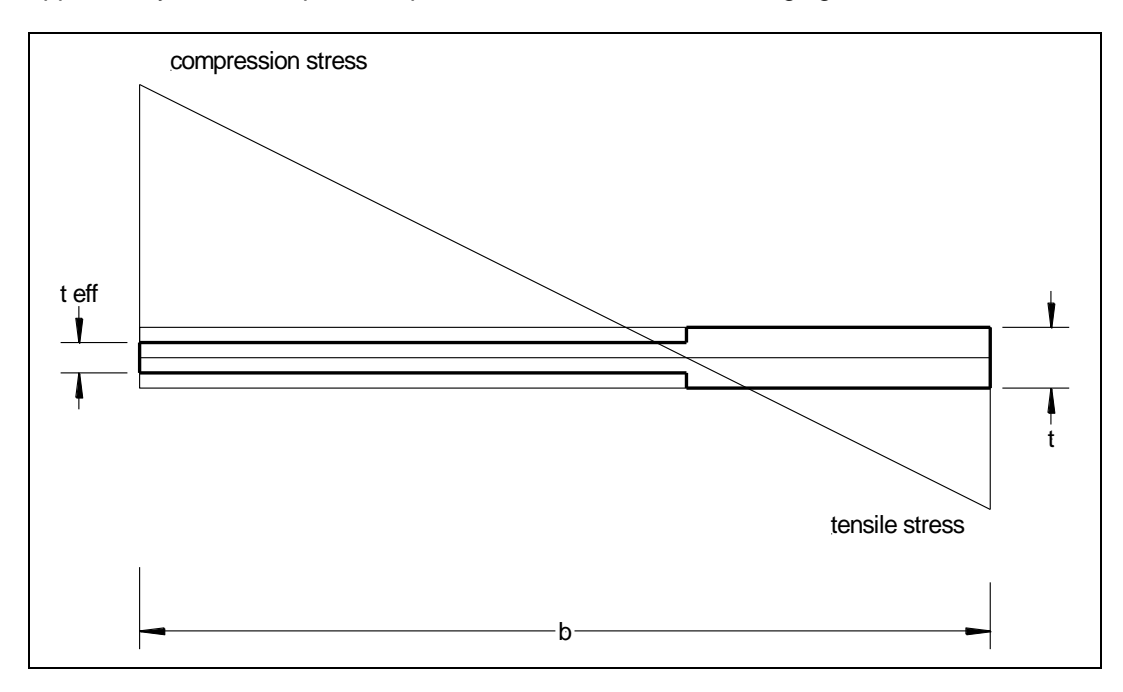

#### <span id="page-21-1"></span>**Reduction factor** *χ* **(Kappa) for distortional buckling**

In SCIA Engineer a general procedure is used according to Ref.[2] p66. The design of stiffened elements is based on the assumption that the stiffener itself acts as a beam on elastic foundation, where the elastic foundation is represented by a spring stiffness depending on the transverse bending stiffness of adjacent parts of plane elements and on the boundary conditions of these elements.

The effect of 'Local and Distortional Buckling' is explained as follows (Ref.[1]): When considering the susceptibility of a reinforced flat part to local buckling, three possible buckling modes should be considered.

The modes are:

a) Mode 1: the reinforced part buckles as a unit, so that the reinforcement buckles with the same curvature as the part. This mode is often referred to as Distortional Buckling (Figure (a)).

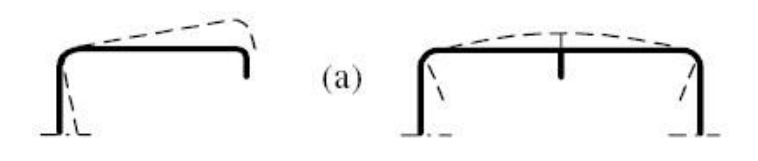

b) Mode 2: the sub-parts and the reinforcement buckle as individual parts with the junction between them remaining straight. This mode is referred as Local Buckling (Figure (b)).

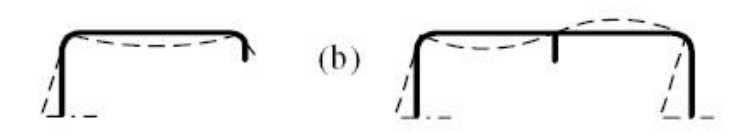

c) Mode 3: this is a combination of Modes 1 and 2 in which sub-part buckles are superimposed on the buckles of the whole part.

#### **The following procedure is applied for calculating the reduction factor for an intermediate stiffener (RI) or edge stiffener (RUO):**

Step 1) Calculation of spring stiffness

- Step 2) Calculation of Area and Second moment of area
- Step 3) Calculation of stiffener buckling load
- Step 4) Calculation of reduction factor for distortional buckling

#### **Step 1: Calculation of spring stiffness**

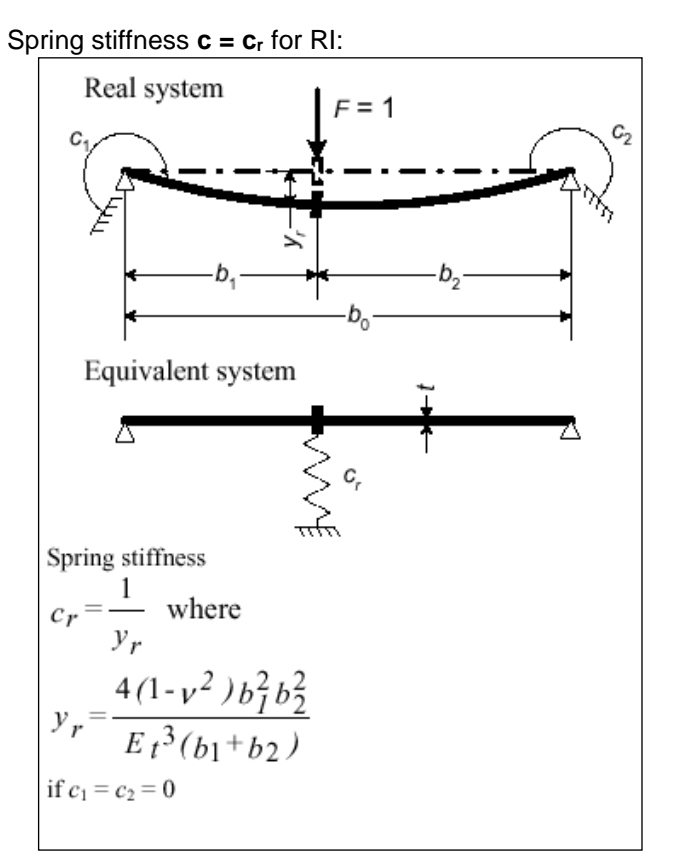

Spring stiffness **c = c<sup>s</sup>** for RUO:

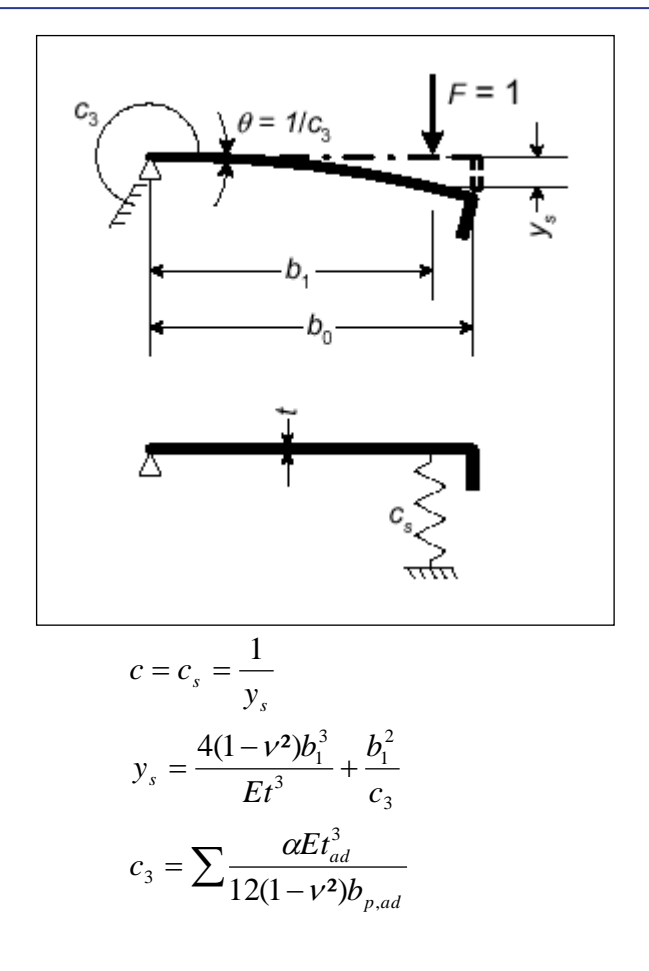

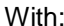

t<sub>ad</sub> Thickness of the adjacent element

bp,ad Flat width of the adjacent element

 $c_3$  The sum of the stiffnesses from the adjacent elements

α equal to 3 in the case of bending moment load or when the cross section

is made of more than 3 elements (counted as plates in initial geometry, without the reinforcement parts)

equal to 2 in the case of uniform compression in cross sections made of 3 elements (counted as plates in initial geometry, without the reinforcement parts, e.g. channel or Z sections)

These parameters are illustrated on the following picture:

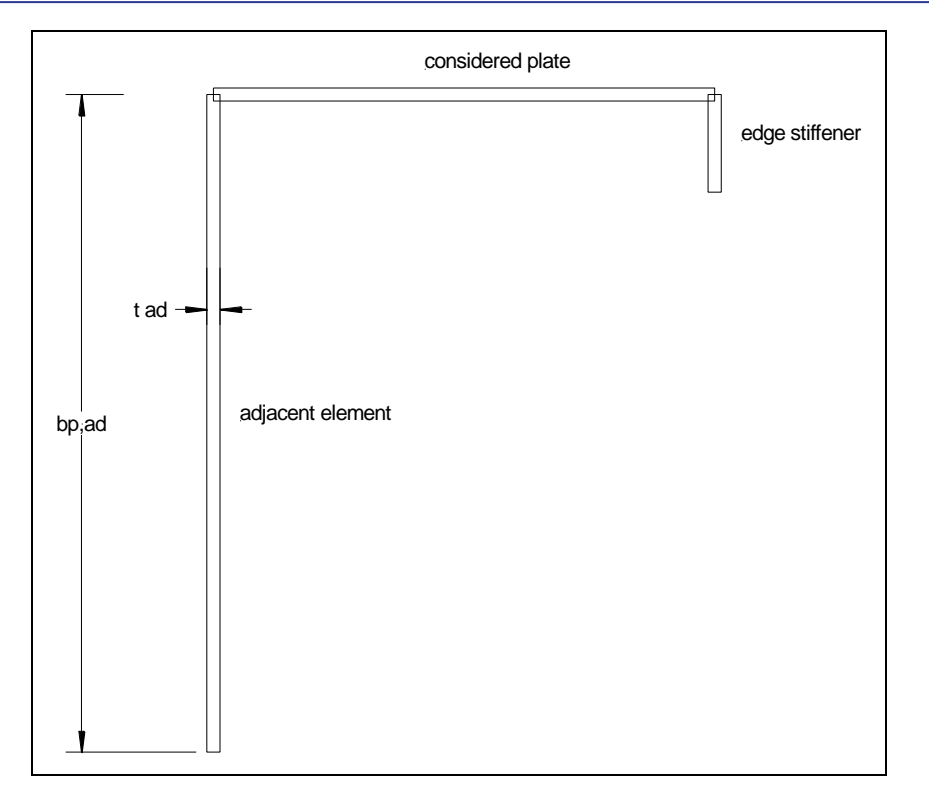

## **Step 2: Calculation of Area and Second moment of area**

After calculating the spring stiffness the area **Ar** and Second moment of area **Ir** are calculated.

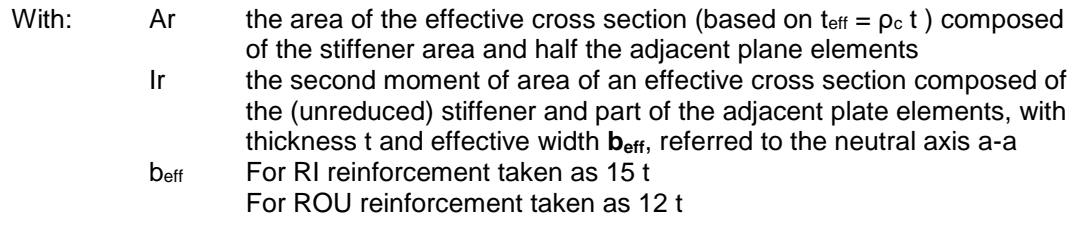

These parameters are illustrated on the following figures.

**Ar** and **Ir** for RI:

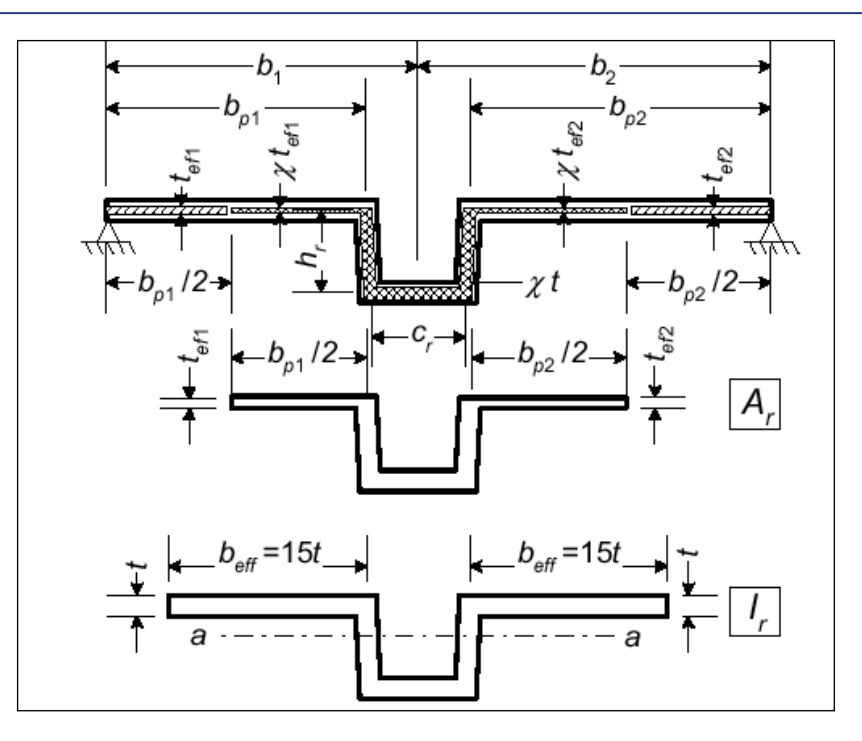

**Ar** and **Ir** for RUO:

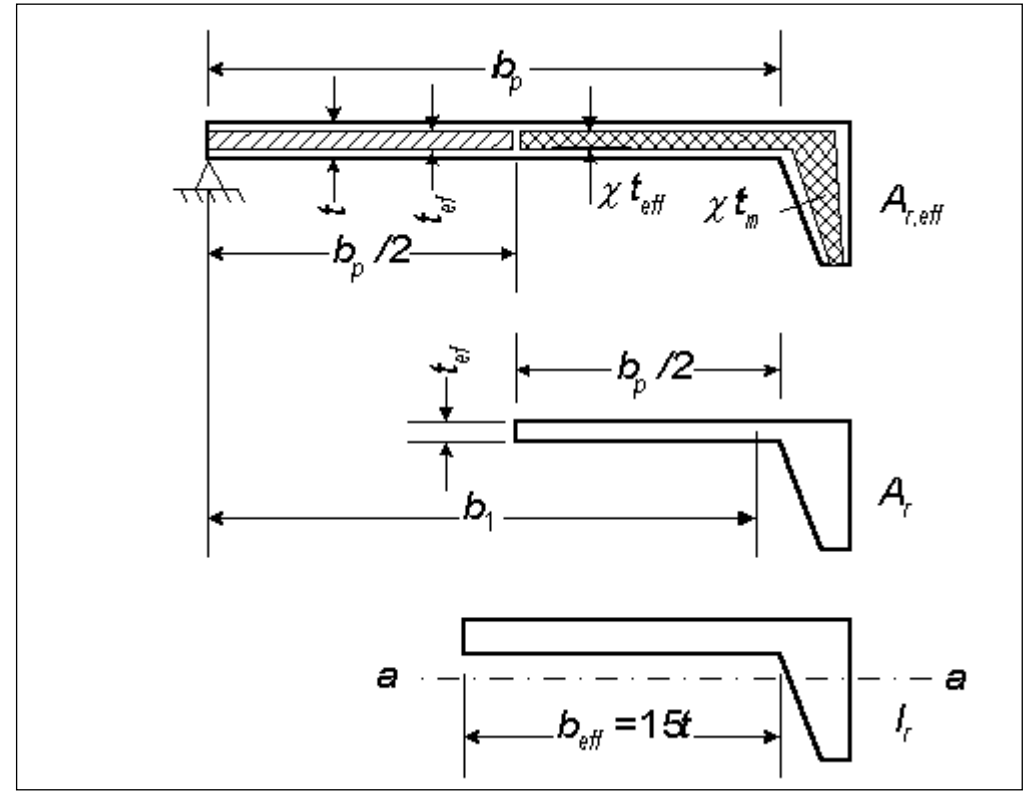

**Step 3: Calculation of stiffener buckling load**

The buckling load  $N_{r,cr}$  of the stiffener can now be calculated as follows:

$$
N_{r,cr} = 2\sqrt{cEI_r}
$$
  
With:   

$$
C = \begin{cases} S \\ E \\ \text{lr} \end{cases}
$$

Spring stiffness of Step 1 Module of Young

#### **Step 4: Calculation of reduction factor for distortional buckling**

Using the buckling load **Nr,cr** and area **Ar** the relative slenderness **<sup>c</sup>** can be determined for calculating the reduction factor  $\chi$ :

$$
\lambda_c = \sqrt{\frac{f_o A_r}{N_{r,cr}}}
$$
\n
$$
\alpha = 0.20
$$
\n
$$
\lambda_0 = 0.60
$$
\n
$$
\phi = 0.50(1.0 + \alpha(\lambda_c - \lambda_0) + \lambda_c^2)
$$
\nif  $\lambda_c < \lambda_0 \implies \chi = 1.00$   
\nif  $\lambda_c \ge \lambda_0 \implies \chi = \frac{1}{\phi + \sqrt{\phi^2 - \lambda_c^2}} \le 1.00$   
\nWith:  $f_0 = 0.2\%$  proof strength

- $\lambda_c$  Relative slenderness
- $\lambda_0$  Limit slenderness taken as 0,60
- α Imperfection factor taken as 0,20
- $\chi$  Reduction factor for distortional buckling

The reduction factor is then applied to the thickness of the reinforcement(s) and on half the width of the adjacent part(s).

#### <span id="page-26-0"></span>**Reduction factor ρHAZ for weld effects**

The extent of the Heat Affected Zone (HAZ) is determined by the distance bhaz according to art.6.1.6.3 of Ref.[1].

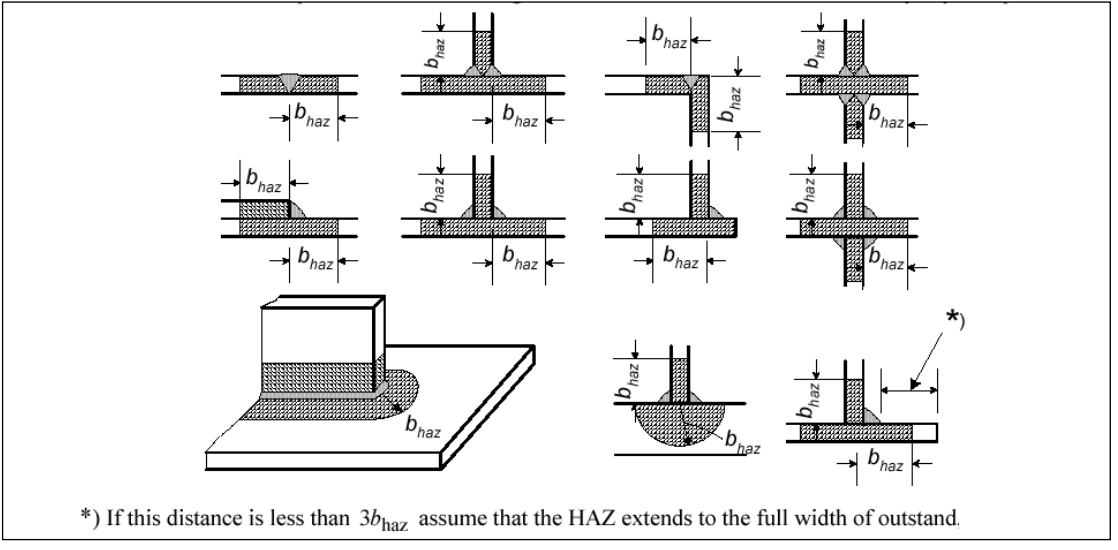

The value for  $b_{\text{haz}}$  is multiplied by the factors  $\alpha_2$  and  $3/n$ :

For 5xxx & 6xxx alloys: 
$$
\alpha_2 = 1 + \frac{(T1 - 60)}{120}
$$
  
For 7xxx alloys:  $\alpha_2 = 1 + 1.5 \frac{(T1 - 60)}{120}$ 

With: T1 Interpass temperature n Number of heat paths

#### *Note:*

*The variations in numbers of heath paths 3/n is specifically intended for fillet welds. In case of a butt weld the parameter n should be set to 3 (instead of 2) to negate this effect.*

The reduction factor for the HAZ is given by:

$$
\rho_{u,haz} = \frac{f_{u,haz}}{f_u}
$$

$$
\rho_{o,haz} = \frac{f_{o,haz}}{f_o}
$$

By editing a profile in SCIA Engineer, the user can evaluate for each component (N, My and Mz) the determined classification and reduction factors via the option 'Run analysis'.

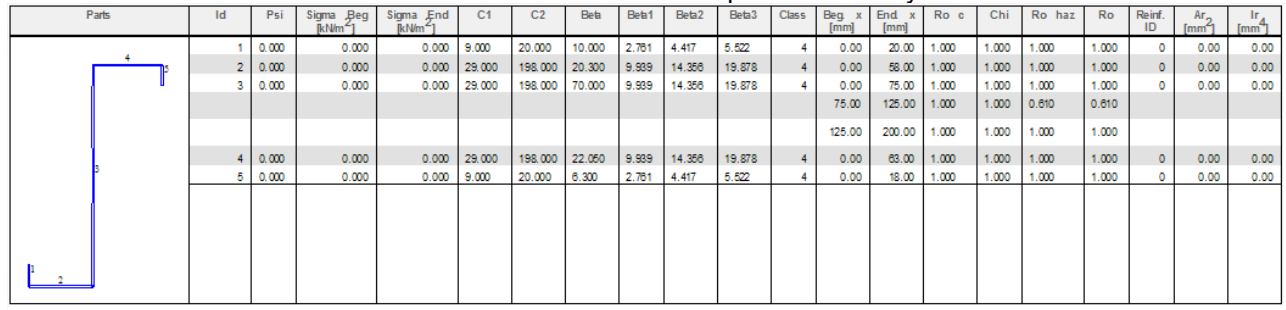

#### <span id="page-27-0"></span>**Calculation of the effective properties**

For each part the final thickness reduction  $\rho$  is determined as the minimum of  $\chi \cdot \rho_c$  and  $\rho_{\text{haz}}$ .

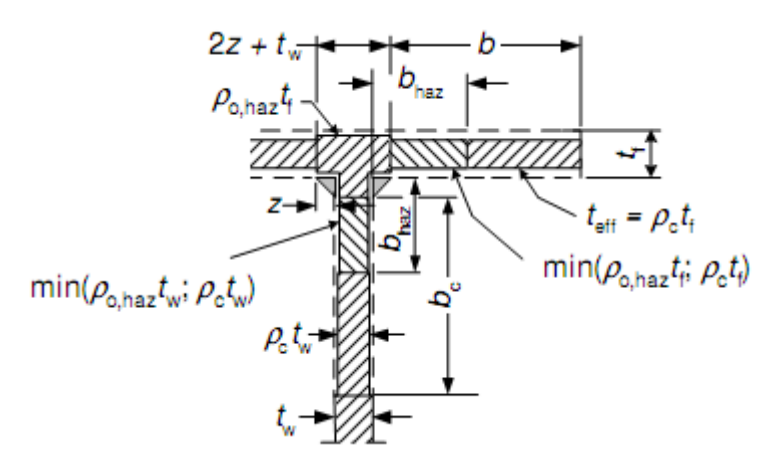

The section properties are then recalculated based on the reduced thicknesses.

#### <span id="page-27-1"></span>**Worked example**

#### **Example wsa\_002**

In this example, a manual check is made for a cold formed ZED section (lipped Z-section). A simple supported beam with a length of 6m is modelled. The cross-section is taken from the profile library: Z(MET) 202/20 .

The dimensions are indicated:

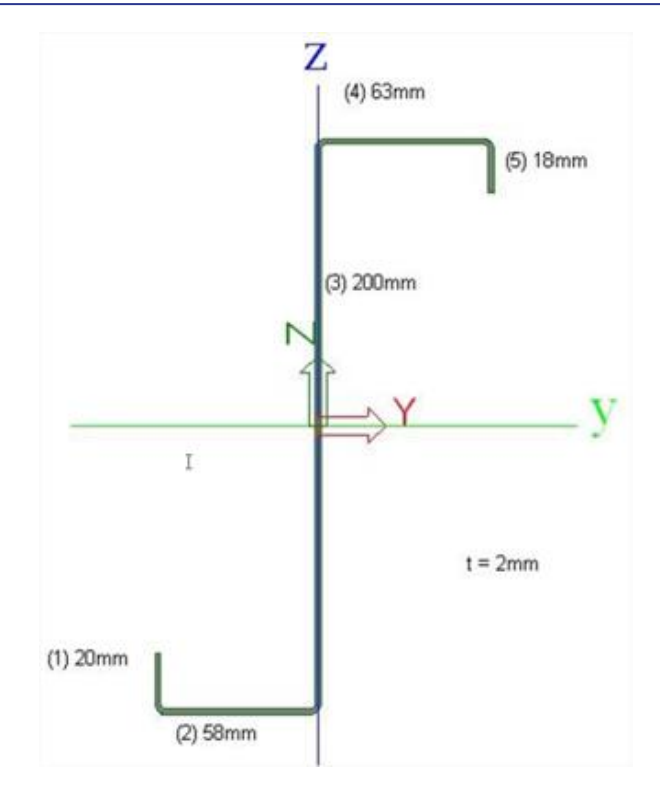

The material properties are as indicated in EC-EN1999: EN-AW 6082 (Sheet) T61/T6151 (0- 12.5):  $f_0 = 205$  N/mm<sup>2</sup>,  $f_{0, HAZ} = 125$  N/mm<sup>2</sup>  $f_u = 280 \text{ N/mm}^2$ ,  $f_{u, HAZ} = 280 \text{ N/mm}^2$ Buckling curve: a Fabrication: welded

A weld is made in the middle of part (3). The parameters of this weld are:

- MIG- weld
- 6xxx alloy
- Interpass temperature = 90°

The 5 parts of the cross-section (type) are as indicated by SCIA Engineer:

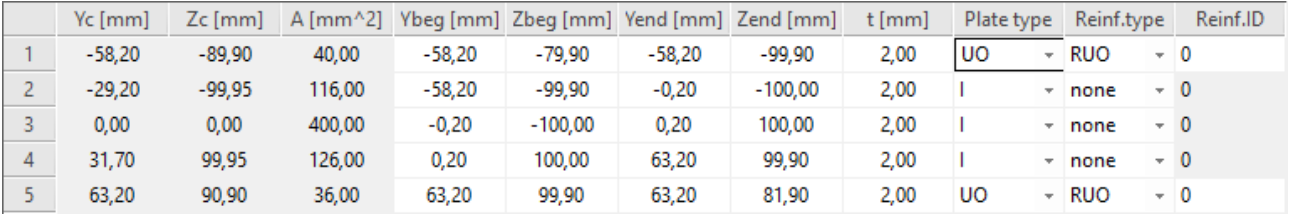

The manual calculation is done for compression (N-).

#### **Classification**

According to 6.1.4 Ref.[1]:

 $\psi$  = stress gradient = 1 (compression in all parts)

$$
\Rightarrow \varepsilon = \sqrt{\frac{250}{f_0}} = \sqrt{\frac{250}{205}} = 1,104
$$

$$
\Rightarrow \eta = 0,70 + 0,30\psi = 1
$$

For all parts with no stress gradient (6.1.4.3 Ref.[1]):  $\beta = b/t$ 

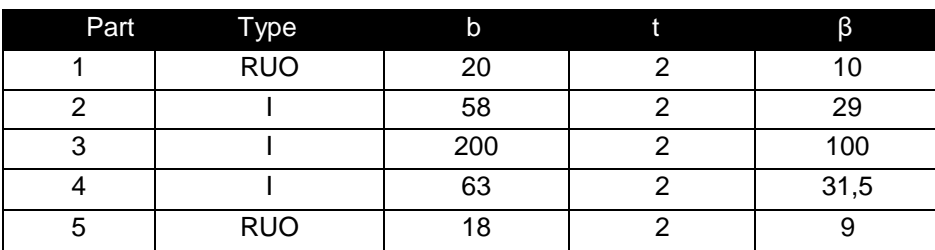

Next, the boundaries for class 1, 2 and 3 are calculated according to 6.1.4.4 and Table 6.2 Ref.[1]. Boundaries  $β_1$ ,  $β_2$  and  $β_3$  are depended on the buckling class (A or B), the presence of longitudinal welds and the type (internal/outstand part).

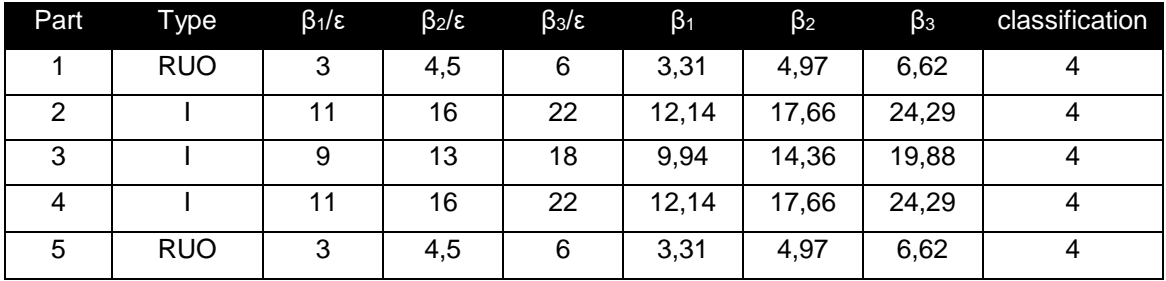

#### **Reduction factor ρ<sup>c</sup> for local buckling**

 $p_c$  is calculated according to 6.1.5 and Formulas (6.11) and (6.12) Ref.[1] (all parts class 4):

$$
\rho_c = \frac{C_1}{(\beta/\varepsilon)} - \frac{C_2}{(\beta/\varepsilon)^2}
$$

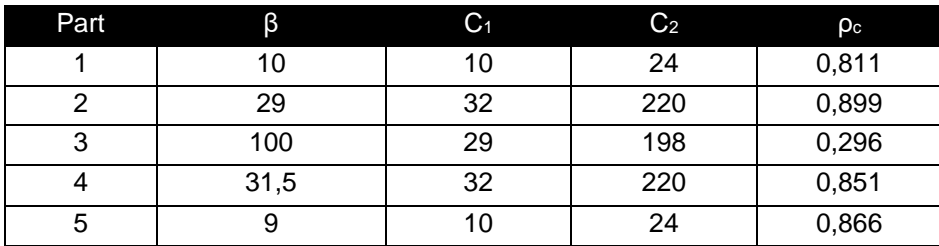

**Reduction factor**  $\chi$  **for distortional buckling** 

Distortional buckling has to be calculated for Part 1-2 and Part 4-5.

#### *Part 1-2*

*Step 1: calculation of spring stiffness*

$$
c = c_s = \frac{1}{y_s}
$$
  

$$
y_s = \frac{4(1 - v^2)b_1^3}{Et^3} + \frac{b_1^2}{c_3}
$$
  

$$
c_3 = \sum \frac{\alpha E t_{ad}^3}{12(1 - v^2)b_{p,ad}}
$$

With:  $\alpha = 3$  (more than three parts)  $E = 70000$  N/mm<sup>2</sup>  $v = 0,3$  $t_{ad} = 2$  mm  $b_{p,ad} = 200$  mm (length of the third part)

Thus this gives:

$$
c_3 = \frac{2 \times 70000 \times 2^3}{12(1 - 0.3^2) \times 200} = 512,82 Nrad
$$

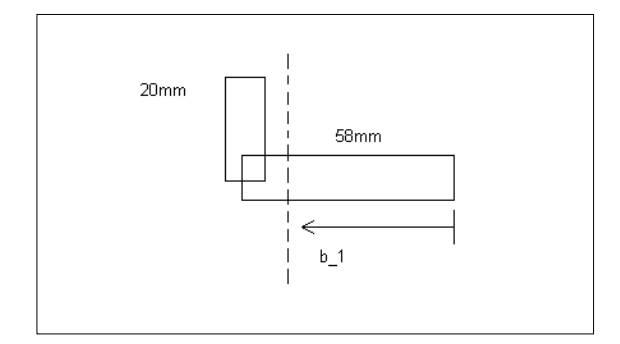

$$
b_1 = \frac{(58 \times 2) \times 58 \times 1 \times 2 \times 58}{(58 \times 2) + (20 \times 2)} = 36,44 \text{ mm}
$$

$$
y_s = \frac{4 \times (1 - 0.3^2) \times 36.44^3}{70000 \times 2^3} + \frac{36.44^2}{512.82} = 2,903 \, \text{mm}^2 / N
$$

$$
c = c_s = \frac{1}{y_s} = \frac{1}{2,903} = 0,344N/mm^2
$$

*Step 2: calculation of Area and Second moment of area*  $\Rightarrow$  half of the adjacent member  $=$   $\frac{56}{2}$  mm 2 58

ρ<sup>c</sup> for Part (2) = 0,899

$$
A_r = 20 \times 2 + \frac{58}{2} \times 2 \times 0,899 = 92,142 \, mm^2
$$

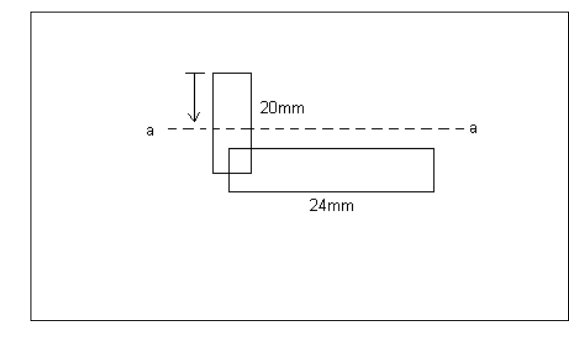

beff = For RUO reinforcement taken as 12xt  $t = 2mm$ 

 $\Rightarrow$  beff = 24mm

$$
y = \frac{(20 \times 2) \times 20/2 + (24 \times 2) \times 20}{(20 \times 2) + (24 \times 2)} = 15,45 \text{ mm}
$$
  

$$
I_r = \frac{2 \times 20^3}{12} + (20 \times 2) \times (15,45 - \frac{20}{2})^2 + \frac{24 \times 2^3}{12} + (24 \times 2) \times (20 - 15,45)^2 = 3531,15 \text{ mm}^4
$$

*Step 3: calculation of stiffener buckling load*

$$
N_{r,cr} = 2 \times \sqrt{c \times E \times I_r} = 2 \times \sqrt{0,344 \times 70000 \times 3531,15} = 18454,4N
$$
  

$$
\lambda_c = \sqrt{\frac{f_0 \times A_r}{N_{r,cr}}} = \sqrt{\frac{205 \times 92,142}{18454,4}} = 1,0117
$$

 $\frac{1}{4^2-2^2}$  = 0,743  $\Rightarrow \phi = 0.50 \times (1 + 0.2 \times (1.0117 - 0.6) + 1.0117^2) = 1.0529$  $\lambda_0 = 0,60$  $\alpha = 0.2$  $\Rightarrow \lambda_0 > \lambda_0$  $+\sqrt{\phi^2}$  –  $\Rightarrow$  x =  $\phi + \sqrt{\phi^2 - \lambda_c^2}$ χ

Kappa = reduction factor for distortional buckling

#### *Calculation of effective thickness*

 $t_1$ ,  $t_2$  and  $t_3$  are the thicknesses of Part (1) and (2)  $t_3 = 2 \times \rho_c = 2 \times 0,899 = 1,798$ mm  $t_2 = 2 \times \rho_c \times \chi = 2 \times 0.899 \times 0.743 = 1.336$ mm  $t_1 = 2 \times \rho_c \times \chi = 2 \times 0.811 \times 0.743 = 1,205$ mm

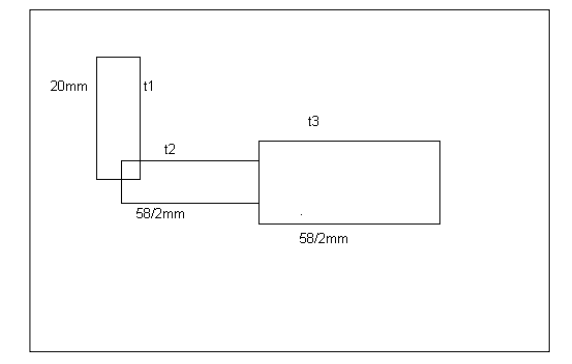

#### *Part 4-5*

*Step 1: calculation of spring stiffness*

$$
c = c_s = \frac{1}{y_s}
$$
  

$$
y_s = \frac{4(1 - v^2)b_1^3}{Et^3} + \frac{b_1^2}{c_3}
$$
  

$$
c_3 = \sum \frac{\alpha Et_{ad}^3}{12(1 - v^2)b_{p,ad}}
$$

With:  $\alpha = 3$  $E = 70000$  N/mm<sup>2</sup>  $\mathsf{v} = \mathsf{0,3}$  $t_{ad} = 2$  mm  $b_{p,ad}$  = 200 mm (thickness of Part 3)

Thus this gives:  $c_3 = \frac{2 \times 10000 \times 2}{12.4 \times 10^{21} \times 10^{22}} = 512,82 Nrad$  $12(1 - 0.3^2) \times 200$  $2 \times 70000 \times 2$ 2  $\frac{2 \times 70000 \times 2^3}{12(1-0.3^2) \times 200} =$  $=\frac{2\times70000\times}{(1.0000\times10^{2})}$ 

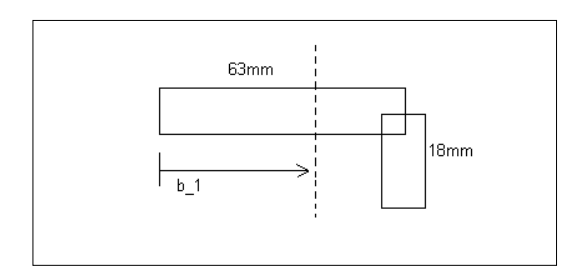

$$
b_1 = \frac{(63 \times 2) \times 63}{(63 \times 2) + (18 \times 2) \times 63} = 38,5 \text{mm}
$$

$$
y_s = \frac{4 \times (1 - 0.3^2) \times 368.5^3}{70000 \times 2^3} + \frac{38.5^2}{512.82} = 3,2613 \, \text{mm}^2 / N
$$

$$
c = c_s = \frac{1}{y_s} = \frac{1}{3,26} = 0,3066N/mm^2
$$

*Step 2: calculation of Area and Second moment of area*

 $\Rightarrow$  half of the adjacent member  $=\frac{10}{3}$  mm 2 63

$$
\rho_c \text{ for Part (4)} = 0,851
$$
\n
$$
A_r = 18 \times 2 + \frac{63}{2} \times 2 \times 0,851 = 89,613 \, \text{mm}^2
$$

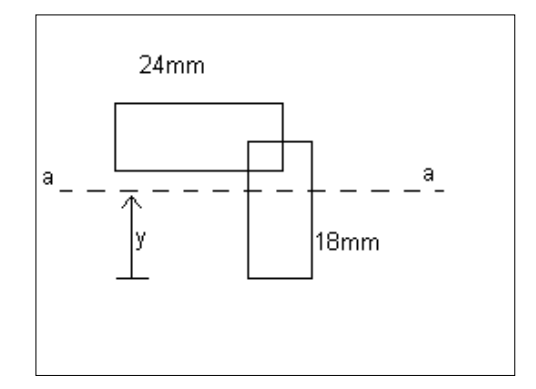

beff = For RUO reinforcement taken as 12xt  $t = 2mm$ 

 $\Rightarrow$  b<sub>eff</sub> = 24mm

$$
y = \frac{(24 \times 2) \times 18 + (18 \times 2) \times \frac{18}{2}}{(24 \times 2) + (18 \times 2)} = 14,14 \text{ mm}
$$
  

$$
I_r = \frac{24 \times 2^3}{12} + (24 \times 2) \times (18 - 14,14)^2
$$

$$
+ \frac{2 \times 18^3}{12} + (18 \times 2) \times (14,14 - \frac{18}{2})^2 = 2654,29 \text{ mm}^4
$$

Step 3: calculation of stiffener buckling load  
\n
$$
N_{r,cr} = 2 \times \sqrt{c \times E \times I_r} = 2 \times \sqrt{0,3066 \times 70000 \times 2654,29} = 15095,8N
$$
\n
$$
\lambda_c = \sqrt{\frac{f_0 \times A_r}{N_{r,cr}}} = \sqrt{\frac{205 \times 89,613}{15095,8}} = 1,103
$$

$$
\alpha = 0,2
$$
  
\n $\lambda_0 = 0,60$   
\n $\Rightarrow \lambda_0 > \lambda_0$   
\n $\Rightarrow \phi = 0,50 \times (1 + 0,2 \times (1,103 - 0,6) + 1,103^2) = 1,159$   
\n $\Rightarrow \chi = \frac{1}{\phi + \sqrt{\phi^2 - \lambda_c^2}} = 0,661$ 

Kappa = reduction factor for distortional buckling

#### *Calculation of effective thickness*

 $t_1$ ,  $t_2$  and  $t_3$  are the thicknesses Part (4) and (5)  $t_3 = 2 \times \rho_c \times \chi = 2 \times 0,866 \times 0,661 = 1,145$ mm  $t_2 = 2 \times \rho_c \times \chi = 2 \times 0.851 \times 0.661 = 1.125$ mm  $t_1 = 2 \times \rho_c = 2 \times 0.851 = 1.702$ mm

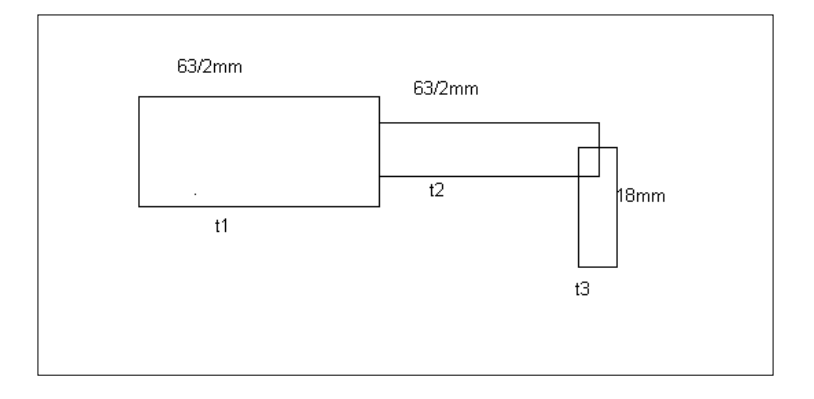

#### **Reduction factor ρHAZ for weld effects**

The weld is located in the middle of Part (3)

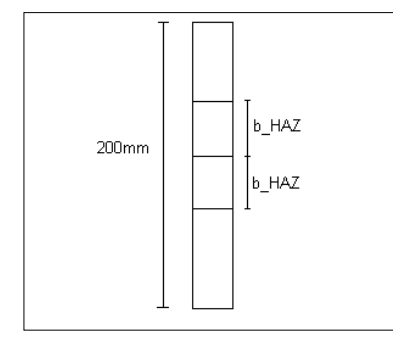

#### Data:  $t = 2mm$ MIG-weld: Following Ref [1] 6.1.6.3:

(3) For a MIG weld laid on unheated material, and with interpass cooling to 60°C or less when multi-pass welds are laid, values of  $b_{\text{haz}}$  are as follows:

 $b_{\text{haz}} = 20$  mm  $0 < t \leq 6$  mm:  $6 < t \le 12$  mm:  $b_{\text{haz}} = 30$  mm  $12 < t \le 25$  mm:  $b_{\text{haz}} = 35$  mm  $b_{\rm haz}$  = 40 mm  $t > 25$  mm:

 $0 < t \le 6mm \Rightarrow b_{HAZ} = 20mm$ 

Temperature (6xxx alloy):

$$
\alpha_2 = 1 + \frac{90 - 60}{120} = 1,25
$$

Thus this gives: Thus this gives:<br> $b_{HAZ} = 1,25 \times 20 = 25 mm \Rightarrow HAZ - zone = 2 \times b_{HAZ} = 50 mm$ 

$$
\rho_{0, HAZ} = \frac{f_{0, HAZ}}{f_0} = \frac{125}{205} = 0,610
$$

ρ<sup>c</sup> in Part (3) = 0,296. This means that Local Buckling is limiting and not the HAZ-effect ( $\rho_{HAZ} = 0.61$ )

Thickness of Part (3):

 $\mu_1 = 2 \times \rho_c \times \chi = 2 \times 0,296 =$ 

**Calculation of effective Area for uniform compression (N-)**

Part (1):  $20 \times 1,205 = 24,1mm^2$ Part (2):  $\frac{1}{2}$  × 1,798 = 52,1mm<sup>2</sup> 58  $\frac{1}{2} \times 1,336 = 38,7 mm^2$ 58 *mm mm*  $\times 1,798=$  $\times 1,336=$ Part (3):  $50 \times 0,592 = 29,6 mm^2$  $75 \times 0,592 = 44,4 mm^2$  $75 \times 0,592 = 44,4 mm^2$ Part (4):  $1,064 = 35,4 mm<sup>2</sup>$ 2 63  $1,702 = 53,6$ mm<sup>2</sup> 2 63 *mm mm*  $\times 1,064 =$  $\times 1,702 =$ Part (5):  $18 \times 1,145 = 20,6$ *mm*<sup>2</sup>

The total effective Area is the sum of the above values =  $343 \text{ mm}^2$ 

#### **Comparison with SCIA Engineer**

Via 'Cross-section' > 'Initial shape' > 'Effective section', the user can manually check the calculated classification, reduction factors and intermediate results.

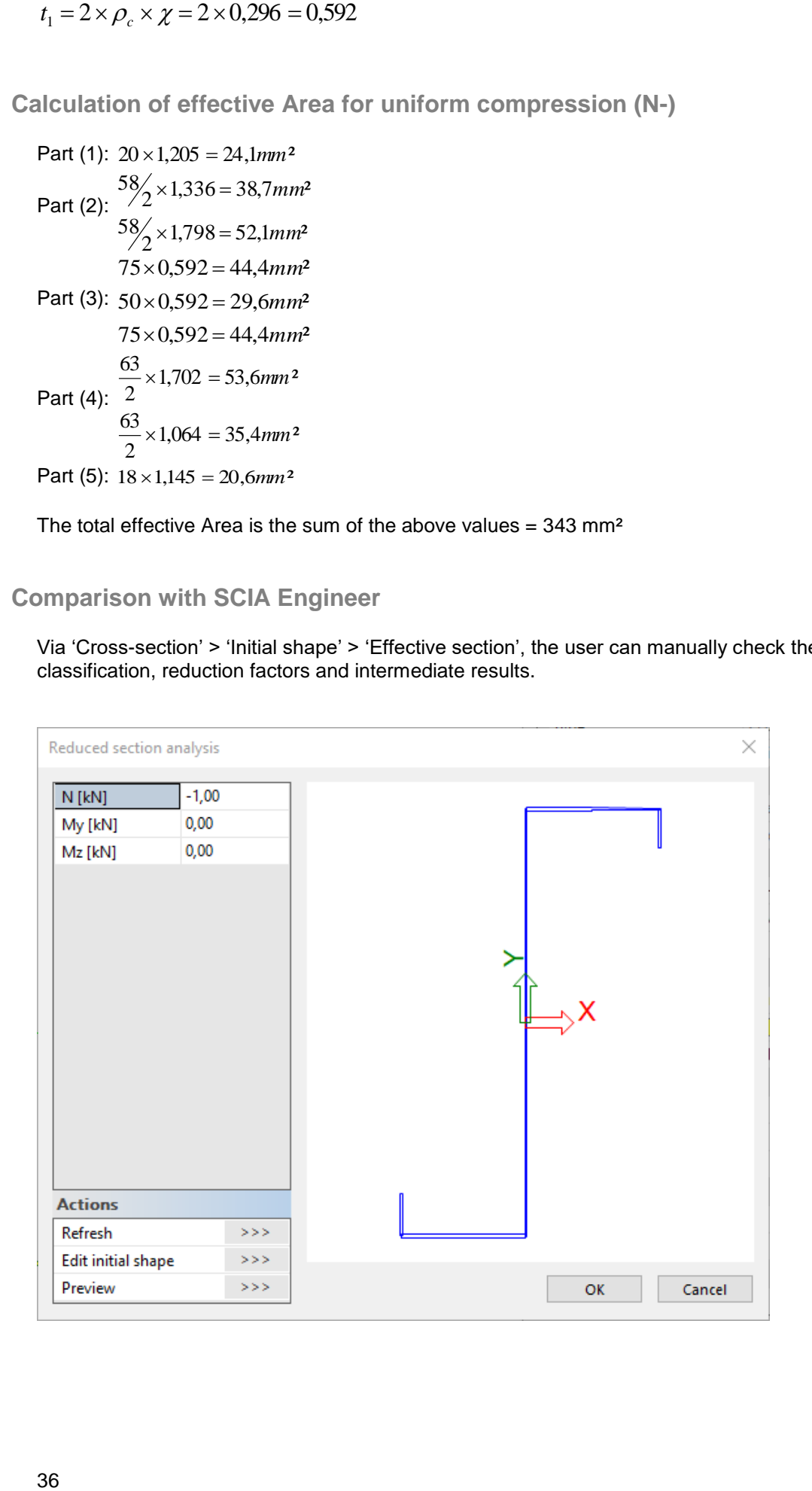
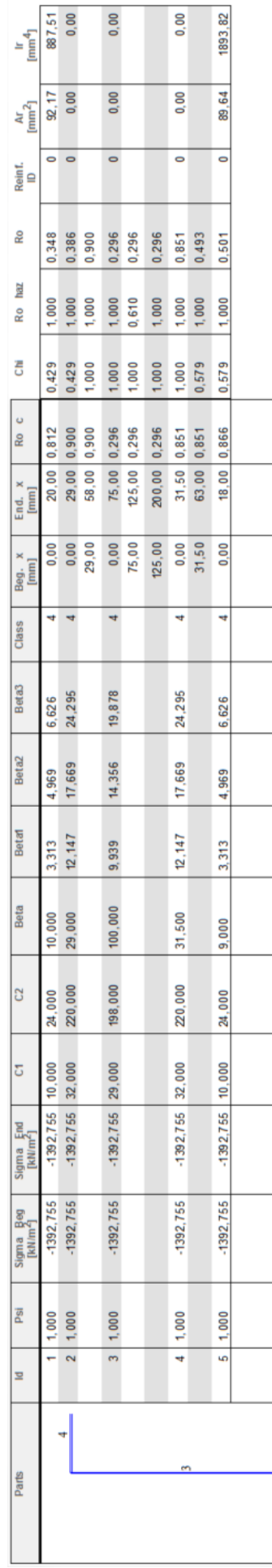

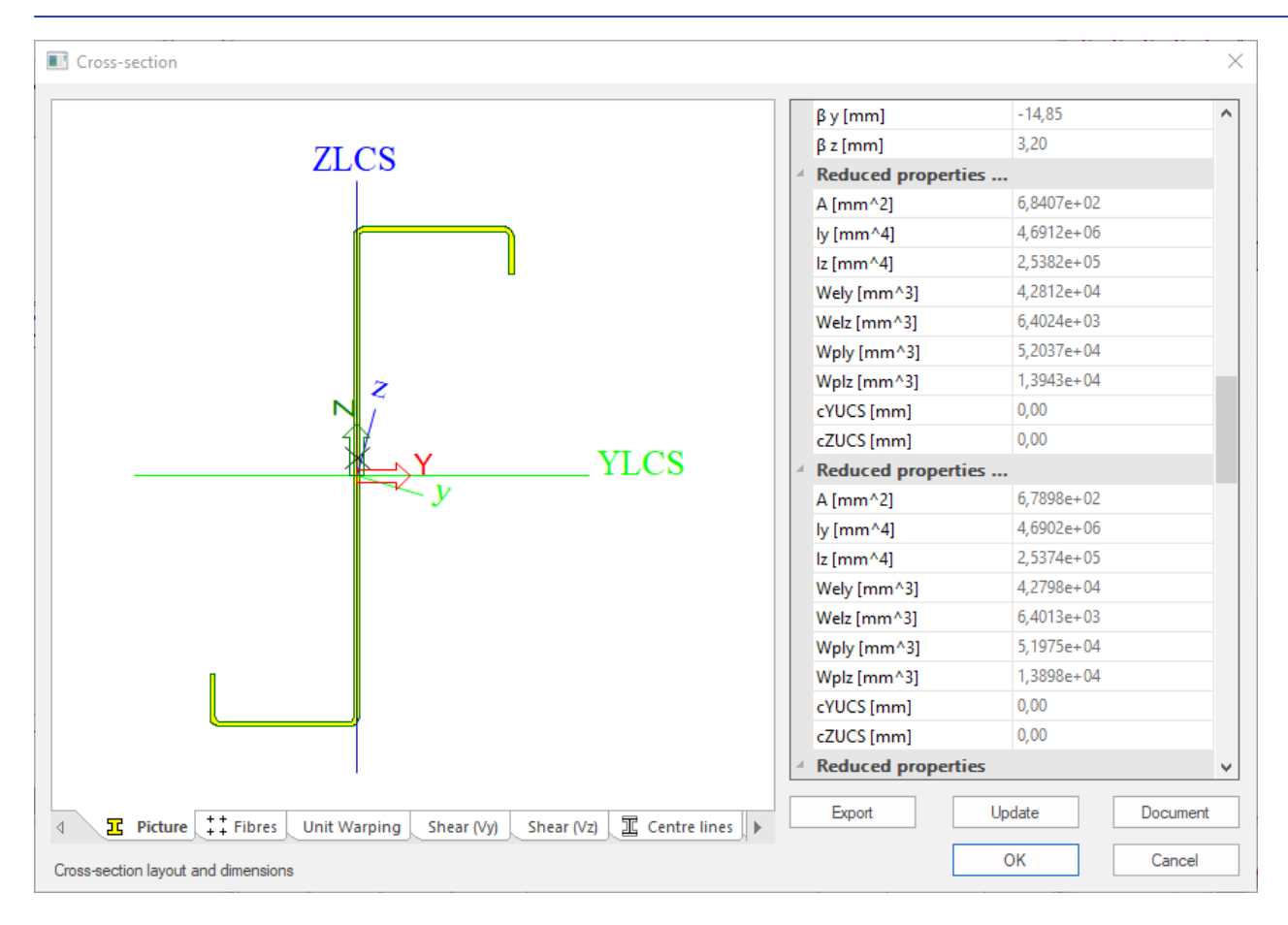

# **General Cross-section**

# **Example**

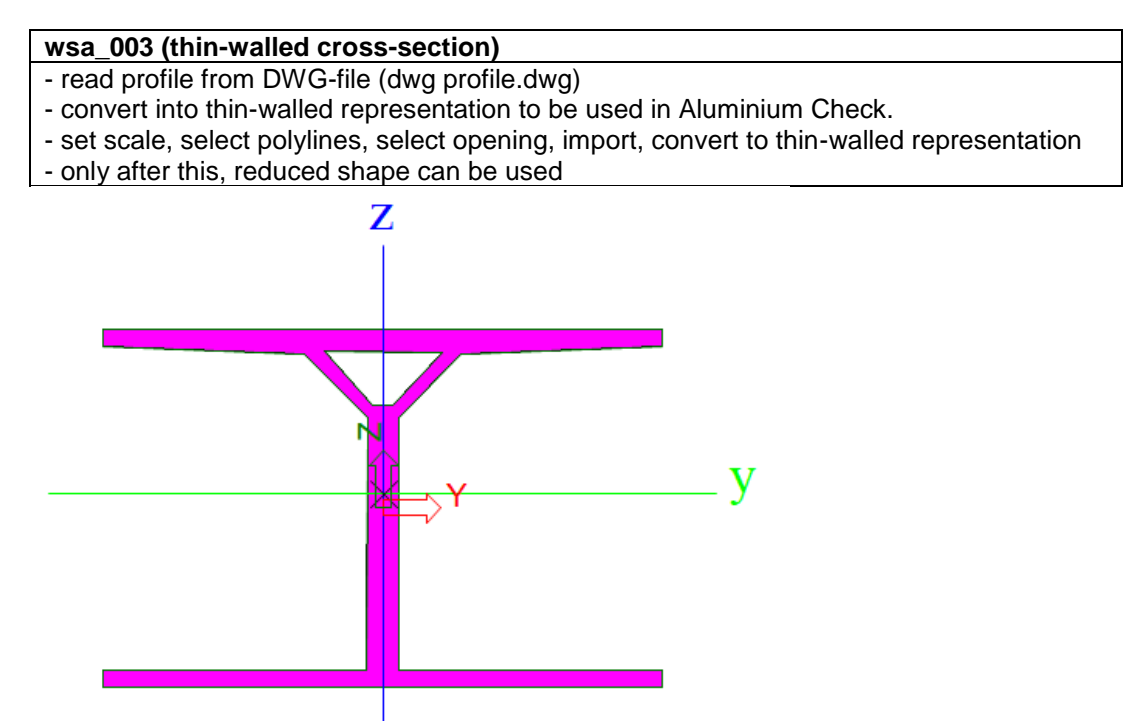

# **SLS check**

# **Nodal displacement**

## **Example**

## **wsa\_001a (nodal displacement)**

- SLS combinations
- Limit for horizontal deflection δ for Beam B1 is h/150  $\rightarrow$  5500/150 = 36,7 mm
- Maximum horizontal deformation = 21 mm < 36,7 mm

# **Displacement of nodes**

Linear calculation, Extreme: Global Selection: All **Combinations: SLS** 

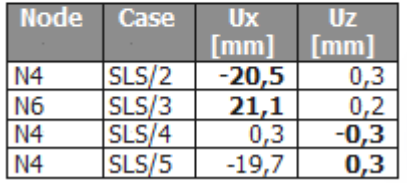

# **Relative deformations**

For each beam type, limiting values for the relative deflections are set, using the menu 'Aluminium' > 'Beams' > 'Aluminium Setup' > 'Relative deformation'.

With the option 'Aluminium' > 'Beams' > 'Relative deformation', the relative deformations can be checked. The relative deformations are given as absolute value, relative value related to the span, or as unity check related to the limit for the relative value to the span.

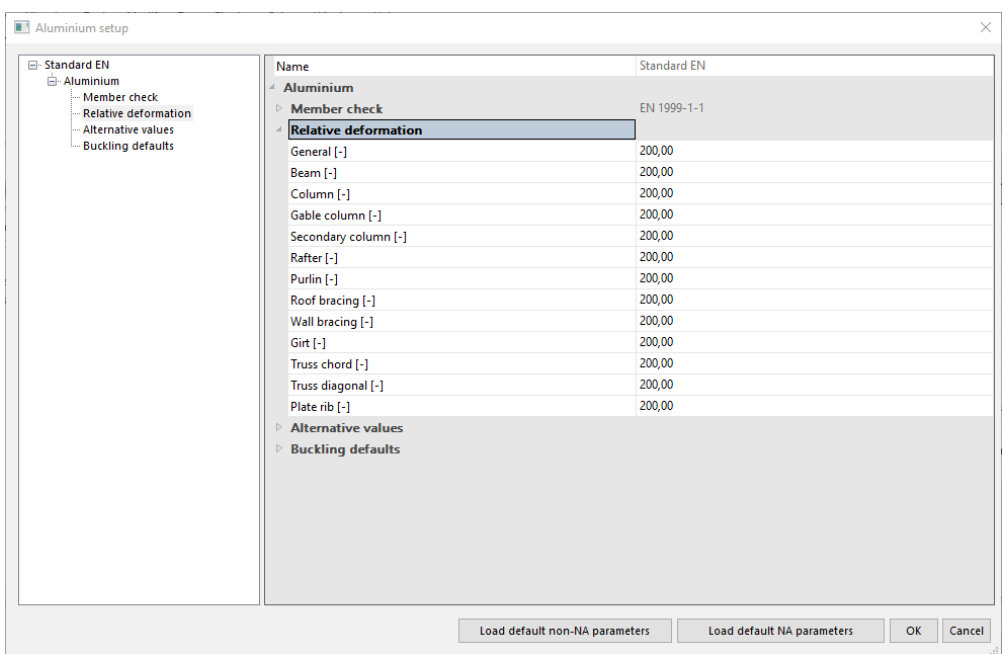

## **Example**

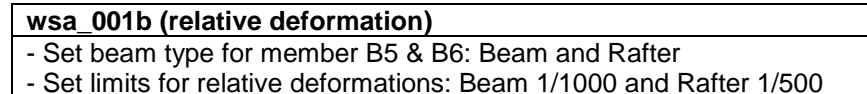

- 
- Relative deformation check on member B5 & B6

# **Relative deformation**

Linear calculation, Extreme: Global, System: LCS Selection: B5, B6 Combinations: SLS

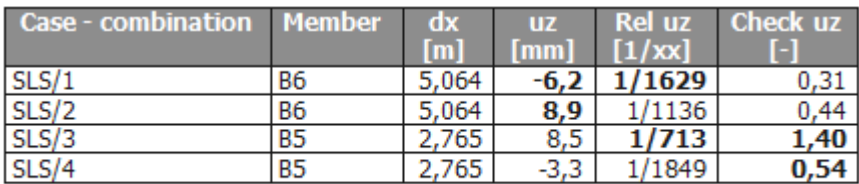

 $- B5$ : L = 6.1m  $\rightarrow$  limit: 6083/1000 = 6,1mm  $Uz = 8.5$ mm  $\rightarrow$  8.5/6083 = 1/715 Check: (1/713)/(1/1000) = **1,40**  $- B6$ : L = 10.127m  $\rightarrow$  limit: 10127/500 = 20,3mm  $Uz = 8.9$ mm  $\rightarrow$  8.9/10127 = 1/1137 Check: (1/1136)/(1/500) = **0,44**

# **Additional Data**

# **Setup**

The national annexes of the Aluminium Code Check can be adapted under 'Project data' > 'National annex' > 'EN 1999: Design of aluminium structures' > 'EN 1999-1-1 (General structural rules)'. In this window the following options can be adapted:

- Bow imperfections for each class
- Member imperfection
- Partial Safety Factors
- Resistance Yield Criterion

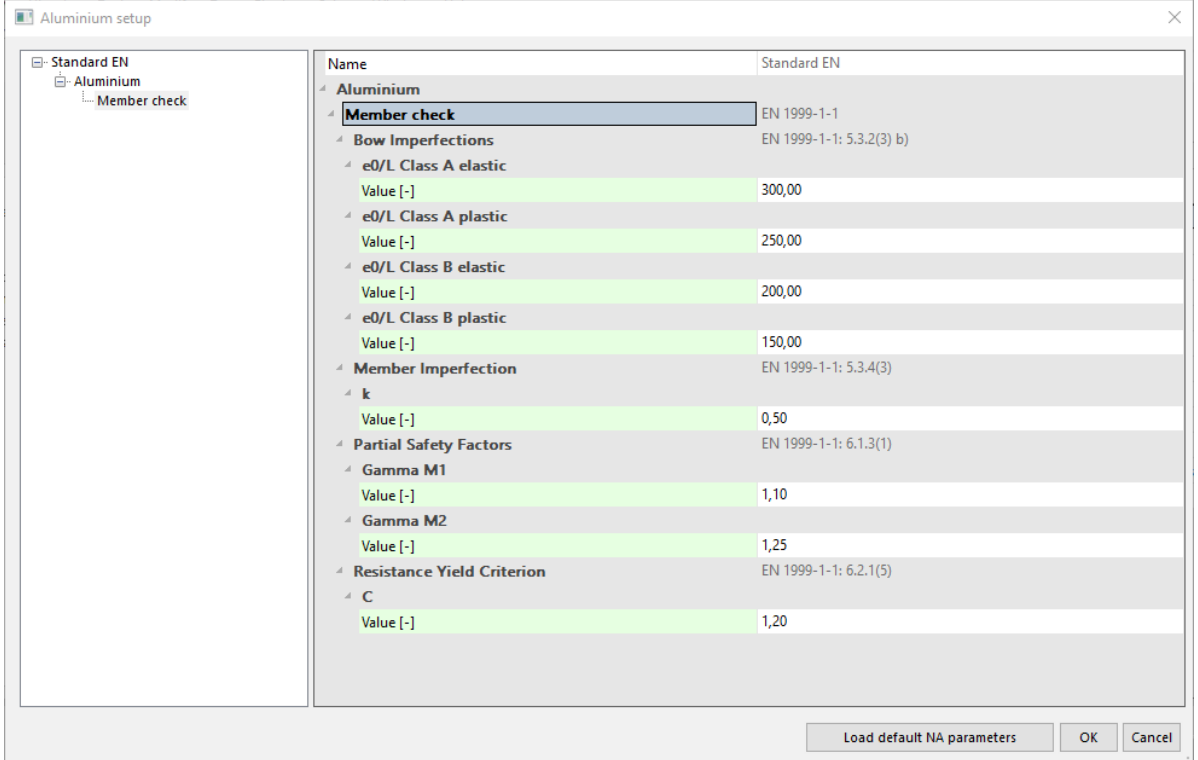

Using 'Aluminium' > 'Beams' > 'Aluminium Setup', the user can change the basic setup-parameters for the Aluminium Code Check. A change of these values will affect all members.

In 'Member check', the following parameters can be adapted:

- Sway type
- Buckling length ratios
- Calculation of xs for unknown buckling shape
- Calculation of xs for known buckling shape

Next to these parameters, the user can input:

#### **Elastic check only**

All sections will be classified as class 3.

#### **Section check only**

Only section check is performed. No stability check is performed.

#### **Flexural buckling accounted for by 2nd order calculation**

When this option is selected, there is no buckling check performed. Only LTB check is carried out in the stability check. .

In 'Relative deformation', the user can input admissible deformations for different type of beams.

In 'Alternative values', the user can choose between alternative values for different parameters according to EC-EN 1999-1-1.

In 'Buckling defaults', the user can input the default buckling system applied on all members. Via the property window of a separate beam, the buckling parameters can be changed locally.

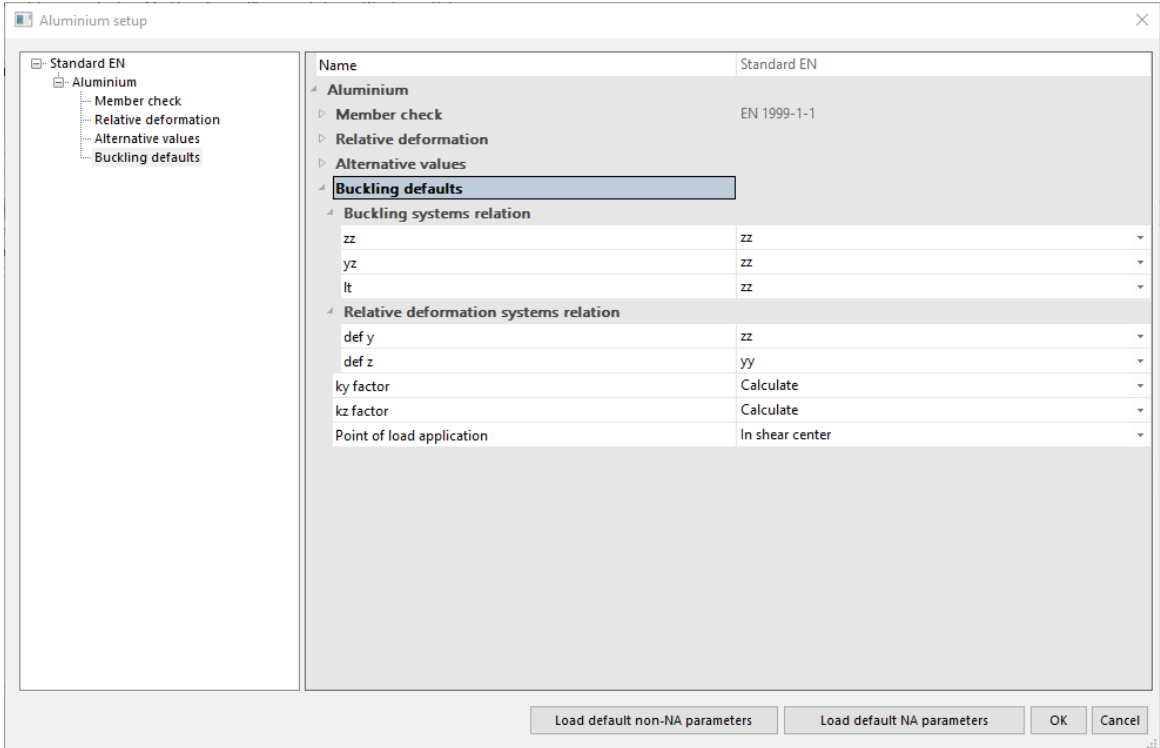

# **Aluminium member data**

The default values used in the Setup menu can be overruled for a specific member using Aluminium member data.

#### **Section classification**

For the selected members, the section classification generated by the program, will be overruled by this user settings

#### **Elastic check only**

The selected members will be classified as class 3.

#### **Section check only**

For the selected members, only section check is performed. No stability check is performed.

#### **Field**

Only the internal forces inside the field are considered during the steel code check

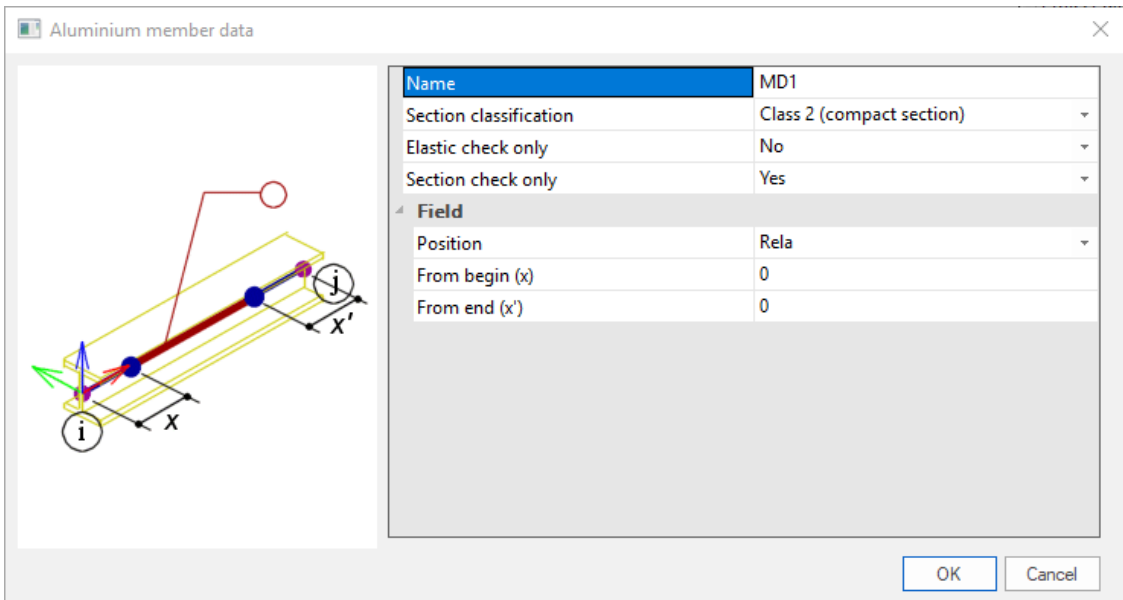

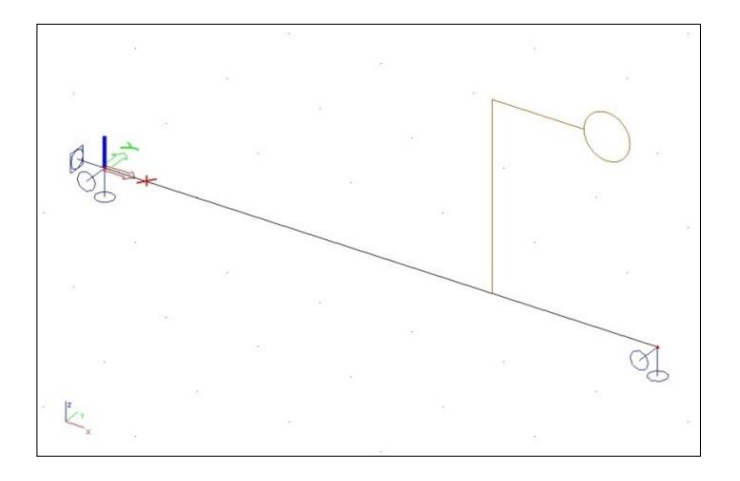

# **System lengths and buckling groups**

System lengths and buckling groups is a library dialog in which all the defined buckling groups (BG's) are gathered. It gives the user an overview of all the buckling groups and allows editing of the buckling settings defined in the buckling groups.

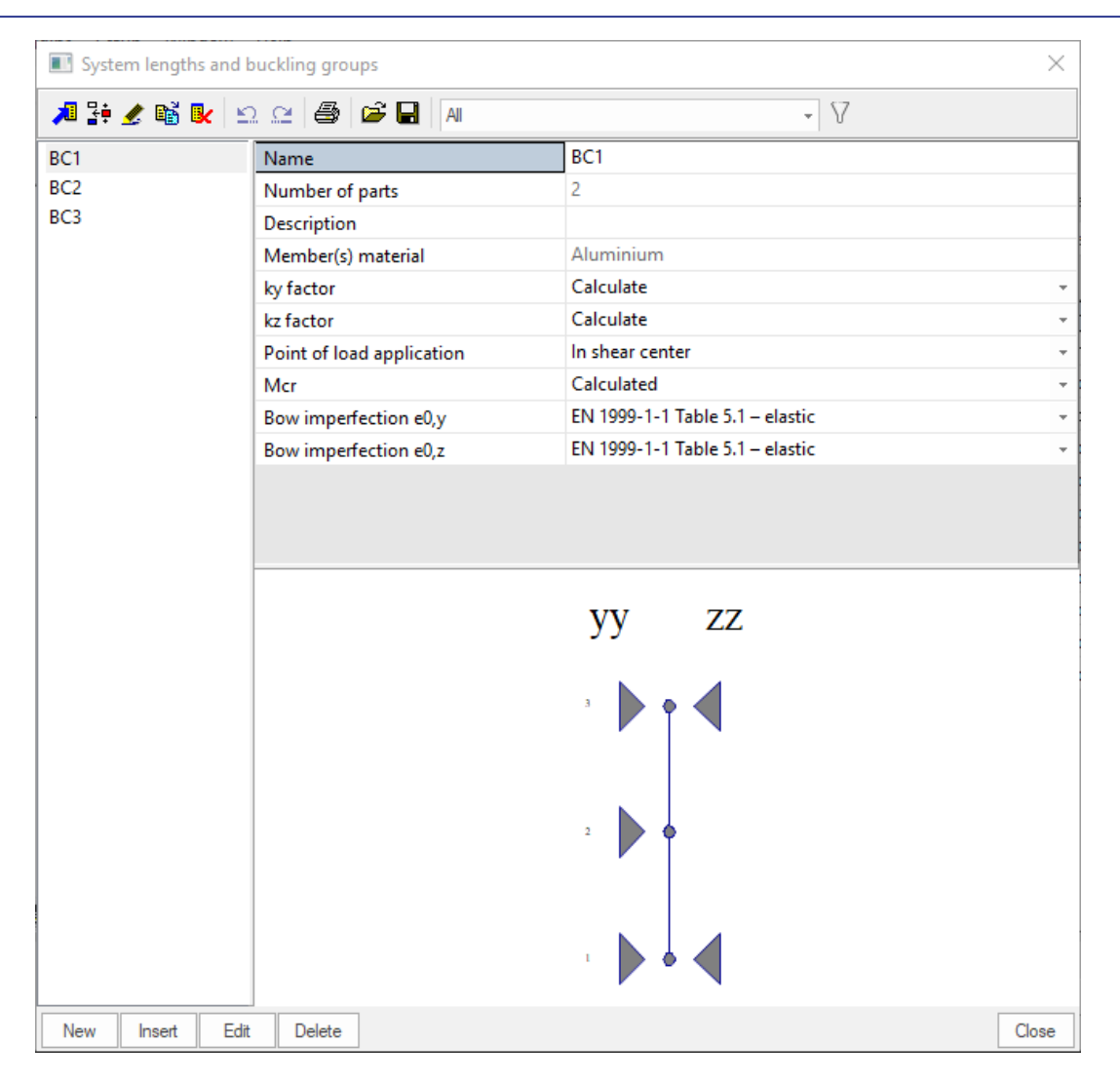

On the left part a list is presented of the defined buckling groups within the project. The list allows multi selection which enables the user to modify common settings at once in that dialog.

Within a buckling group, you can edit ky factor, kz factor, point of load application, the critical elastic moment Mcr, bow imperfection e0,y and bow imperfection e0,z.

It is possible to create a new buckling group at the bottom of the list with the option 'New' and 'Insert' a new buckling group under the current selected buckling group.

With the option 'Edit', the user can edit the currently selected buckling group in the dialog 'System lengths and buckling settings'.

Since SCIA Engineer 18.0 a new dialog is introduced for applying buckling settings on a specific buckling system called **System lengths and buckling settings**. Prior to SCIA Engineer 18.0 there was a dialog for the buckling settings called "buckling and relative lengths" which offered similar settings but without the graphical window and even without the results.

System lengths and buckling settings can be accessed either:

- via Libraries > Structure, analysis > System lengths and buckling groups > click on new for creating a new buckling group or click on edit to modify an existing buckling group. - via 1D-member property > System lengths and buckling settings.

The buckling related settings that are configured in System lengths and buckling settings are saved into a buckling group (BG) which is listed in the ["System lengths and buckling groups"](https://help.scia.net/18.0/en/hba/buckling_settings/system_lengths_and_buckling_groups.htm) dialog and also when assigned it can be seen in the 1D-member properties as shown in the example below:

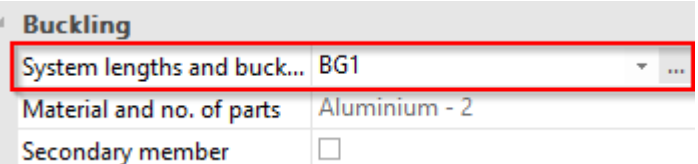

The user can open 'System lengths and buckling settings' dialog.

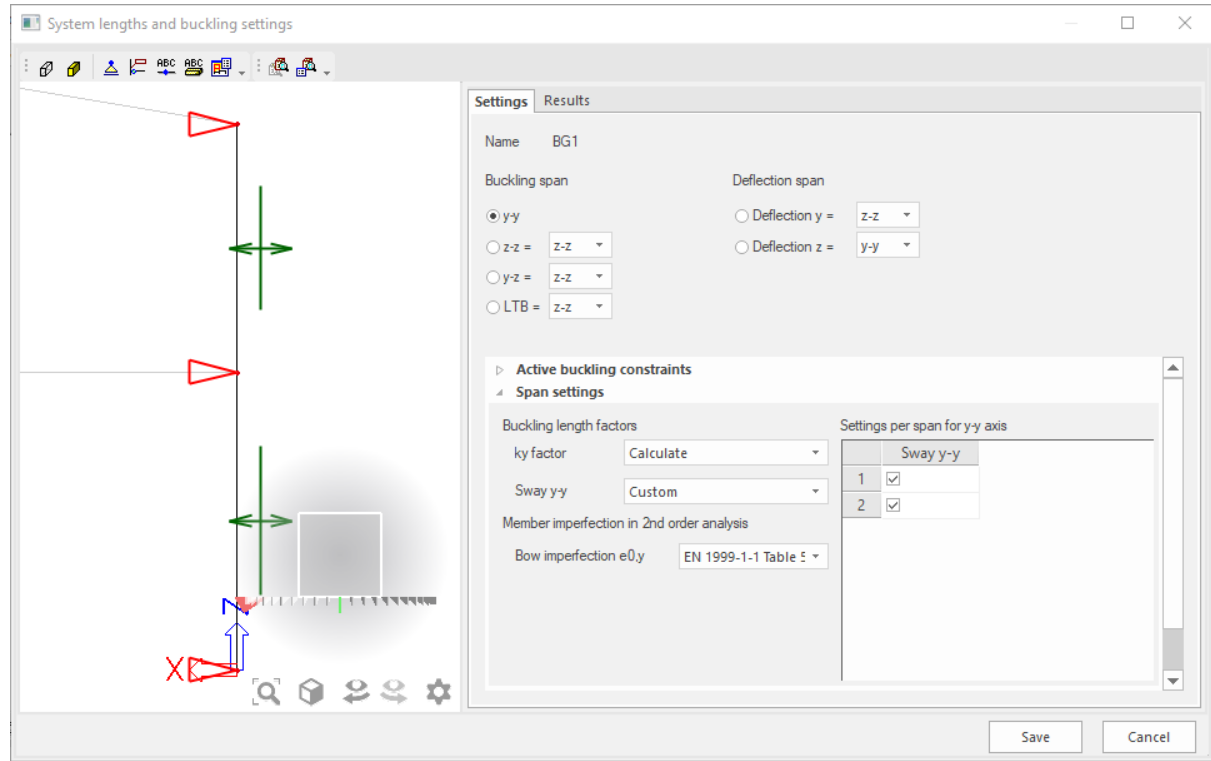

The left part of the dialog gives the user a graphical representation of the 1D-members in the buckling system with their buckling constraints and information about the sway settings per span. It is not only a representation of the above mentioned settings but it also allows editing directly in that graphical window by clicking on the buckling constraints to set them to fixed/free or by clicking on the sway symbols per span to set them to yes/no/acc. to material setup.

Members that belong to the buckling system are visualized with a black line while the other members within the project are greyed out. This gives the user an overview on which members are using that specific buckling group. Also the buckling constraints symbols (red triangles or rectangles) and the sway symbols are only visualized on 1 system line (first system line if the dialog is accessed from System lengths and buckling groups or the system line of the current selection if it is accessed from the 1D-member property System lengths and buckling settings).

The buckling settings are visualized within the dialog based on the selected buckling span or deflection span. It defines the context of the settings that are visualized. For example when the y-y span setting is selected the graphical window shows the buckling constraints for y-y as well as the sway settings for y-y. Also the span settings group shows the settings in the y-y context.

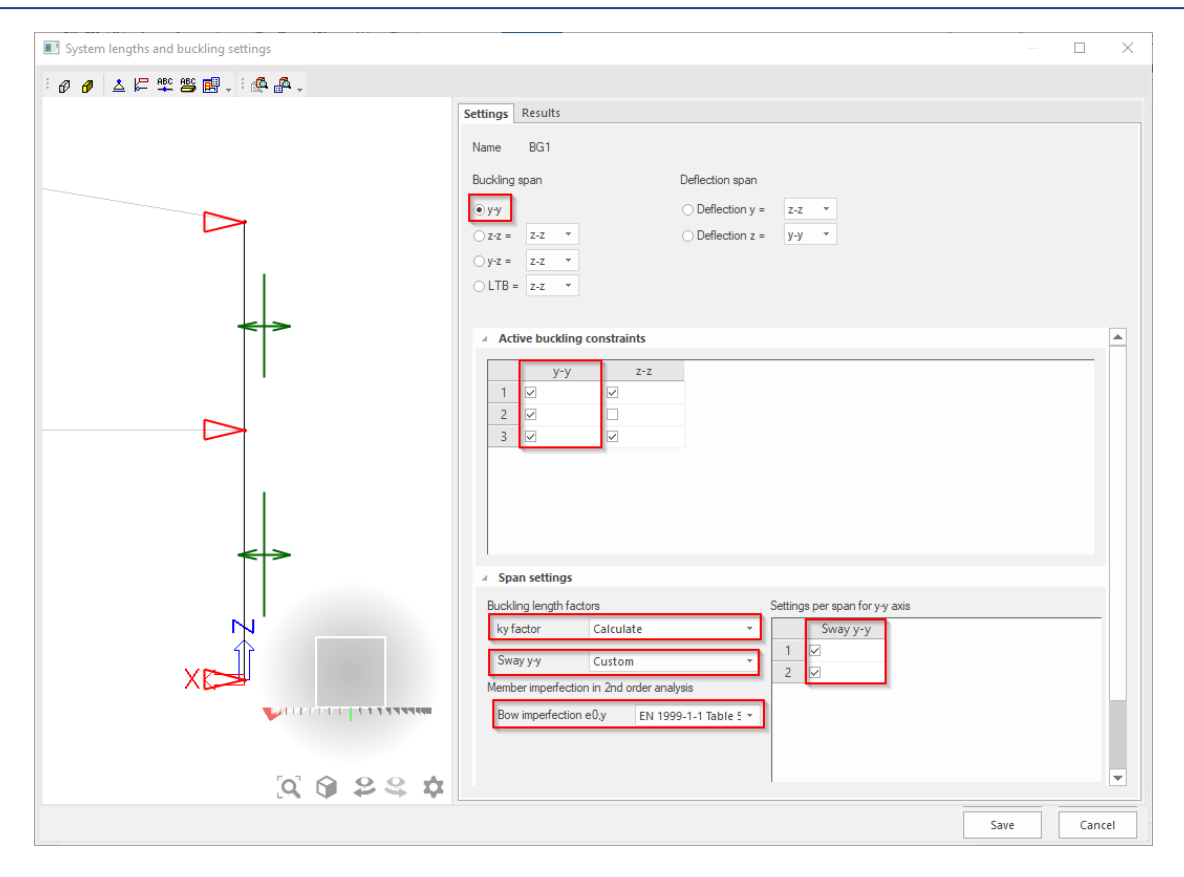

The user can do the same for z-z by selecting 'z-z' under buckling span in the top section of the dialog.

The Active buckling constraints table allows the user to modify the buckling or deflection constraints in a tabular form. An alternative would be to do it per buckling span (y-y, z-z,...) in the graphical window by clicking on the red restraint symbols (triangles/rectangles). An overview of all active buckling constraints are presented in the table.

Under the span settings group you can find all the buckling settings related to the spans. The span (y-y, z-z, y-z, LTB) settings that are shown under span settings depend on the selection under buckling span in the top section of the dialog.

In 'Advanced settings' section, the user can edit Lateral Torsional Buckling settings:

- Point of load application: The position on which the load will be applied on the 1D-member (on top, in shear center, on bottom, always destabilising, always stabilising). This setting influences the Mcr calculation for the LTB check.
- Mcr: this setting can be set to calculate in order to calculate it or input to input it manually under the span settings when using the buckling span LTB.

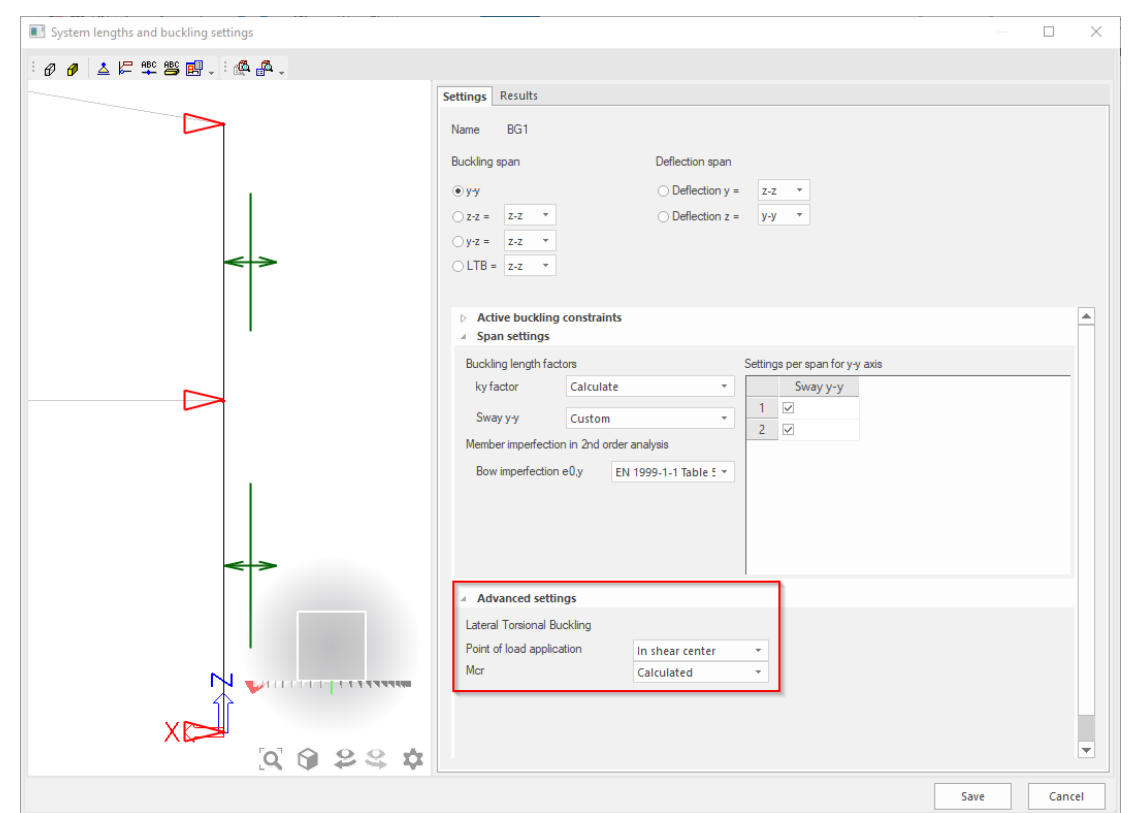

The results tab is available if both conditions are fulfilled:

- the buckling group is assigned to a member or a group of members
- the project is calculated (linear calculation)

 The results table can be sent to the Engineering report if needed by using the designated icon located at the top section.

# **Member check data**

#### **Transverse welds**

Via 'Transverse welds', the user can input different welds in certain sections of the member. Data needed for calculation of these welds are:

- Weld method: MIG or TIG
- Weld material: type of alloy
- Temperature of welding
- Geometry: position of weld in member

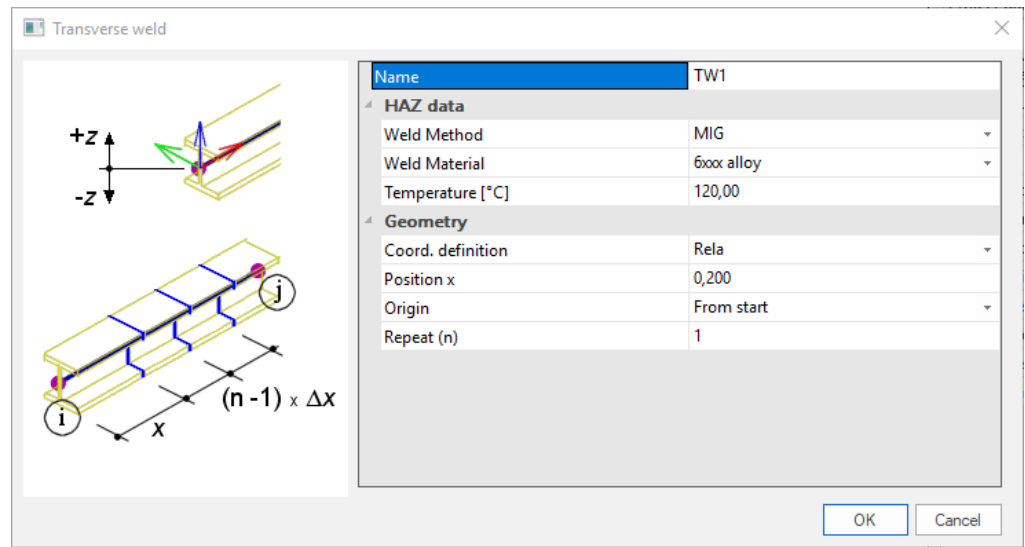

# **LTB restraints**

The default LTB data are overruled by the LTB restraints. Fixed LTB restraints are defined on top flange or on bottom flange. The LTB lengths for the compressed flange are taken as distance between these restraints. The LTB moments factors are calculated between these restraints.

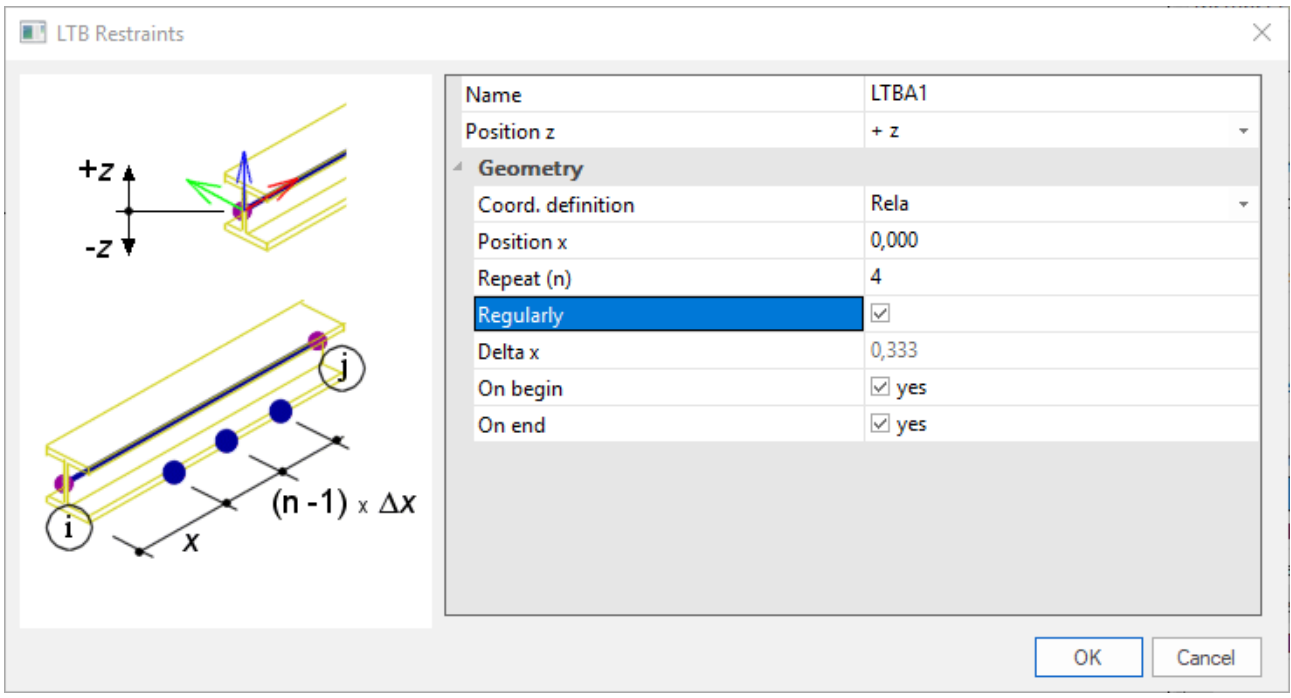

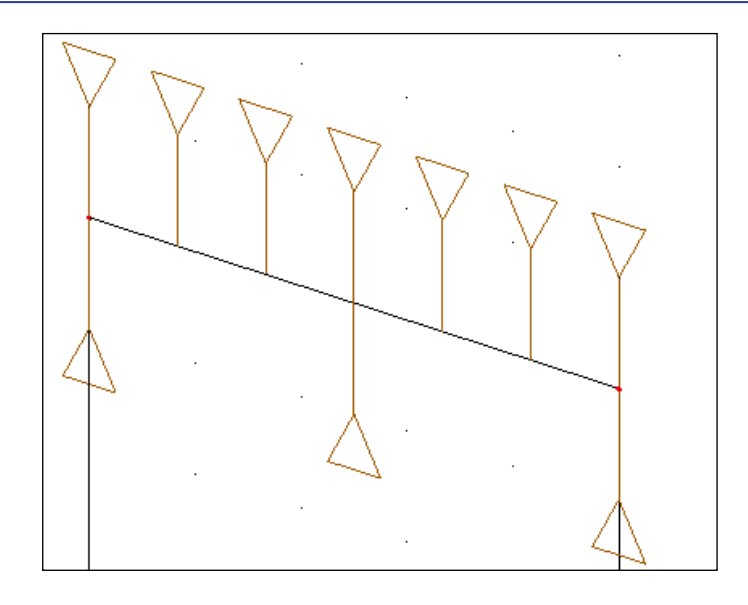

# **Stiffeners**

The stiffeners define the field dimensions (a,d) which are only relevant for the shear buckling check. When no stiffeners are defined, the value for 'a' is taken equal to the member length.

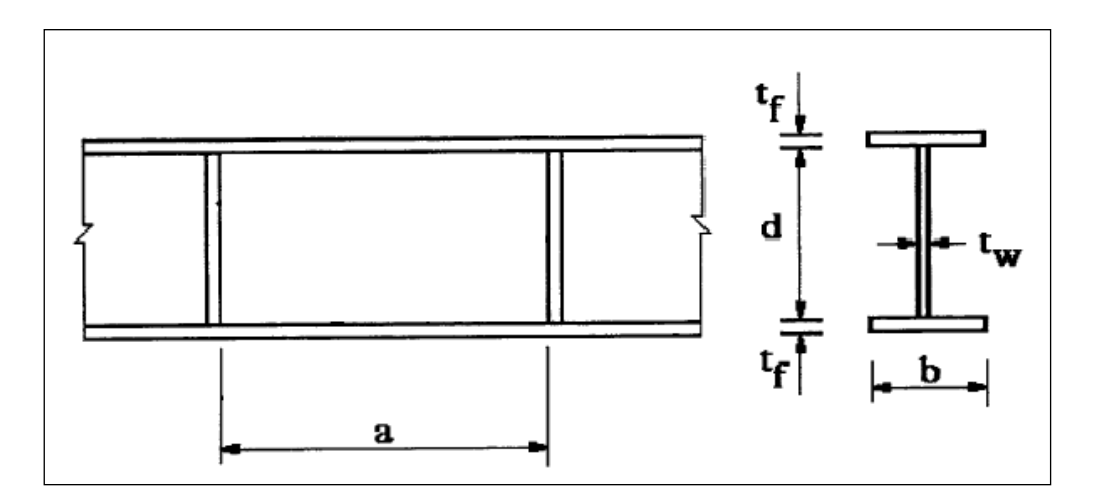

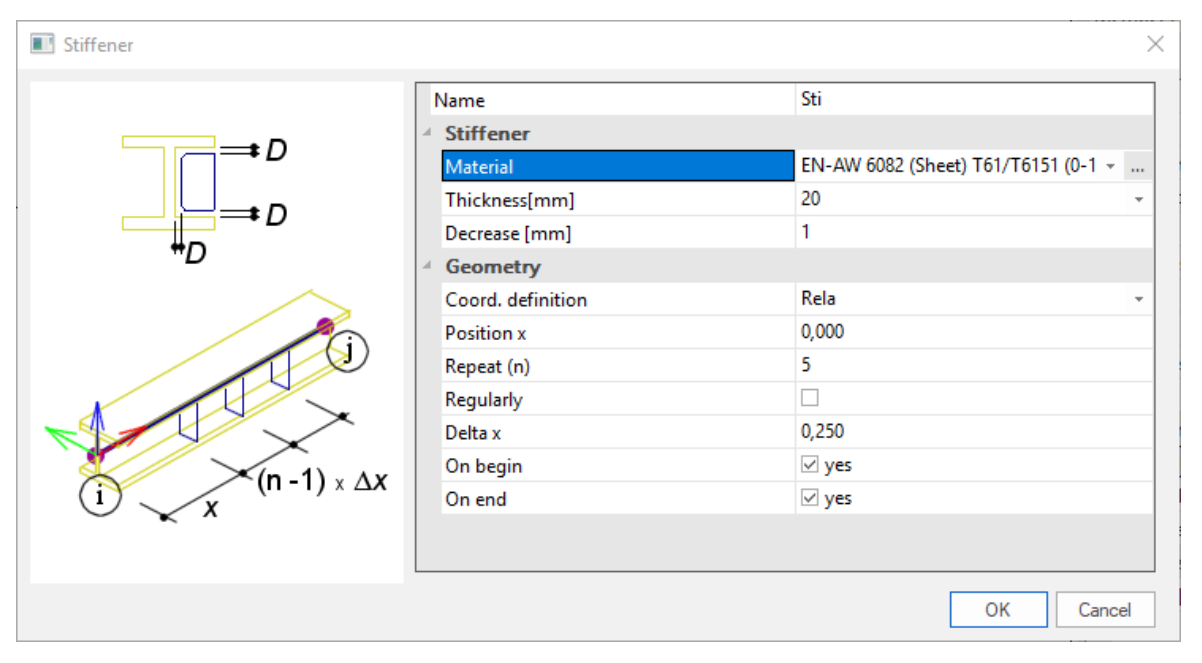

# **Sheeting (diaphragm)**

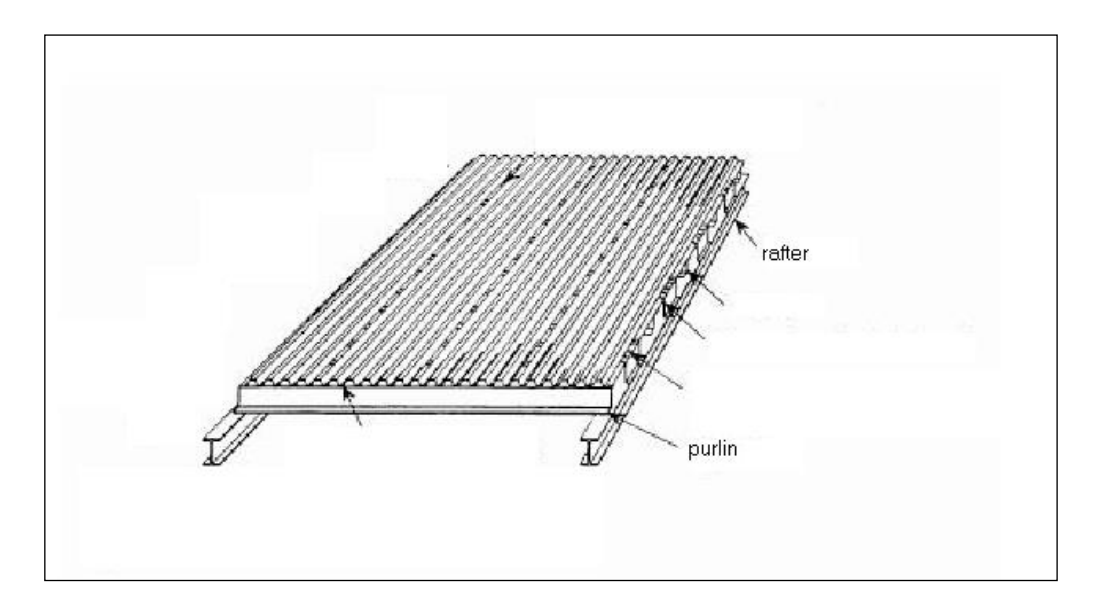

# <u>VVVVVVVVVVVVVVVVVVVV</u>

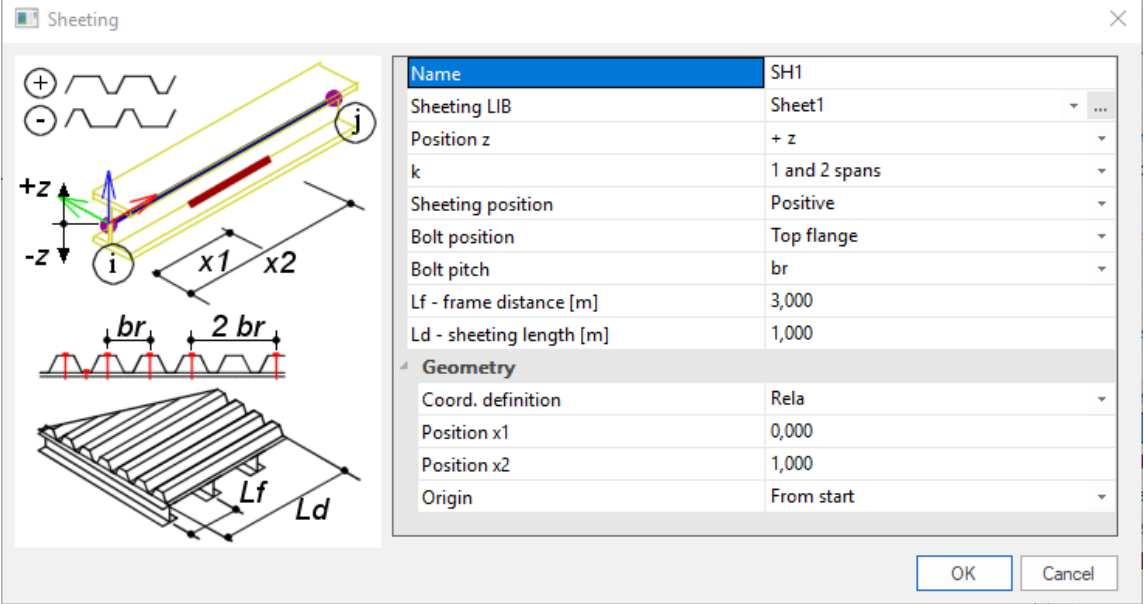

The settings for the diaphragm are:

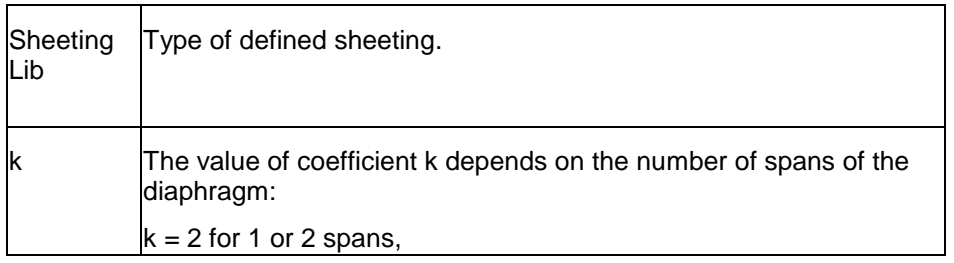

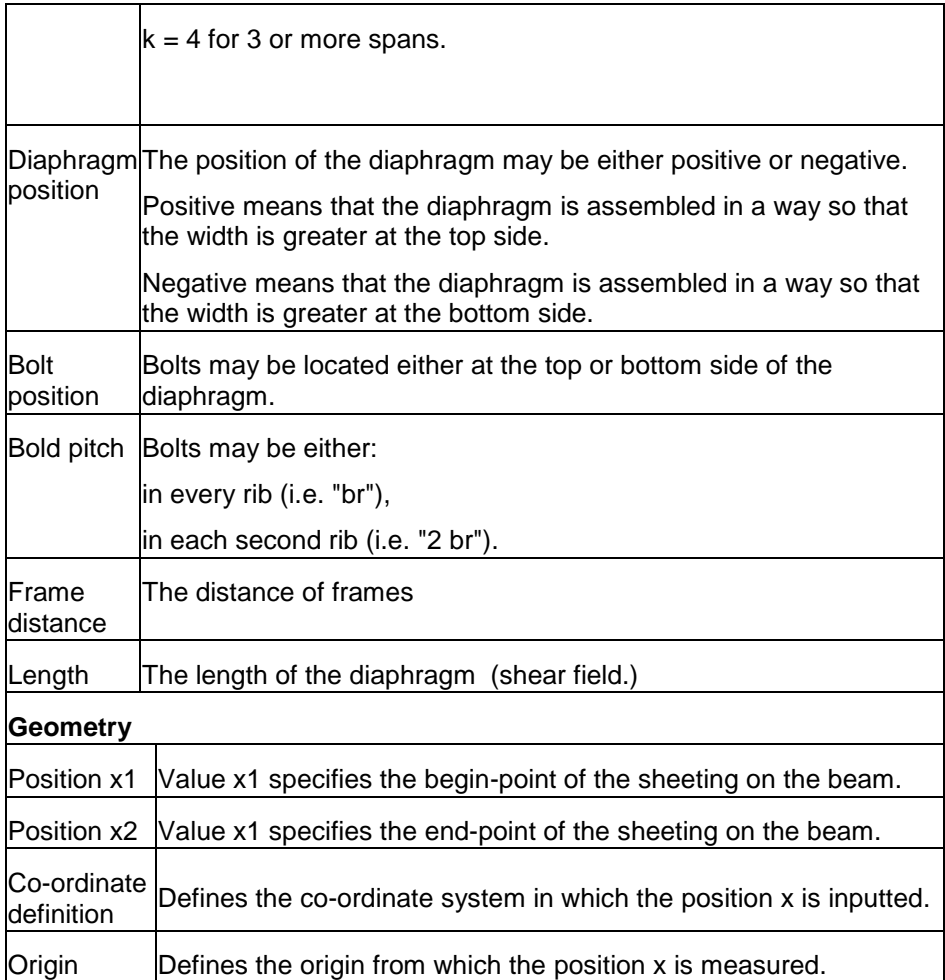

# **ULS Check**

# **Aluminium Slenderness**

Via 'Aluminium' > 'Slenderness data', the user can ask for the system length, buckling ratio, buckling length, relative slenderness and bow imperfection according to the 2 local axis. In addition, also the Lateral Torsional Buckling length and the torsion buckling length can be displayed.

÷

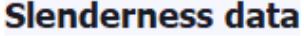

Linear calculation

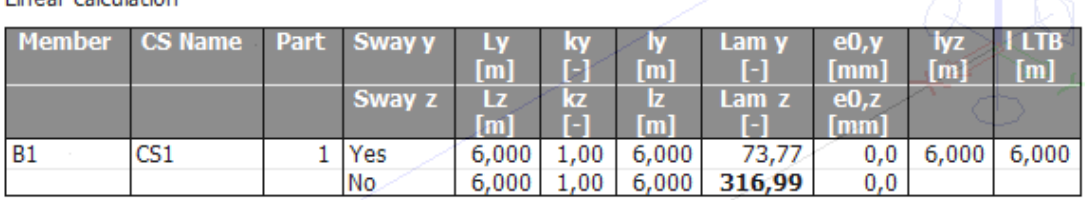

# **Section check**

## **Partial safety factors**

The partial safety factors may be chosen in the National Annex. Recommend values are given in Table 6.1 (Ref.[1]).

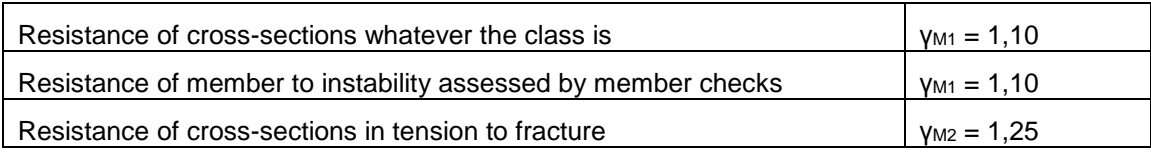

Using the menu 'Project data' > 'National annex' > 'EN 1999: Design of aluminium structures' > 'EN 1999-1-1 (general structural rules)', the user can input values for γ<sub>M1</sub> and γ<sub>M2</sub>.

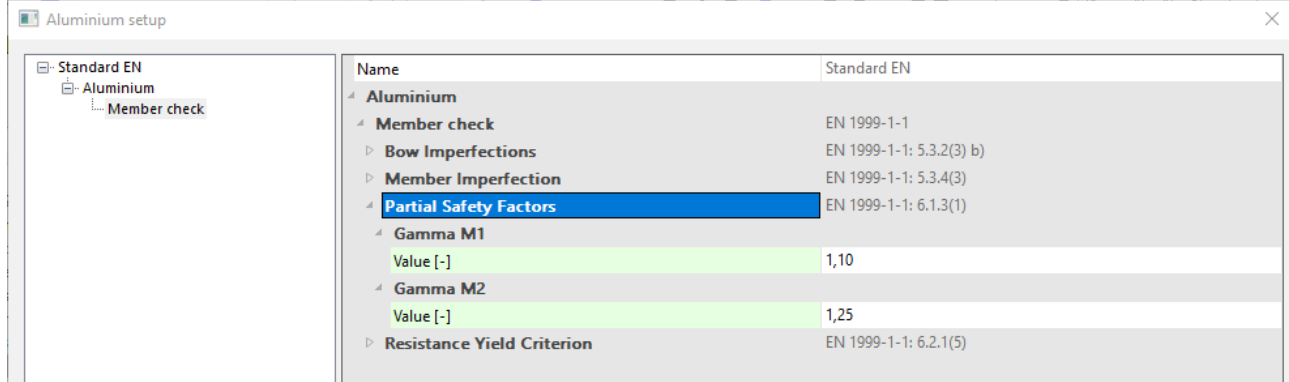

# **Bending moments**

According to section 6.2.5.1 Ref.[1], alternative values for  $\alpha_{3,u}$  and  $\alpha_{3,w}$  can be chosen. In SCIA Engineer, the user can input these alternative values using 'Aluminium' > 'Beams' > 'Aluminium Setup' > 'Alternative values'.

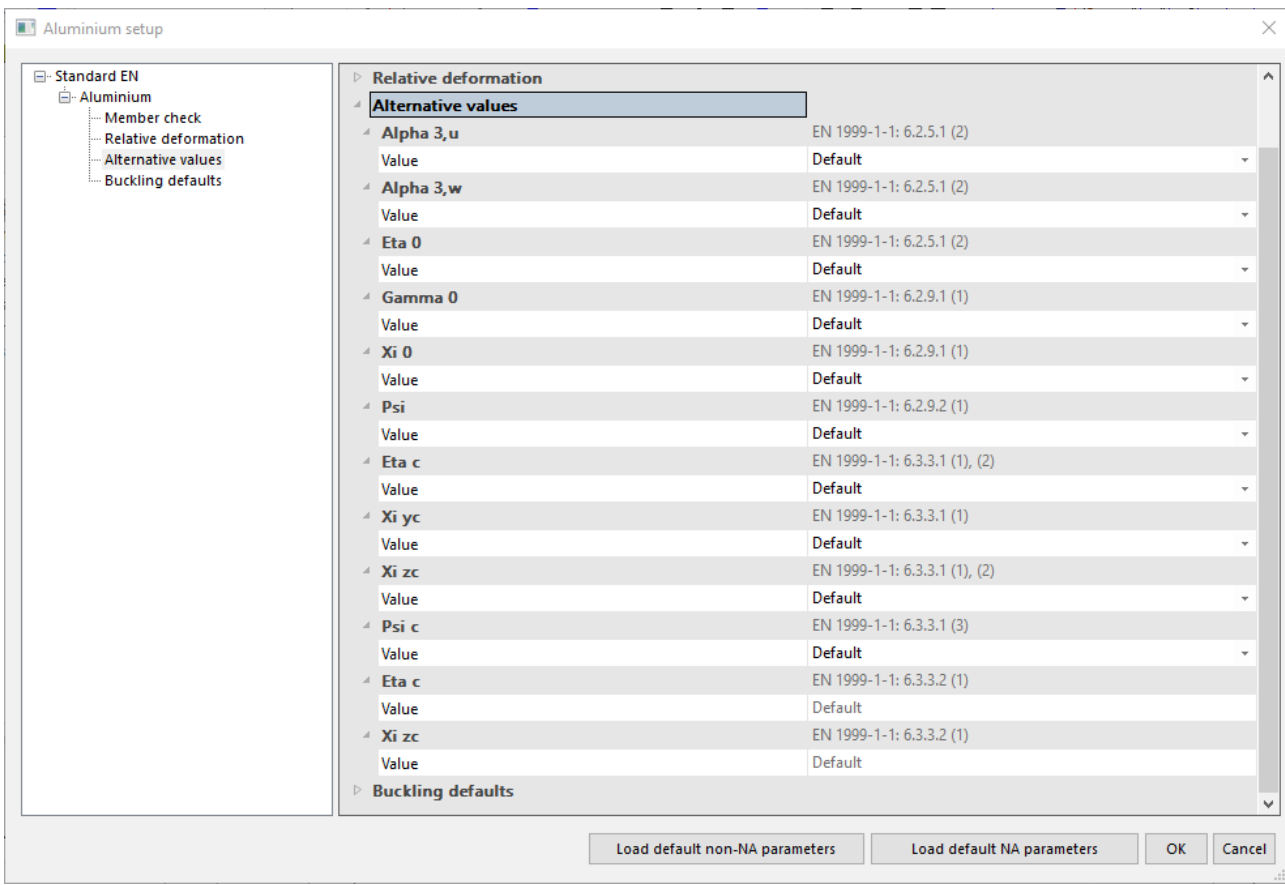

#### **Shear**

The design value of the shear force *V*<sub>Ed</sub> at each cross-section shall satisfy (Ref.[1]):

$$
\frac{V_{Ed}}{V_{Rd}} \leq 1
$$

Where  $V_{Rd}$  is the design shear resistance of the cross-section.

**Slender and non-slender sections**

The formulas to be used in the shear check are dependent on the slenderness of the cross-section parts.

For each part  $\mathbf i$  the slenderness  $\boldsymbol{\beta}$  is calculated as follows:

$$
\beta_i = \left(\frac{h_w}{t_w}\right)_i = \left(\frac{x_{end} - x_{beg}}{t}\right)_i
$$

With:  $x_{end}$  End position of plate i. xbeg Begin position of plate i. t Thickness of plate i.

For each part **i** the slenderness  $\beta$  is then compared to the limit 39 $\varepsilon$ 

With 0 250  $\varepsilon = \sqrt{\frac{250}{f_0}}$  and f<sub>0</sub> in N/mm<sup>2</sup>

## $\beta_i \leq 39\varepsilon$  => Non-slender plate

 $\beta_i$  > 39 $\varepsilon$  => Slender plate

#### *I) All parts are classified as non-slender*

#### $\beta_i \leq 39\epsilon$

The Shear check shall be verified using art. 6.2.6. Ref.[1]

#### *II)One or more parts are classified as slender*

#### $\beta_i$  > 39 $\varepsilon$

The Shear check shall be verified using art. 6.5.5. Ref.[1]. For each part **i** the shear resistance  $V_{Rd,i}$  is calculated.

#### *Non-slender part:*

Formula (6.88) Ref.[1] is used with properties calculated from the reduced shape for  $N+(\rho_{u, HAZ})$ 

For Vy: A<sub>net,y,i</sub> = 
$$
(x_{end} - x_{beg})_i \cdot \rho_{u, HAZ} \cdot t_i \cdot \cos^2 \alpha_i
$$

For Vz: A<sub>net,z,i</sub> = 
$$
(x_{end} - x_{beg})_i \cdot \rho_{u, HAZ} \cdot t_i \cdot \sin^2 \alpha_i
$$

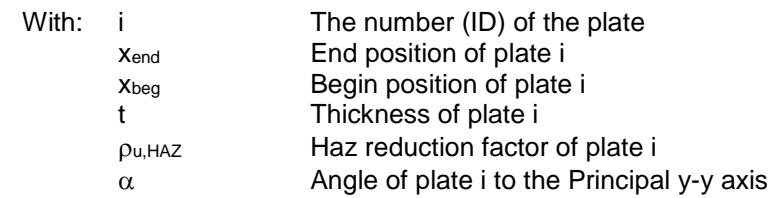

#### *Slender part:*

Formula (6.88) Ref.[1] is used with properties calculated from the reduced shape for  $N+(p_{u,HAZ})$  in the same way as for a non-slender part.  $\Rightarrow$  **V**<sub>Rd,i, yield</sub>

Formula (6.89) is used with **a** the member length or the distance between stiffeners (for I or U-sections)

=> **VRd,i,buckling**

=> For this slender part, the resulting **VRd,i** is taken as the minimum of **VRd,i,yield** and **VRd,i,buckling**

For each part  $V_{Rd,i}$  is then determined.

 $\Rightarrow$  The  $V_{\text{Rd}}$  of the cross-section is then taken as the sum of the resistances  $V_{\text{Rd}}$  of all parts.

$$
V_{Rd} = \sum_i V_{Rd_i}
$$

Note:

 $\beta_i \leq 39 \varepsilon$ <br>  $\beta_i > 39 \varepsilon$ <br> **i) All pairs 39**<br> **i) All pairs 35**<br>
The She <br> **ii) One (** $\beta_i > 3$ <br>
The She <br> **iii) One (** $\beta_i > 3$ <br>
The She <br>
For each <br>
Non-<br>
Slen(6.31) is<br> **Exan**<br> **III Non-**<br> **Exan**<br> **III Non-**<br> **E** For a solid bar, round tube and hollow tube, all parts are taken as non-slender by default and formula (6.31) is applied.

**Example**

**wsa\_004 (shear check)**

#### - calculate project - aluminium check, detailed output

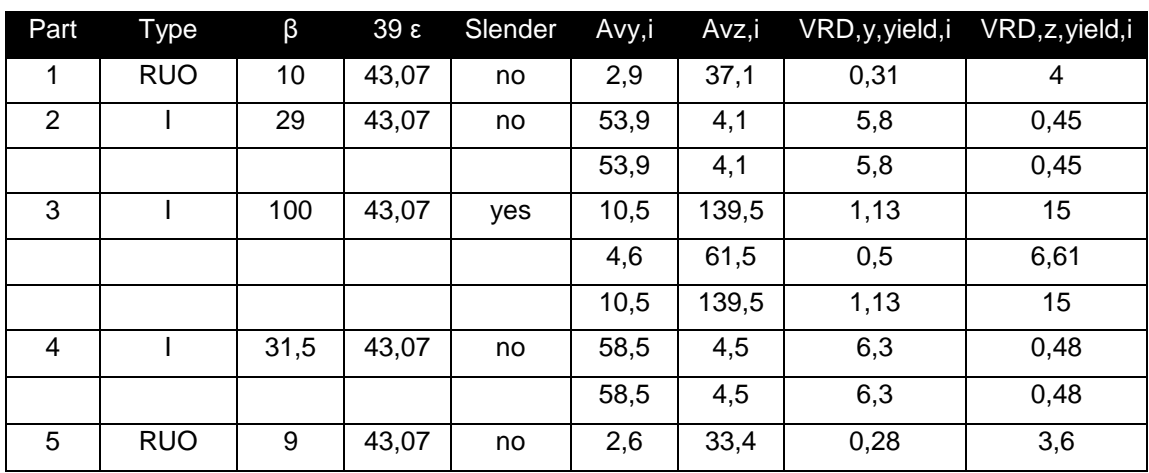

- In addition: for the slender part 3

 $- a/b = 6000/200 = 30$  with a = 6m and b = 200mm and v<sub>1</sub> = 0,280

 $-$  Sum ( VRD, y, yield, i ) = 27, 44 kN

 $-$  Sum ( VRD, z, yield, i ) = 46,08 kN

- VRD,y = 0,31+11,60+**0,85**+12,60+0,28 = 25,63 kN

- VRD,z = 4,00+0,88+**11,21**+0,96+3,60 = 20,64 kN

#### **Shear check**

According to EN 1999-1-1 article 6.5.5 and formula (6.87). **Shear force Vy** 

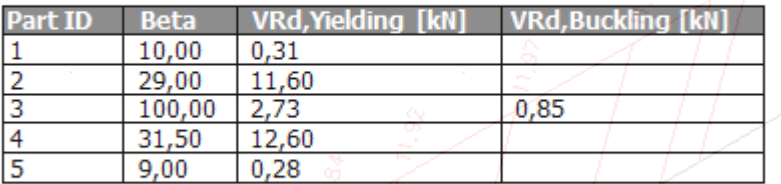

**Table of values** Vy, Rd 25,63 kN Unity check  $0,22$ Ł.

**Shear force Vz** 

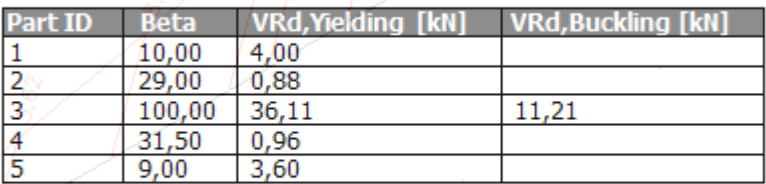

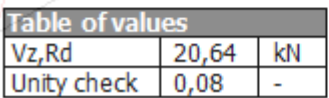

# **Calculation of Shear Area**

The calculation of the shear area is dependent on the cross-section type. The calculation is done using the reduced shape for  $N+(\rho_{0,HAZ})$ 

#### *a) Solid bar and round tube*

The shear area is calculated using art. 6.2.6 and formula (6.31) Ref.[1]:

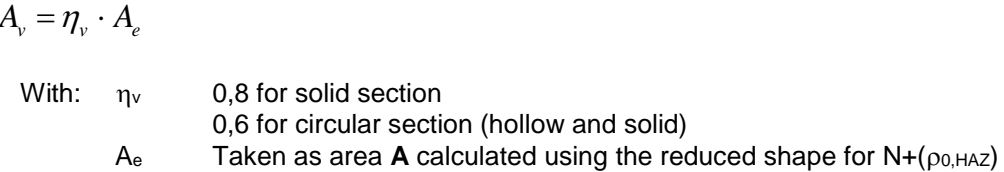

#### *b) All other Supported sections*

For all other sections, the shear area is calculated using art. 6.2.6 and formula (6.30) Ref.[1].

The following adaptation is used to make this formula usable for any initial cross-section shape:

2

$$
A_{vy} = \sum_{i=1}^{n} (x_{end} - x_{beg}) \cdot \rho_{0, HAZ} \cdot t \cdot \cos^2 \alpha
$$

$$
A_{vz} = \sum_{i=1}^{n} (x_{end} - x_{beg}) \cdot \rho_{0, HAZ} \cdot t \cdot \sin^2 \alpha
$$

 $A_{\mathit{vz}} = \sum\nolimits_{i=1}^{n}(x_{end}-x_{beg})\cdot\rho_{0,HAZ}\cdot t$ 

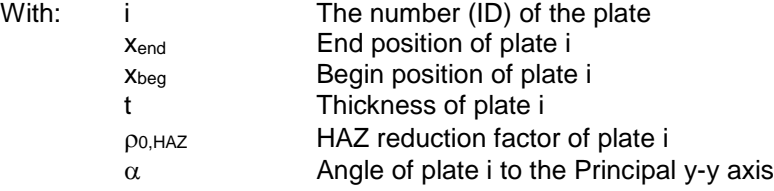

 $(x_{end} - x_{beg}) \cdot \rho_{0,HAZ} \cdot t \cdot \sin^2 \alpha$ 

Should a cross-section be defined in such a way that the shear area **A<sup>v</sup>** (Avy or Avz) is zero, then **A<sup>v</sup>** is taken as **A** calculated using the reduced shape for  $N+(\rho_0, HAZ)$ .

#### Note:

For sections without initial shape or numerical sections, none of the above mentioned methods can be applied. In this case, formula (6.29) is used with Av taken as Ay or Az of the gross-section properties.

### **Torsion with warping**

In case warping is taken into account, the combined section check is replaced by an elastic stress check including warping stresses.

$$
\sigma_{tot,Ed} \le \frac{J_0}{\gamma_{M1}}
$$
\n
$$
\tau_{tot,Ed} \le \frac{f_0}{\sqrt{3\gamma_{M1}}}
$$
\n
$$
\sqrt{\sigma_{tot,Ed}^2 + 3\tau_{tot,Ed}^2} \le \sqrt{C} \frac{f_0}{\gamma_{M1}}
$$
\n
$$
\sigma_{tot,Ed} = \sigma_{N,Ed} + \sigma_{My,Ed} + \sigma_{Mz,Ed} + \sigma_{w,Ed}
$$

 $\tau_{tot,Ed} = \tau_{V_V,Ed} + \tau_{V_Z,Ed} + \tau_{t,Ed} + \tau_{w,Ed}$ 

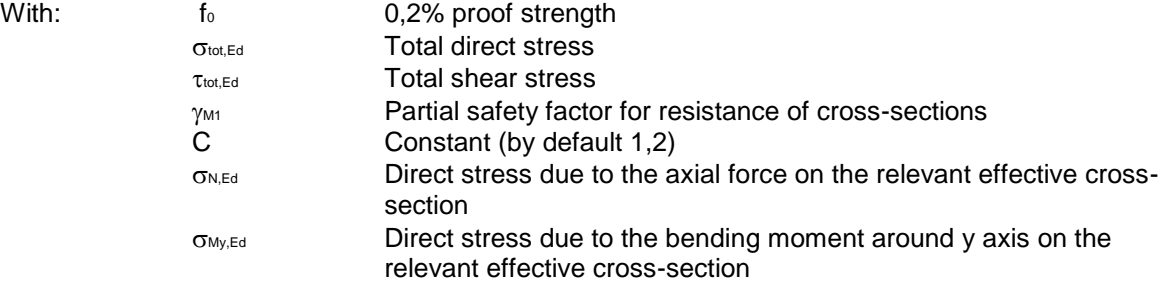

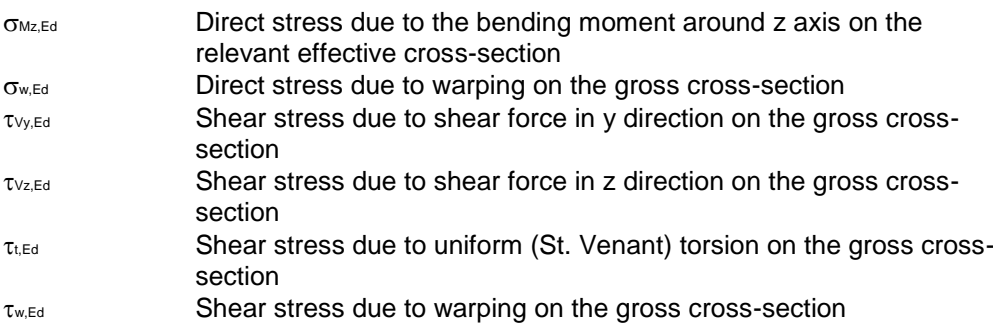

The direct stress due to warping is given by Ref.[3] 7.4.3.2.3, Ref.[4]. A more detailed explanation can be found in Ref.[20].

# **Bending, shear and axial force**

According to section 6.2.9.1.(1) and 6.2.9.2 (1) Ref.[1], alternative values for **γ0**, **η0**, **ε<sup>0</sup>** and **ψ** can be chosen. In SCIA Engineer, the user can input these alternative values using 'Aluminium' > 'Beams' > 'Aluminium Setup' > 'Alternative values'.

#### **Localised welds**

In case transverse welds are inputted, the extend of the HAZ is calculated as specified in paragraph "Calculation of Reduction factor **ОНАZ** effects" of the Aluminium Code Check Theoretical Background and compared to the least width of the cross-section.

The reduction factor  $\omega_0$  is then calculated according to art. 6.2.9.3 Ref.[1]. When the width of a member cannot be determined (Numerical section, tube ...) formula (6.44) is applied.

Note:

Since the extend of the HAZ is defined along the member axis, it is important to specify enough sections on average member in the Solver Setup when transverse welds are used. Note:

Formula (6.44) is limited to a maximum of **1,00** in the same way as formula (6.64).

### **Shear reduction**

Where  $V_{Ed}$  exceeds 50% of  $V_{Rd}$  the design resistances for bending and axial force are reduced using a reduced yield strength as specified in art. 6.2.8 & 6.2.10. Ref.[1].

For Vy the reduction factor  $\rho_{\mathsf{v}}$  is calculated For  $Vz$  the reduction factor  $\rho_z$  is calculated

The bending resistance  $M_{y, Rd}$  is reduced using  $\rho_z$ The bending resistance  $M_{z, Rd}$  is reduced using  $\rho_y$ 

The axial force resistance N<sub>Rd</sub> is reduced by using the maximum of  $\rho_v$  and  $\rho_z$ 

## **Example**

#### **wsa\_005 (bending - transverse welds)**

- calculate project
- aluminium check combination UGT, detailed output of Beam B6
- classification for  $Mv = 4$
- check ends of Beam B6
- Combined Bending, Axial force and Shear force Check

#### Combined Bending, Axial force and Shear force Check.

According to EN 1999-1-1 article 6.2.9.1& 6.2.10 and formula (6.40).(6.41).

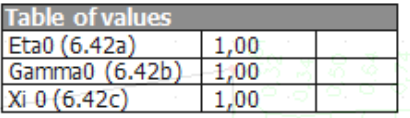

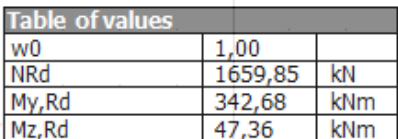

Unity check  $(6.40) = 0.00 + 0.08 = 0.08 -$ Unity check  $(6.41) = 0.00 + 0.08 + 0.00 = 0.08 -$ The member satisfies the section check.

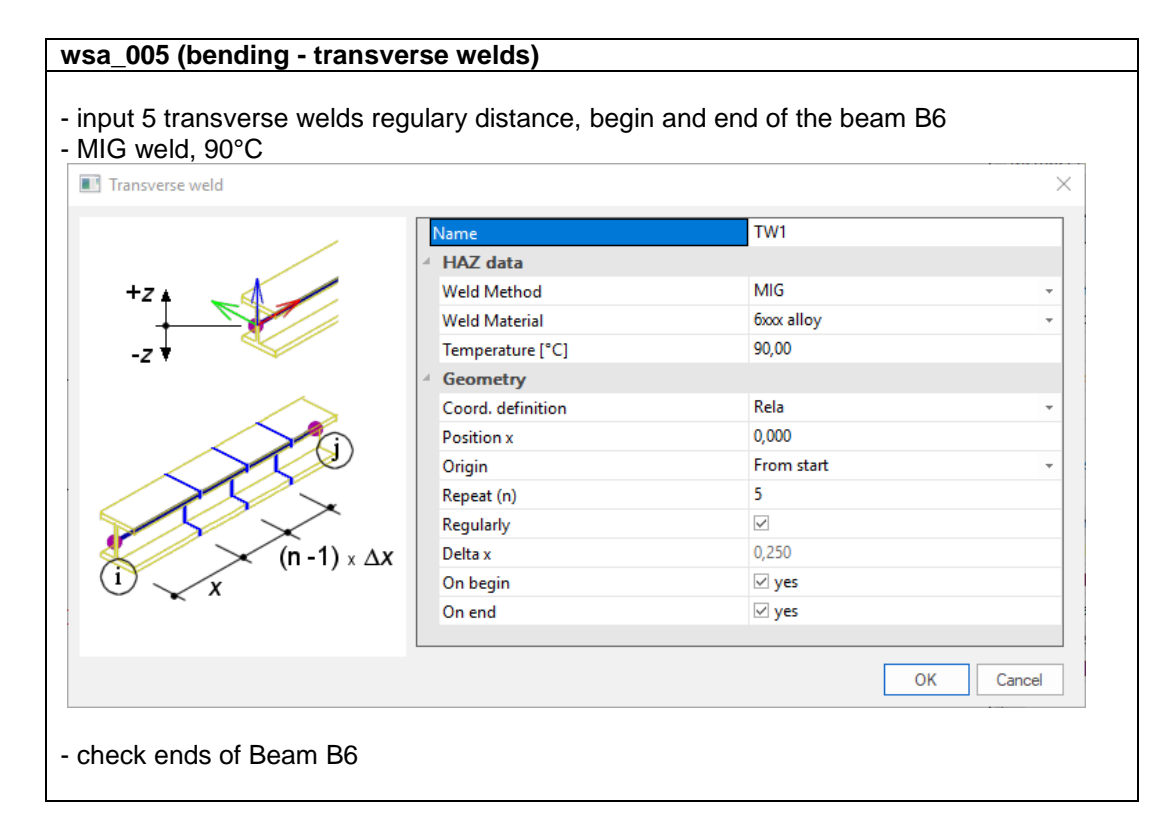

# Combined Bending, Axial force and Shear force Check.

According to EN 1999-1-1 article 6.2.9.1& 6.2.10 and formula (6.40), (6.41).

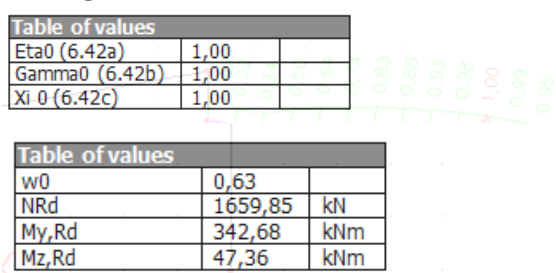

Unity check  $(6.40) = 0.00 + 0.12 = 0.13 -$ Unity check  $(6.41) = 0.00 + 0.12 + 0.00 = 0.13$  -The member satisfies the section check.

# **Stability check**

# **Flexural Buckling**

## **General remarks**

The different system lengths and sway type have to be introduced. The defaults can be overruled by the user.

During the non-linear analysis, the sway type can be set by user input, or by 'non-sway'. See 'Aluminium' > 'Beams' > 'Aluminium Setup':

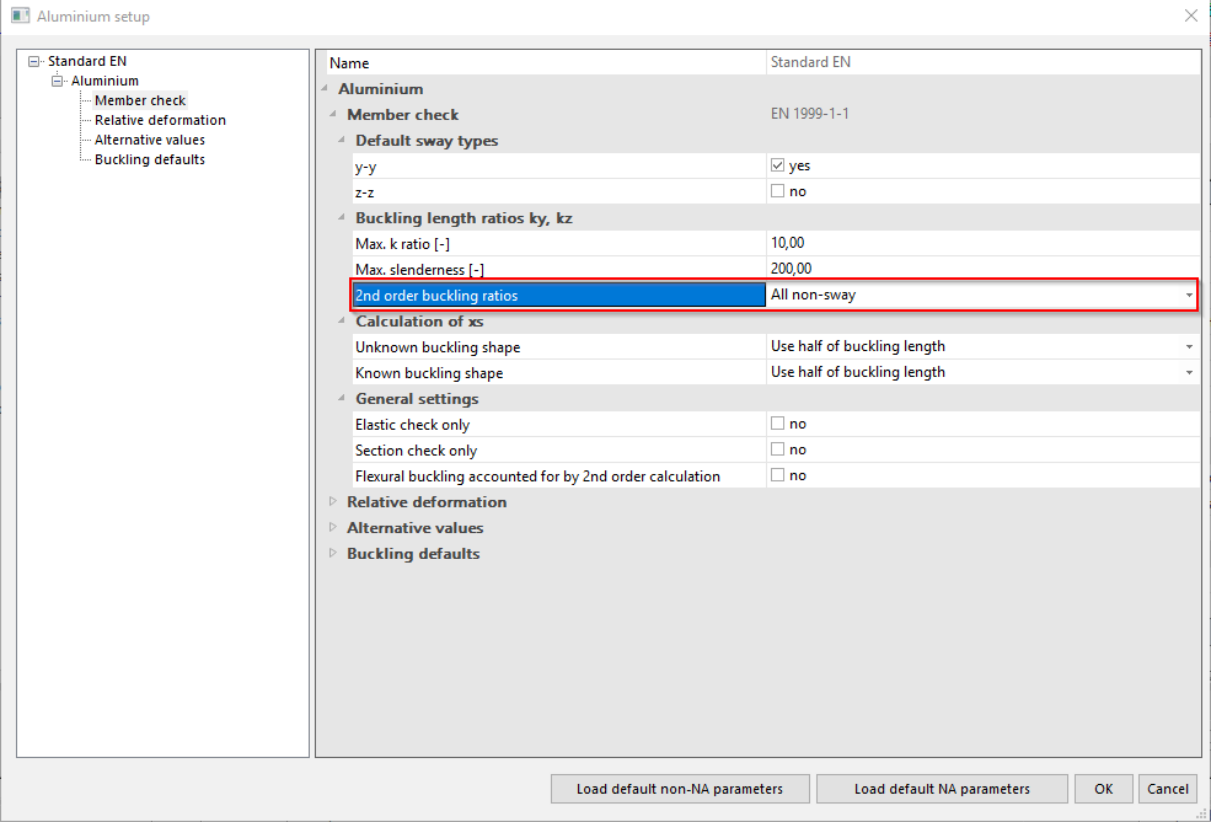

## **Buckling Ratio**

## *General formula*

For the calculation of the buckling ratios, some approximate formulas are used. These formulas are treated in reference [5], [6] and [7].

The following formulas are used for the buckling ratios (Ref[7],pp.21):

For a non-sway structure:

$$
VL = \frac{(\rho_1 \rho_2 + 5\rho_1 + 5\rho_2 + 24)(\rho_1 \rho_2 + 4\rho_1 + 4\rho_2 + 12)2}{(2\rho_1 \rho_2 + 11\rho_1 + 5\rho_2 + 24)(2\rho_1 \rho_2 + 5\rho_1 + 11\rho_2 + 24)}
$$

For a sway structure:

$$
1/L = x \sqrt{\frac{\pi^2}{\rho_1 x} + 4}
$$

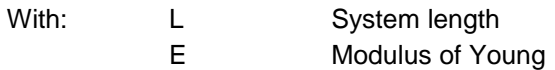

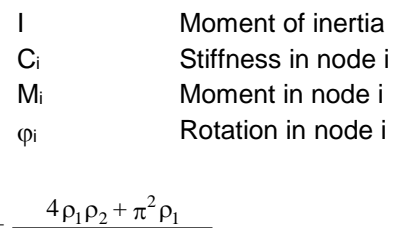

$$
x = \frac{P_1P_2 \cdot R}{\pi^2(\rho_1 + \rho_2) + 8\rho_1\rho_2}
$$

$$
\rho_i = \frac{C_i L}{EI}
$$

$$
C_i = \frac{M_i}{\phi_i}
$$

The values for  $M_i$  and  $\phi_i$  are approximately determined by the internal forces and the deformations, calculated by load cases which generate deformation forms, having an affinity with the buckling shape. (See also Ref.[8], pp.113 and Ref.[9],pp.112).

The following load cases are considered:

load case 1: on the beams, the local distributed loads qy=1 N/m and qz=-100 N/m are used, on the columns the global distributed loads  $Qx = 10000$  N/m and  $Qy = 10000$  N/m are used. load case 2: on the beams, the local distributed loads qy=-1 N/m and qz=-100 N/m are used, on the columns the global distributed loads  $Qx = -10000$  N/m and  $Qy = -10000$  N/m are used.

The used approach gives good results for frame structures with perpendicular rigid or semi-rigid beam connections. For other cases, the user has to evaluate the presented bucking ratios. In such cases a more refined approach (from stability analysis) can be applied.

## *Stability analysis*

When member buckling data from stability are defined, the critical buckling load **Ncr** for a prismatic member is calculated as follows:

 $N_{cr} = \lambda \cdot N_{Ed}$ 

Using Euler's formula, the buckling ratio **k** can then be determined:

$$
N_{cr} = \frac{\pi^2 \cdot E \cdot I}{(k \cdot s)^2} \Rightarrow k = \frac{1}{s} \cdot \sqrt{\frac{\pi^2 \cdot E \cdot I}{N_{cr}}}
$$

- With:  $\lambda$  Critical load factor for the selected stability combination
	- N<sub>Ed</sub> Design loading in the member
	- E Modulus of Young
	- I Moment of inertia
	- s Member length

# **Example**

# **wsa\_006 (flexural buckling)**

- calculate project
- aluminium check combination UGT, detailed output of Beam B1
- critical check on 3,00m
- classification for  $N = 4$  and  $My = 4$

#### - Flexural buckling check **Flexural Buckling check**

According to EN 1999-1-1 article 6.3.1.1 and formula (6.48).

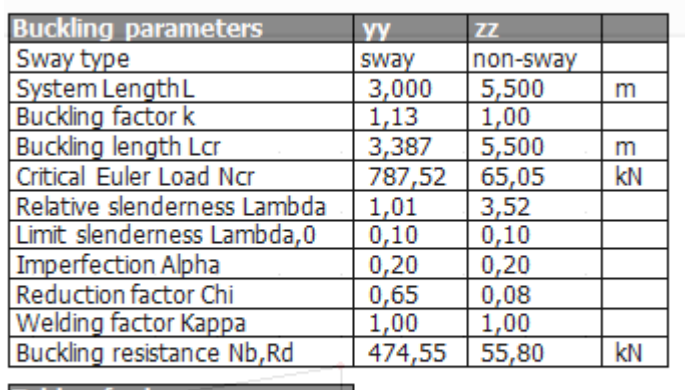

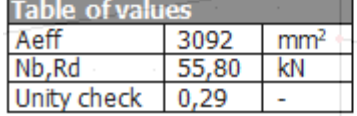

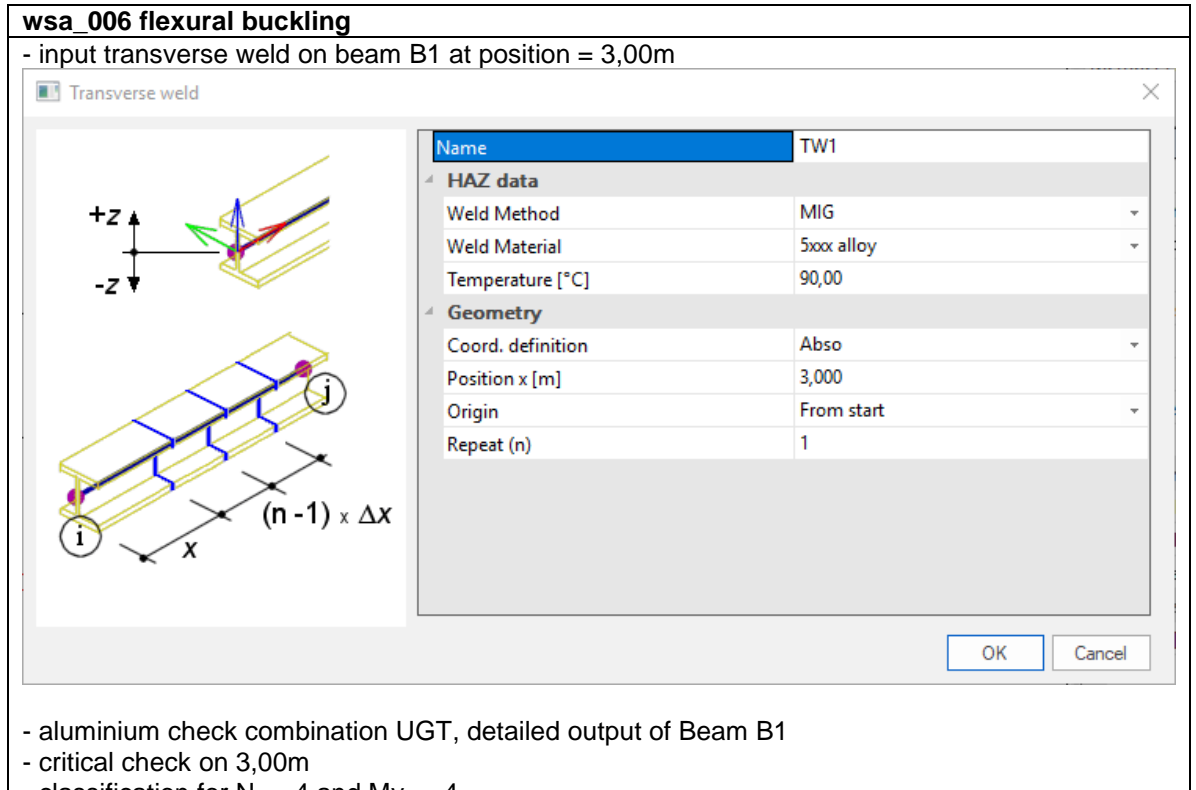

- classification for  $N- = 4$  and  $My- = 4$
- Flexural buckling check

#### **Flexural Buckling check**

According to EN 1999-1-1 article 6.3.1.1 and formula (6.48).

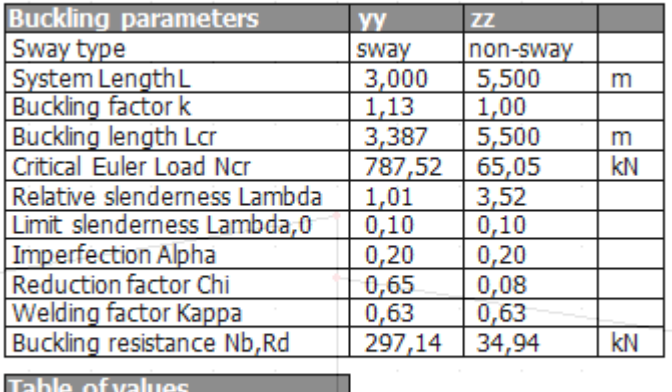

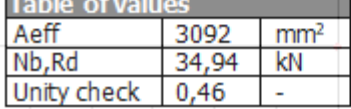

The difference between the two examples can be found in the value for N<sub>b,Rd</sub>.

Around the y-axis:

 $N_{b, Rd, without\, well} = 474,55\, kN$  $N_{b, Rd, with \: well} = 474,55 \: kN \cdot \kappa = 474,55 \: kN \cdot 0,63 = 298,97 \: kN$ 

# **Torsional (-Flexural) Buckling**

If the section contains only Plate Types F, SO, UO it is regarded as '**Composed entirely of radiating outstands**'. In this case  $A_{\text{eff}}$  is taken as A calculated from the reduced shape for  $N + (p_{0,HAZ})$  according to Table 6.7 Ref.[1].

In all other cases, the section is regarded as '**General**'. In this case **Aeff** is taken as **A** calculated from the reduced shape for N-

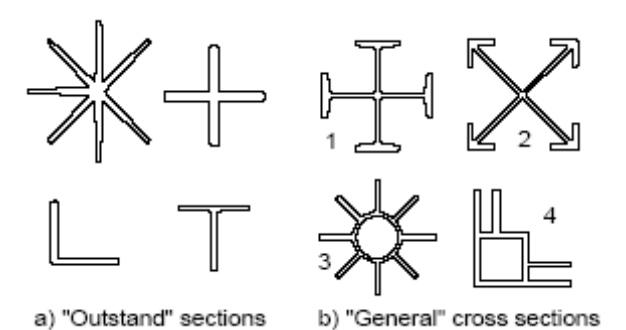

Note:

The Torsional (-Flexural) buckling check is ignored for sections complying with the rules given in art. 6.3.1.4 (1) Ref.[1].

The value of the elastic critical load  $N_{cr}$  is taken as the smallest of  $N_{cr,T}$  (Torsional buckling) and  $N_{cr,TF}$ (Torsional-Flexural buckling).

**Calculation of Ncr,T**

The elastic critical load  $N_{cr,T}$  for torsional buckling is calculated according to Ref.[11].

$$
N_{cr,T} = \frac{1}{i_0^2} \left( G I_t + \frac{\pi^2 E I_w}{l_T^2} \right)
$$

$$
i_0^2 = i_y^2 + i_z^2 + y_0^2 + z_0^2
$$

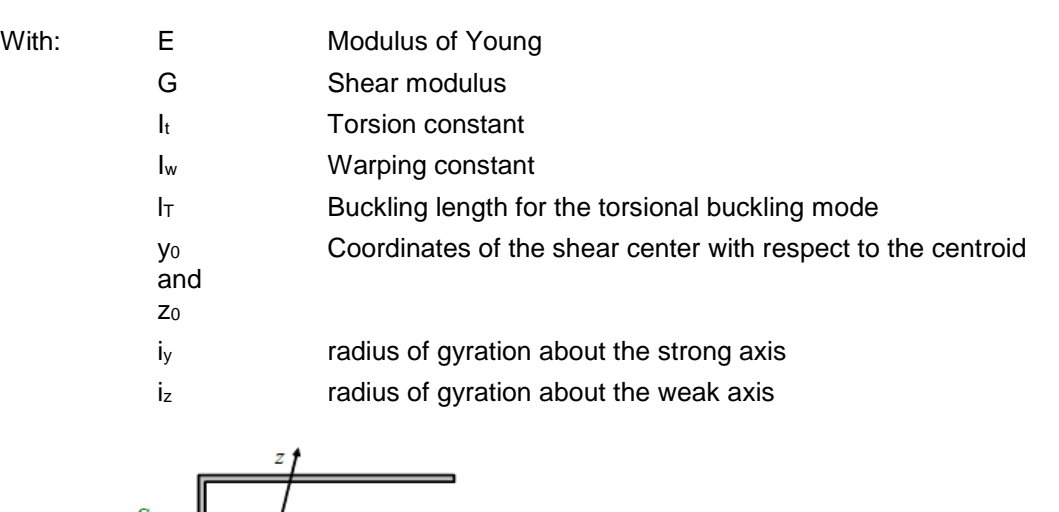

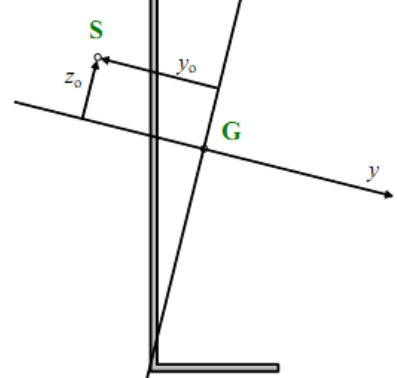

**Calculation of Ncr,TF**

The elastic critical load N<sub>cr,TF</sub> for torsional flexural buckling is calculated according to Ref.[11].

N<sub>cr, TF</sub> is taken as the smallest root of the following cubic equation in N:

 $i_0^2(N - N_{cr,y})(N - N_{cr,z})(N - N_{cr,T}) - N^2 y_0^2(N - N_{cr,z}) - N^2 z_0^2(N - N_{cr,y}) = 0$ 

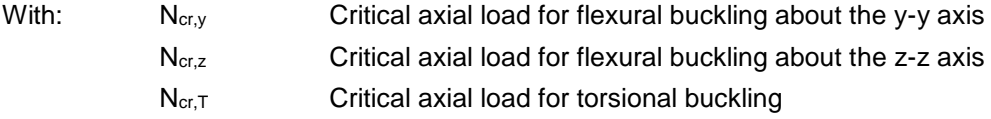

# **Example**

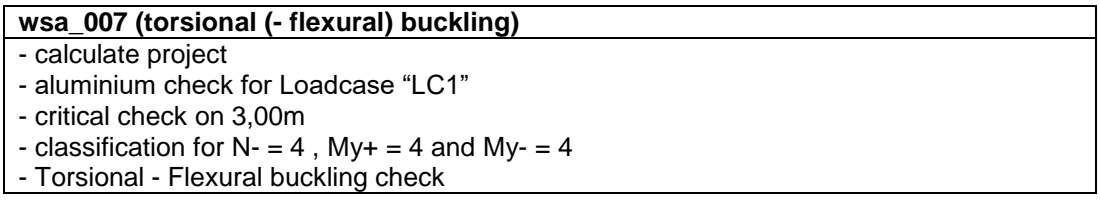

#### **Torsional (-Flexural) Buckling check** According to EN 1999-1-1 article 6.3.1.1& 6.3.1.4 and formula (6.48).

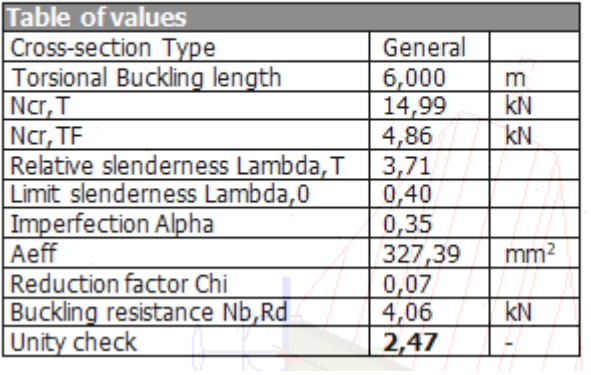

# **Lateral Torsional Buckling**

The Lateral Torsional buckling check is verified using art. 6.3.2.1 Ref.[1].

For the calculation of the elastic critical moment **Mcr** the following methods are available:

- General formula (standard method)
- LTBII Eigenvalue solution
- Manual input

#### Note:

The Lateral Torsional Buckling check is ignored for circular hollow sections according to art. 6.3.3 (1) Ref.[1].

## **Calculation of Mcr – General Formula**

For I sections (symmetric and asymmetric) and RHS (Rectangular Hollow Section) sections the elastic critical moment for LTB M<sub>cr</sub> is given by the general formula F.2. Annex F Ref. [12]. For the calculation of the moment factors C1, C2 and C3 reference is made to the paragraph "Calculation of Moment factors for LTB" of the Aluminium Code Check Theoretical Background.

For the other supported sections, the elastic critical moment for LTB **Mcr** is given by:

$$
\text{Mer} = \frac{\pi^2 \text{EI}}{\text{L}^2} \sqrt{\frac{\text{Iw}}{\text{I}_z} + \frac{\text{L}^2 \text{GI}_1}{\pi^2 \text{EI}_z}}
$$

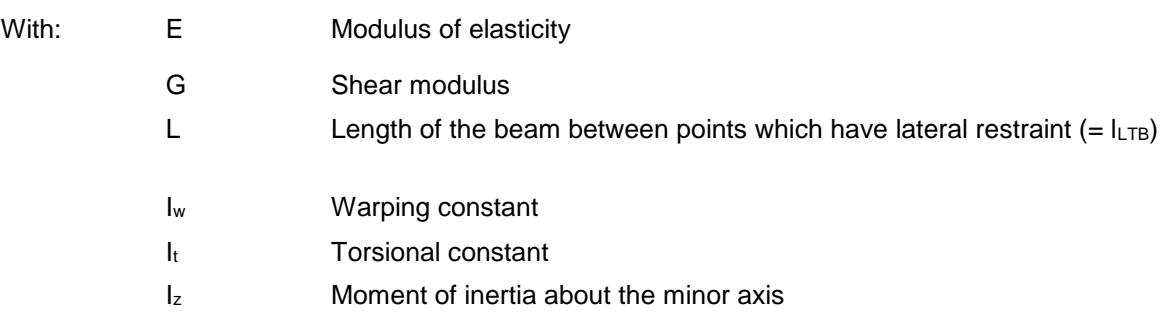

See also Ref. [13], part 7 and in particular part 7.7 for channel sections. Composed rail sections are considered as equivalent asymmetric I sections.

#### *Diaphragms*

When diaphragms (steel sheeting) are used, the torsional constant  $I_t$  is adapted for symmetric/asymmetric I sections, channel sections, Z sections, cold formed U, C, Z sections. See Ref.[14], Chapter 10.1.5., Ref.[15],3.5 and Ref.[16],3.3.4.

The torsional constant  $I_t$  is adapted with the stiffness of the diaphragms:

$$
I_{t, id} = I_{t} + \text{vorhC}_{9} \frac{1^{2}}{\pi^{2} G}
$$
\n
$$
\frac{1}{\text{vorhC}_{9}} = \frac{1}{C_{9M,k}} + \frac{1}{C_{9A,k}} + \frac{1}{C_{9P,k}}
$$
\n
$$
C_{9M,k} = k \frac{EI_{eff}}{s}
$$
\n
$$
C_{9A,k} = C_{100} \left[ \frac{b_{a}}{100} \right]^{2} \quad \text{if} \quad b_{a} \le 125
$$
\n
$$
C_{9A,k} = 1.25 \cdot C_{100} \left[ \frac{b_{a}}{100} \right] \quad \text{if} \quad 125 < b_{a} < 200
$$
\n
$$
C_{9P,k} \approx \frac{3 \cdot E \cdot I_{s}}{(h - t)}
$$
\n
$$
I_{s} = \frac{s^{3}}{12}
$$

With:

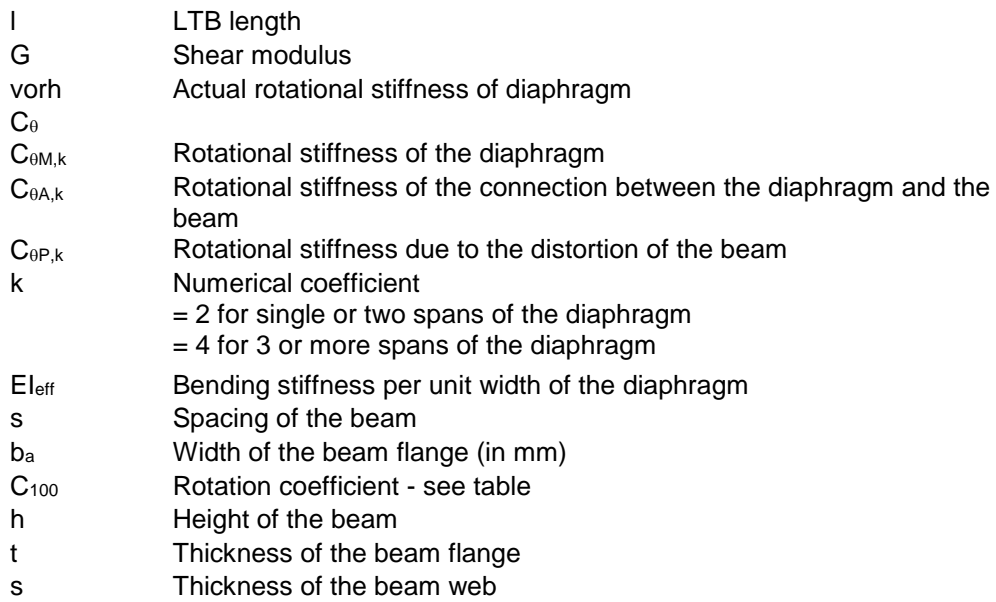

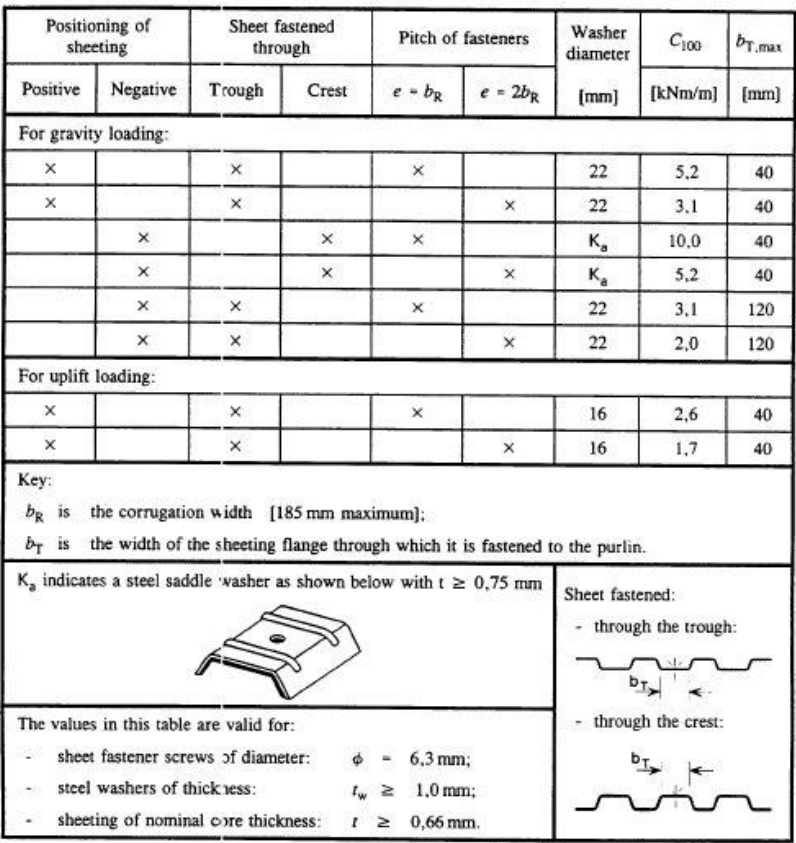

# **LTBII Eigenvalue solution**

For calculation of Mcr using LTBII the reference is made to chapter "LTBII: Lateral Torsional Buckling 2<sup>nd</sup> Order Analysis" of the Aluminium Code Check Theoretical Background.

# **Example**

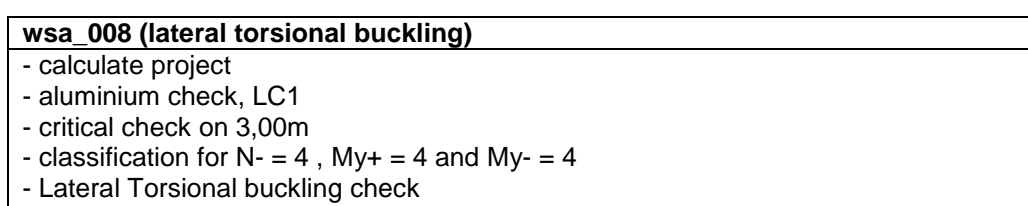

 $-LTB$  length = 6,00m

## **Lateral Torsional Buckling Check**

According to EN 1999-1-1 article 6.3.2.1 and formula (6.54).

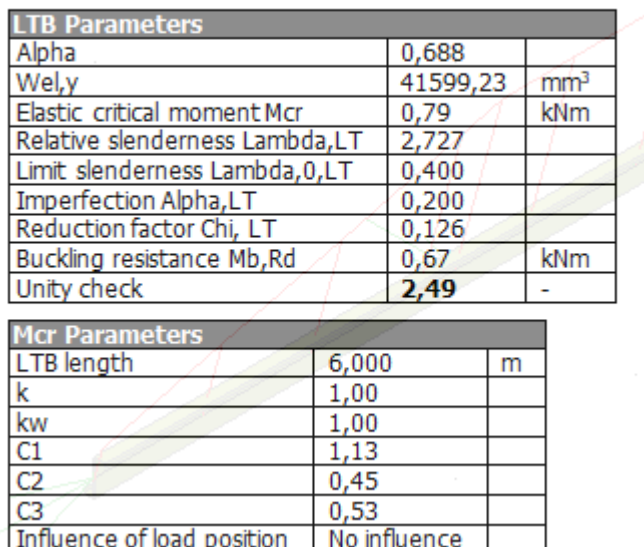

## **wsa\_008 (lateral torsional buckling)**

- input 4 LTB-restraints regulary on topflange of beam
- aluminium check, LC1
- critical check on 3,00m
- classification for  $N = 4$  ,  $My + = 4$  and  $My = 4$
- Lateral Torsional buckling check
- $-LTB$  length = 2,00m

#### **Lateral Torsional Buckling Check**

According to EN 1999-1-1 article 6.3.2.1 and formula (6.54).

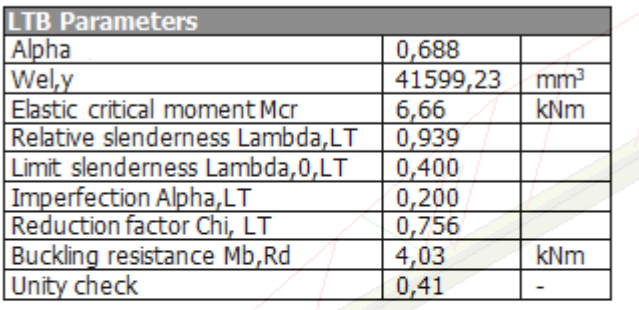

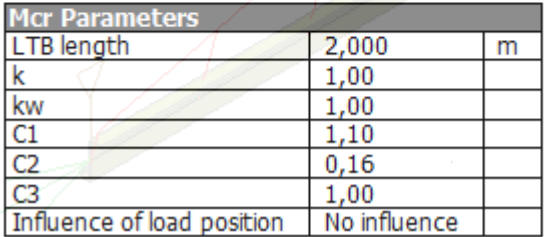

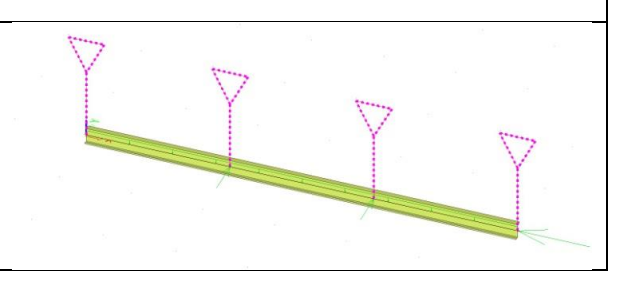

## **Bending and Axial compression**

#### **Flexural Buckling**

According to section 6.3.3.1.(1), (2), (3) Ref.[1], alternative values for **ηc**, **εyc**, **εzc**, **ψ<sup>c</sup>** can be chosen. In SCIA Engineer, the user can input these alternative values using 'Aluminium' > 'Setup' > 'Member check' > 'Alternative values'.

#### **Lateral Torsional Buckling**

#### *Members containing localized welds*

In case transverse welds are inputted, the extend of the HAZ is calculated as specified in chapter "Calculation of Reduction factor  $ρ<sub>HAZ</sub>$ " and compared to the least width of the cross-section. The reduction factors, HAZ softening factors  $\omega_0$ ,  $\omega_x$  and  $\omega_{xLT}$  are calculated according to art. 6.3.3.3 Ref.[1].

#### *Unequal end moments and/or transverse loads*

If the section under consideration is not located in a HAZ zone, the reduction factors  $\omega_x$  and  $\omega_{x+T}$  are then calculated according to art. 6.3.3.5. Ref.[1].

In this case  $\omega_0$  is taken equal to **1,00**.

## *Calculation of x<sup>s</sup>*

The distance **x<sup>s</sup>** is defined as the distance from the studied section to a simple support or point of contra flexure of the deflection curve for elastic buckling of axial force only.

By default **x<sup>s</sup>** is taken as half of the buckling length for each section. This leads to a denominator of **1,00** in the formulas of the reduction factors following Ref.[18] and [19].

Depending on how the buckling shape is defined, a more refined approach can be used for the calculation of **xs**.

#### *Known buckling shape*

The buckling shape is assumed to be known in case the buckling ratio is calculated according to the General Formula specified in chapter "Calculation of Buckling ratio – General Formula". The basic assumption is that the deformations for the buckling load case have an affinity with the buckling shape.

Since the buckling shape (deformed structure) is known, the distance from each section to a simple support or point of contra flexure can be calculated. As such **x<sup>s</sup>** will be different in each section. A simple support or point of contra flexure are in this case taken as the positions where the bending moment diagram for the buckling load case reaches zero.

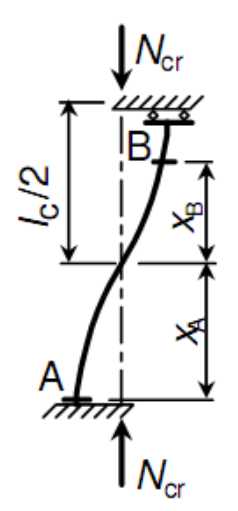

#### Note:

Since for a known buckling shape **x<sup>s</sup>** can be different in each section, accurate results can be obtained by increasing the numbers of sections on average member in the 'Solver Setup' of SCIA Engineer.

#### *Unknown buckling shape*

In case the buckling ratio is not calculated according to the General Formula specified in chapter "Calculation of Buckling ratio – General Formula", the buckling shape is taken as unknown. This is thus the case for manual input or if the buckling ratio is calculated from stability.

When the buckling shape is unknown, **x<sup>s</sup>** can be calculated according to formula (6.71) Ref.[1]:

$$
\cos\left(\frac{x_s\pi}{l_c}\right) = \frac{(M_{Ed,1} - M_{Ed,2})}{\pi M_{Rd}} \cdot \frac{N_{Rd}}{N_{Ed}} \cdot \frac{1}{1/\chi - 1} \text{ but } \mathbf{x_s} \ge 0
$$

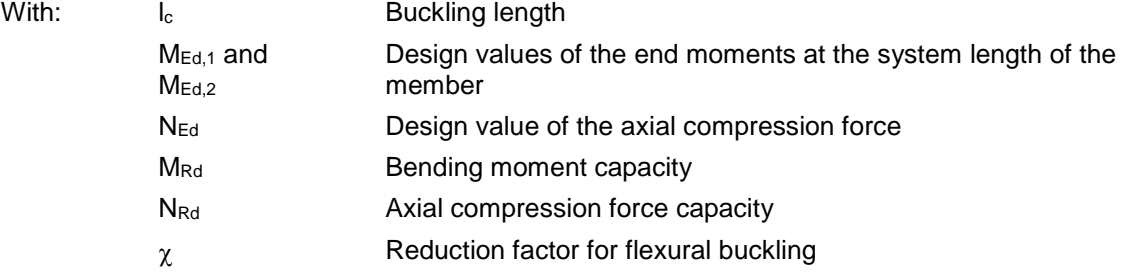

Since the formula returns only one value for **xs**, this value will be used in each section of the member.

The application of the formula is however limited:

- The formula is only valid in case the member has a linear moment diagram.
- Since the left side of the equation concerns a cosine, the right side has to return a value between -1,00 and +1,00

If one of the two above stated limitations occur, the formula is not applied and instead **x<sup>s</sup>** is taken as half of the buckling length for each section.

#### Note:

The above specified formula contains the factor  $\pi$  in the denominator of the right side of the equation. This factor was erroneously omitted in formula (6.71) of EN 1999-1-1:2007.

The user can change the calculation protocol for **xs**. This input can be changed in the menu 'Aluminium' > 'Setup' > 'Member check'. Here the user can choose between the formulas discussed above or to use half of the buckling length for **xs**.

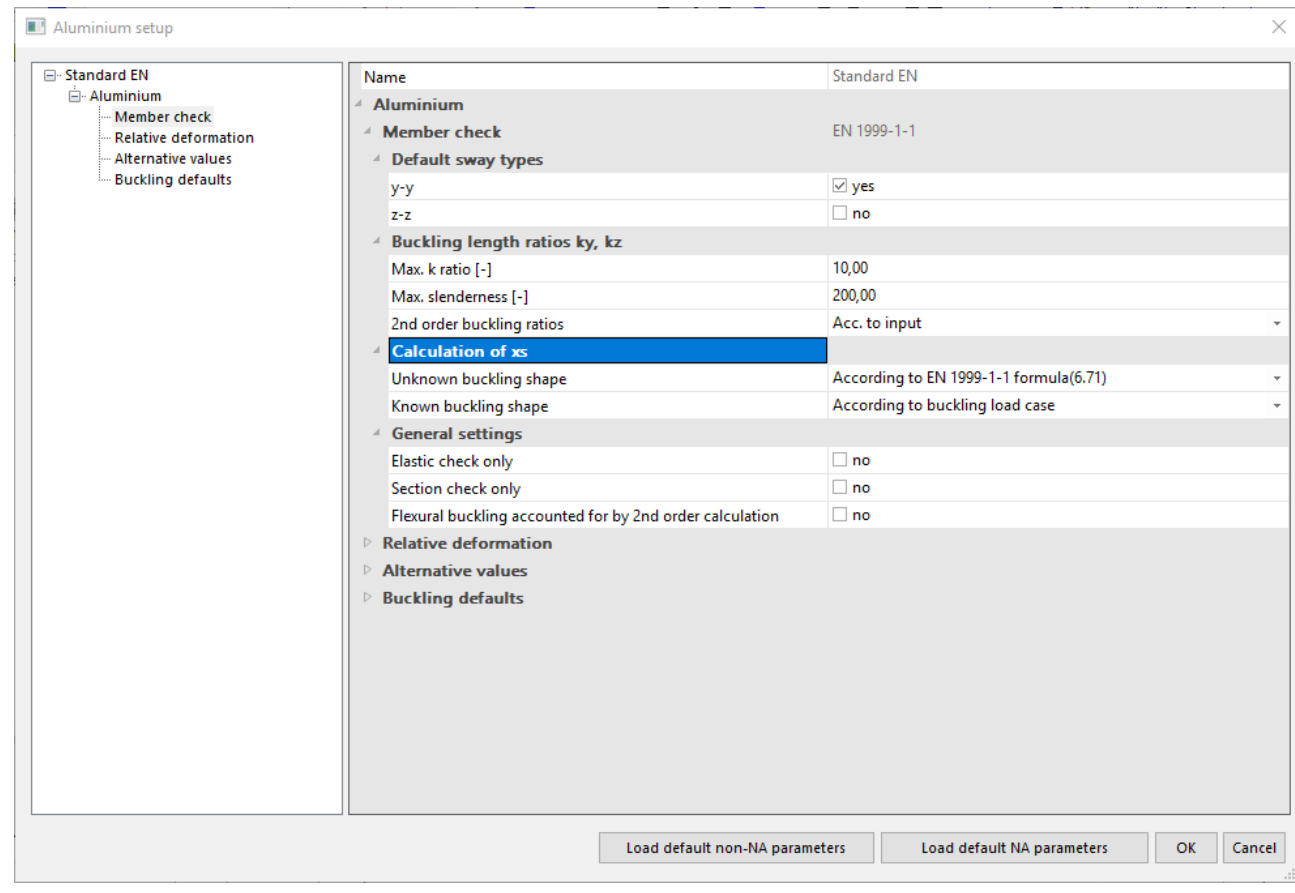

#### **Example**

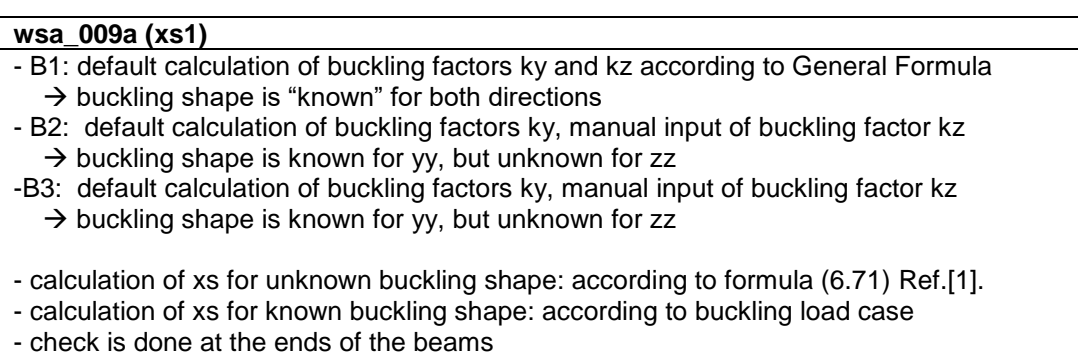

#### **Results for Beam B1**

- check moments My and Mz
- B1: xs\_y = xs\_z = 6,00m

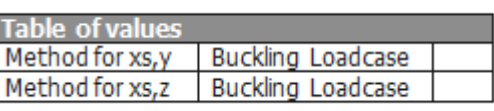

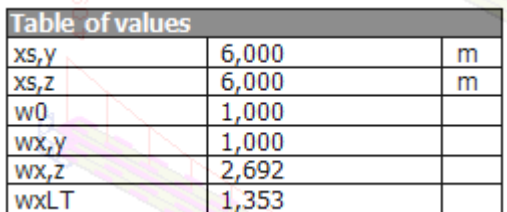

#### **Results for Beam B2**

- check moments My and Mz
- $B1: xs \, y = 6,00m$  and  $xs \, z = 1,50m$

- for xs\_z, the buckling shape is unknown. Thus formula (6.71) will be used, but the limitations of this formula are not respected. As such, Half of the buckling length will be used.

The buckling length =  $kz * L = 0.5 * 6,00m = 1,5m$ 

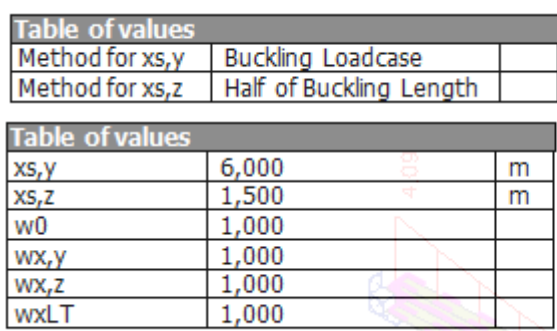

Note: Formula (6.71) cannot be applied due to nonlinear moment diagram or imaginary arc cosine.

#### **Results for Beam B3**

- check moments My and Mz

 $-B1: xs_y = 6,00m$  and  $xs_z = 1,134m$ 

- for xs\_z, the buckling shape is unknown. Thus formula (6.71) will be used.

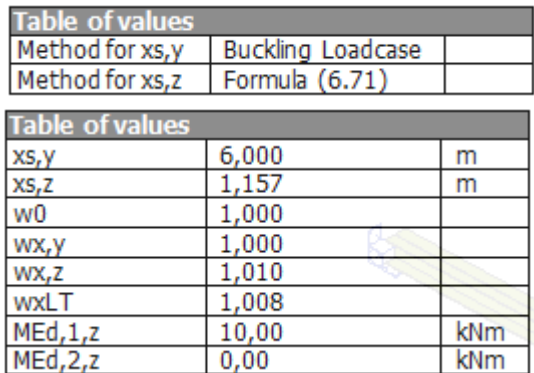

**Example**

#### **wsa\_009b (xs2)**

- B1 and B2: default calculation of buckling factors ky and kz according to General Formula

 $\rightarrow$  buckling shape is "known" for both directions

- Length of beams = 4,00m

- calculation of xs for unknown buckling shape: use half of buckling length

- calculation of xs for known buckling shape: according to buckling load case

# **Results for Beam B1**

- check moments for LC1 = buckling load case = load case as in General formula  $\rightarrow$  inflextion point for My is to be found at dx = +-3,00m Thus the distance left the support in yy-direction is +-1,00m  $\rightarrow$  xs\_y = 4,00m - 3,00m = 0,994m  $- xs z = 4,00m$ 

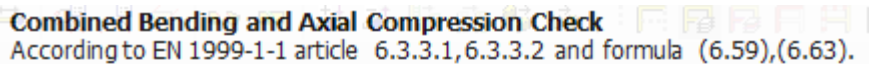

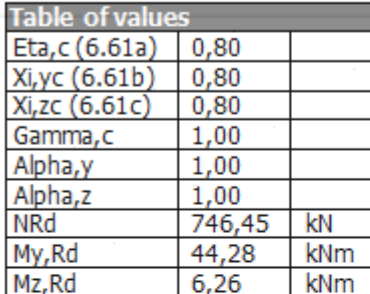

Unity checky-y  $(6.59) = 0.00 + 0.04 = 0.04$ -<br>Unity checkz-z  $(6.59) = 0.00 + 1.28 = 1.28$ -Unity check  $(6.63) = 0.00 + 0.24 + 1.22 = 1.46$ 

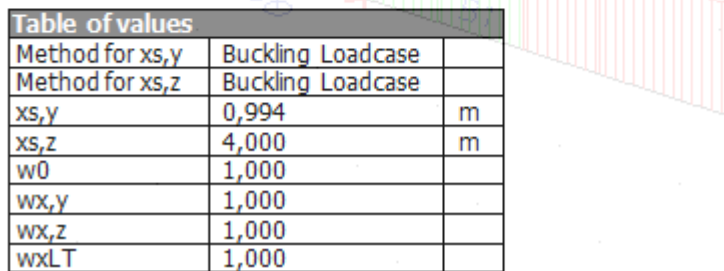

## **Shear Buckling**

The shear buckling check is verified using art. 6.7.4 & 6.7.6 Ref.[1]. Distinction is made between two separate cases:

- No stiffeners are inputted on the member or stiffeners are inputted only at the member ends.
- Any other input of stiffeners (at intermediate positions, at the ends and intermediate positions …).

The first case is verified according to art. 6.7.4.1 Ref.[1]. The second case is verified according to art. 6.7.4.2 Ref.[1].

#### Note:

For shear buckling only transverse stiffeners are supported. Longitudinal stiffeners are not supported. In all cases rigid end posts are assumed.

**Plate girders with stiffeners at supports**

No stiffeners are inputted on the member or stiffeners are inputted only at the member ends. The verification is done according to 6.7.4.1 Ref.[1].

The check is executed when the following condition is met:

$$
\frac{h_w}{t_w} > \frac{2,37}{\eta} \sqrt{\frac{E}{f_0}}
$$

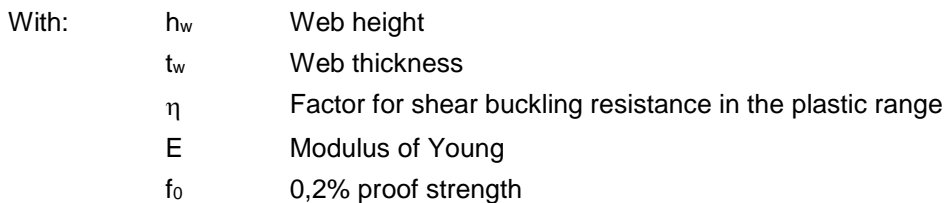
The design shear resistance V<sub>Rd</sub> for shear buckling consists of one part: the contribution of the web **Vw,Rd**.

The slenderness  $\lambda_w$  is calculated as follows:

$$
\lambda_{w} = 0.35 \frac{h_{w}}{t_{w}} \sqrt{\frac{f_{0}}{E}}
$$

Using the slenderness  $\lambda_w$  the factor for shear buckling  $\rho_v$  is obtained from the following table:

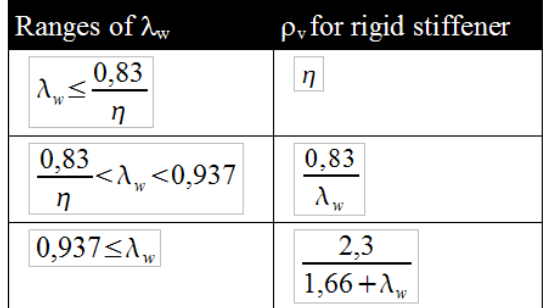

In this table, the value of  $\eta$  is taken as follows:

 $\eta = 0.7 + 0.35 f_{\text{av}}/f_{\text{0w}}$  but  $\eta \le 1.2$ 

With: **fuw** Ultimate strength of the web material **f0w** Yield strength of the web material

The contribution of the web  $V_{w, Rd}$  can then be calculated as follows:

$$
V_{w, Rd} = \rho_v t_w h_w \frac{f_0}{\sqrt{3} \gamma_{MI}}
$$

For interaction see paragraph " Interaction ".

## **Plate girders with intermediate web stiffeners**

Any other input of stiffeners (at intermediate positions, at the ends and intermediate positions …). The verification is done according to 6.7.4.2 Ref.[1].

The check is executed when the following condition is met:

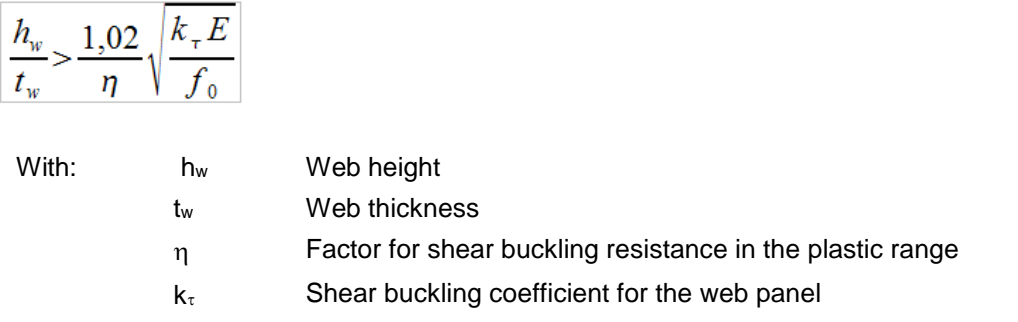

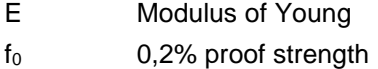

The design shear resistance V<sub>Rd</sub> for shear buckling consists of two parts: the contribution of the web **Vw,Rd** and the contribution of the flanges **Vf,Rd**.

# *Contribution of the web*

Using the distance **a** between the stiffeners and the height of the web **h<sup>w</sup>** the shear buckling coefficient **k**<sub>*z*</sub> can be calculated:

$$
\begin{aligned}\n k_{\tau} &= 5,34 + 4,00 \left( \frac{h_w}{a} \right)^2 \quad \text{if} \quad \frac{a}{h_w} \ge 1 \\
k_{\tau} &= 4,00 + 5,34 \left( \frac{h_w}{a} \right)^2 \quad \text{if} \quad \frac{a}{h_w} < 1\n \end{aligned}
$$

The value  $k_t$  can now be used to calculate the slenderness  $\lambda_w$ .

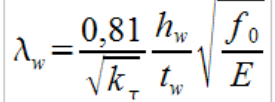

Using the slenderness  $\lambda_w$  the factor for shear buckling  $\rho_v$  is obtained from the following table:

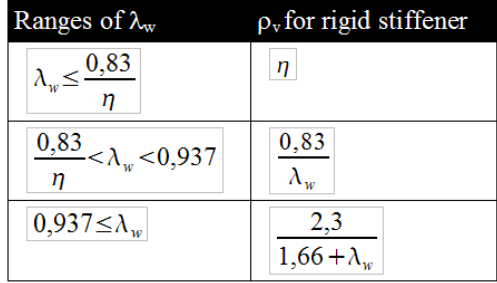

In this table, the value of  $\eta$  is taken as follows:

$$
\eta = 0.7 + 0.35 f_{\text{av}} / f_{\text{ow}}
$$
 but  $\eta \le 1.2$ 

With:  $f_{uw}$  Ultimate strength of the web material  $f_{0w}$  Yield strength of the web material

The contribution of the web **Vw,Rd** can then be calculated as follows:

$$
V_{w, Rd} = \rho_v t_w h_w \frac{f_0}{\sqrt{3} \gamma_{MI}}
$$

### *Contribution of the flanges*

First the design moment resistance of the cross-section considering only the flanges  $M_{f,Rd}$  is calculated.

When  $\overline{M}_{Ed} \geq M_{f,Rd}$  then  $V_{f,Rd} = 0$ 

When  $\frac{M_{Ed} < M_{f, Rd}}{M_{f, Rd}}$  then  $V_{f, Rd}$  is calculated as follows:

$$
V_{f, Rd} = \frac{b_f t_f^2 f_{0f}}{c y_{MI}} \left( 1 - \left( \frac{M_{Ed}}{M_{f, Rd}} \right)^2 \right)
$$

With: **b**<sub>f</sub> and  $t$ <sub>f</sub> the width and thickness of the flange leading to the lowest resistance.

 $b_f$   $\leq$  15  $t_f$  On each side of the web.

$$
c = a \left( 0.08 + \frac{4.4 b_f t_f^2 f_{\text{0f}}}{t_w b_w^2 f_{\text{0w}}} \right)
$$

With: f<sub>0f</sub> Yield strength of the flange material f<sub>0w</sub> Yield strength of the web material

If an axial force  $N_{Ed}$  is present, the value of  $M_{f, Rd}$  is be reduced by the following factor:

$$
\left(1-\left(\frac{N_{\text{Ed}}}{\left(A_{\text{fl}}+A_{\text{fl}}\right)}\frac{f_{\text{0f}}}{\gamma_{\text{MI}}}\right)\right)
$$

With: **A**<sub>f1</sub> and **A**<sub>f2</sub> the areas of the top and bottom flanges.

The design shear resistance V<sub>Rd</sub> is then calculated as follows:

$$
V_{Rd} = V_{w, Rd} + V_{f, Rd}
$$

<span id="page-74-0"></span>For interaction see paragraph ["](#page-74-0)

[Interaction](#page-74-0) ".

## **Interaction**

If required, for both above cases the interaction between shear force, bending moment and axial force is checked according to art. 6.7.6.1 Ref.[1].

If  $\overline{[M_{\text{Ed}} > M_{\text{f, Rd}}]}$  the following two expressions are checked:

$$
\frac{M_{Ed} + M_{f, Rd}}{2M_{pl, Rd}} + \frac{V_{Ed}}{V_{w, Rd}} \left(1 - \frac{M_{f, Rd}}{M_{pl, Rd}}\right) \le 1,00
$$
  

$$
M_{Ed} \le M_{c, Rd}
$$

With:

 $M_{c, Rd} = W_{\text{eff}} f_0 / \gamma_{Md}$ 

**Mf,Rd** design moment resistance of the cross-section considering only the flanges **Mpl,Rd** Plastic design bending moment resistance

If an axial force N<sub>Ed</sub> is also applied, then M<sub>Pl,Rd</sub> is replaced by the reduced plastic moment resistance **MN,Rd** given by:

$$
M_{N,Rd} = M_{pl,Rd} \left( 1 - \left( \frac{N_{Ed}}{(A_{fl} + A_{fl}) \frac{f_{0f}}{y_{Ml}}} \right)^2 \right)
$$

With:  $A_{f1}$  and  $A_{f2}$  the areas of the top and bottom flanges.

# **Example**

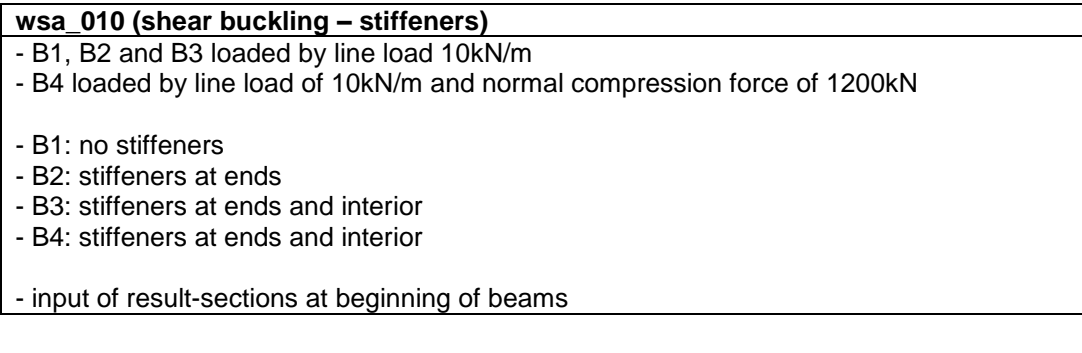

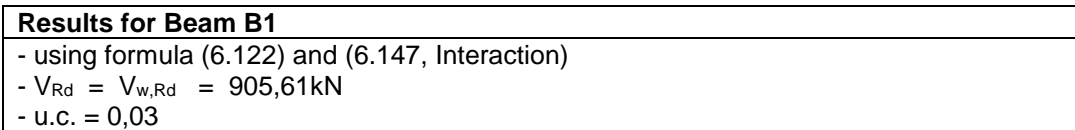

Shear buckling check. According to EN 1999-1-1 article 6.7.4.1& 6.7.6.1 and formula (6.122), (6.147). Rigid end posts

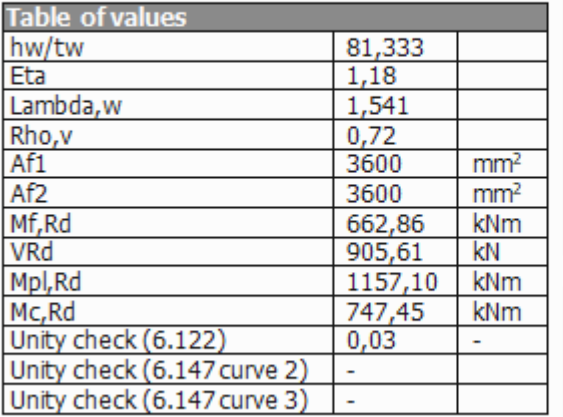

The member satisfies the stability check.

#### **Results for Beam B2**

- stiffeners at ends, idem as results for B1
- using formula (6.122) and (6.147, Interaction)
- $-V_{\text{Rd}} = V_{w,\text{Rd}} = 905,61 \text{kN}$

 $- u.c. = 0.03$ 

#### **Results for Beam B3**

- stiffeners at ends and intermediate stiffeners
- a = distance between stiffeners = 1,5m
- using formula (6.124) and (6.147, Interaction)
- $-V_{\text{Rd}} = V_{\text{w,Rd}} + V_{\text{f,Rd}} = 964,75 + 54,28 = 1019,03 \text{kN}$

 $- u.c. = 0.03$ 

## Shear buckling check.

According to EN 1999-1-1 article 6.7.4.2& 6.7.6.1 and formula (6.124), (6.147). Rigid end posts

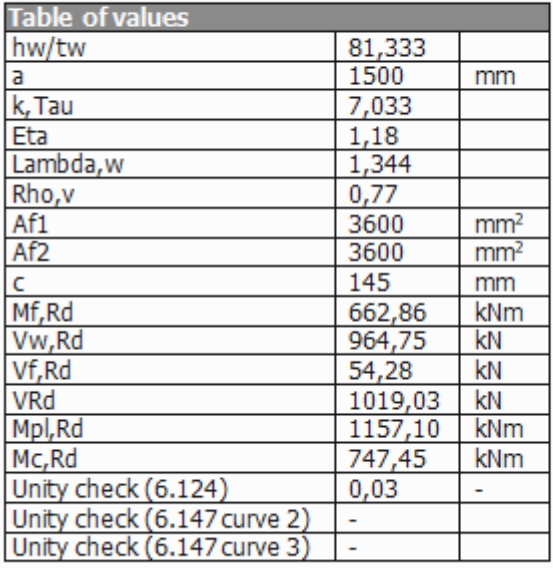

The member satisfies the stability check.

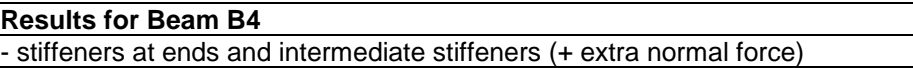

- a = distance between stiffeners = 1,5m - using formula (6.124) and (6.147, Interaction) - Normal force exist, M<sub>f,Rd</sub> so needs to be reduced -  $M_{Ed}$  >  $M_{f, Rd}$   $\rightarrow$  shear contribution of the flanges may not be taken into account  $-V_{\text{Rd}} = V_{\text{w,Rd}} + V_{\text{f,Rd}} = 964,75 + 0,00 = 964,75 \text{kN}$  $-$  u.c.  $= 0.03$  (6.122) - u.c. = 0,39 (6.147 curve (2))  $-$  u.c. = 0,13 (6.147 curve (3))

#### Shear buckling check.

According to EN 1999-1-1 article 6.7.4.2& 6.7.6.1 and formula (6.124), (6.147). Rigid end posts

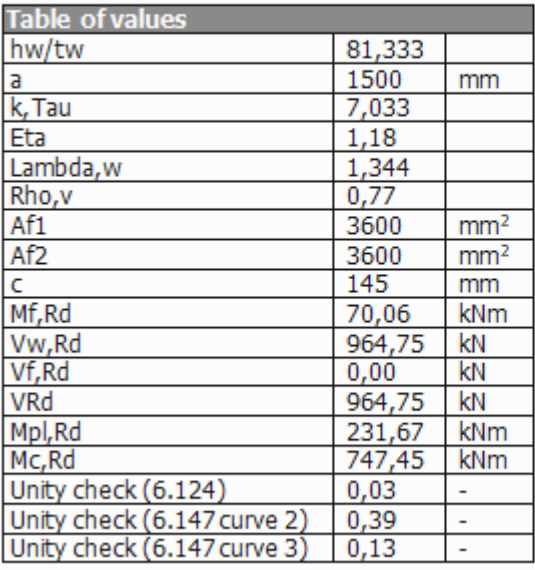

The member does NOT satisfy the stability check!

# **References**

- [1] Eurocode 9 Design of aluminium structures Part 1 - 1 : General structural rules EN 1999-1-1:2007
- $[2]$ TALAT Lecture 2301 Design of members European Aluminium Association T. Höglund, 1999.
- 3 Stahl im Hochbau 14. Auglage Band I/ Teil 2 Verlag Stahleisen mbH, Düsseldorf 1986
- [4] Kaltprofile 3. Auflage Verlag Stahleisen mbH, Düsseldorf 1982
- [5] Handleiding moduul STACO VGI Staalbouwkundig Genootschap Staalcentrum Nederland 5684/82
- [6] Newmark N.M. A simple approximate formula for effective end-fixity of columns J.Aero.Sc. Vol.16 Feb.1949 pp.116
- [7] Stabiliteit voor de staalconstructeur uitgave Staalbouwkundig Genootschap
- [8] Rapportnr. BI-87-20/63.4.3360 Controleregels voor lijnvormige constructie-elementen IBBC Maart 1987
- [9] Staalconstructies TGB 1990 Basiseisen en basisrekenregels voor overwegend statisch belaste constructies NEN 6770, december 1991
- [10] DIN18800 Teil 2 Stahlbauten : Stabilitätsfälle, Knicken von Stäben und Stabwerken November 1990
- [11] SN001a-EN-EU NCCI: Critical axial load for torsional and flexural torsional buckling modes Access Steel, 2006 [www.access-steel.com](http://www.access-steel.com/)
- [12] Eurocode 3 Design of steel structures Part 1 - 1 : General rules and rules for buildings ENV 1993-1-1:1992
- [13] R. Maquoi

ELEMENTS DE CONSTRUCTIONS METALLIQUE Ulg , Faculté des Sciences Appliquées, 1988

- [14] ENV 1993-1-3:1996 Eurocode 3 : Design of steel structures Part 1-3 : General rules Supplementary rules for cold formed thin gauge members and sheeting CEN 1996
- [15] E. Kahlmeyer Stahlbau nach DIN 18 800 (11.90) Werner-Verlag, Düsseldorf
- [16] Beuth-Kommentare **Stahlbauten** Erläuterungen zu DIN 18 800 Teil 1 bis Teil 4, 1.Auflage Beuth Verlag, Berlin-Köln 1993
- [17] Staalconstructies TGB 1990 **Stabiliteit** NEN 6771 - 1991
- [18] A Gerhsi, R. Landolfo, F.M. Mazzolani (2002) Design of Metallic cold formed thin-walled members Spon Press, London, UK
- [19] G. Valtinat (2003) Aluminium im Konstruktiven Ingenieurbau Ernst & Sohn, Berlin, Germany
- [20] Aluminium Code Check EN 1999-1-1, Theoretical Background